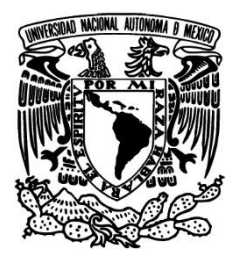

Universidad Nacional Autónoma de México

Facultad de Ingeniería

Introducción al Método del Elemento Finito para el Electromagnetismo

# T E S I S

QUE PARA OBTENER EL TÍTULO DE:

Ingeniero en Telecomunicaciones

PRESENTA: JOSÉ ROBERTO FRAGOSO MORA

DIRECTORES DE TESIS: DR. VÍCTOR LÓPEZ CASTELLANOS DR. OLEKSANDR MARTYNYUK

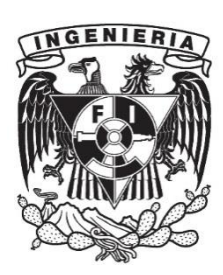

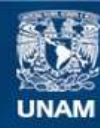

Universidad Nacional Autónoma de México

**UNAM – Dirección General de Bibliotecas Tesis Digitales Restricciones de uso**

#### **DERECHOS RESERVADOS © PROHIBIDA SU REPRODUCCIÓN TOTAL O PARCIAL**

Todo el material contenido en esta tesis esta protegido por la Ley Federal del Derecho de Autor (LFDA) de los Estados Unidos Mexicanos (México).

**Biblioteca Central** 

Dirección General de Bibliotecas de la UNAM

El uso de imágenes, fragmentos de videos, y demás material que sea objeto de protección de los derechos de autor, será exclusivamente para fines educativos e informativos y deberá citar la fuente donde la obtuvo mencionando el autor o autores. Cualquier uso distinto como el lucro, reproducción, edición o modificación, será perseguido y sancionado por el respectivo titular de los Derechos de Autor.

## **Designación de sinodales de examen profesional.**

- Presidente: M. I. JUAN FERNANDO SOLÓRZANO PALOMARES
- Vocal: DR. OLEKSANDR MARTYNYUK
- Secretario: M. I. JESÚS REYES GARCÍA
- 1er Suplente: DRA. FÁTIMA MOUMTADI
- 2o Suplente: DR. JOSÉ MARÍA MATÍAS MARURI

DIRECTORES DE TESIS:

 $\sim$ DR. VÍCTOR LÓPEZ CASTELLANOS DR. OLEKSANDR MARTYNYUK

 $\frac{1}{\sqrt{2}}$ 

## <span id="page-5-0"></span>**Resumen.**

En este trabajo se presenta una investigación acerca de Método del Elemento Finito (FEM) aplicado a problemas del electromagnetismo. Se indaga en los principios matemáticos del método y los conceptos básicos de su algoritmo de funcionamiento. A partir de esto se demuestra su uso en la resolución de problemas recurrentes del electromagnetismo en una y dos dimensiones. Para la solución de los problemas se construyó una herramienta de cómputo y mallado basada en FEM. Los problemas aquí planteados son casos clásicos de guías de onda, por ejemplo la guía de onda de placas paralelas, la guía de onda rectangular y la guía tipo H. Los anteriores tienen una doble utilidad: La primera es ejemplificar la aplicación del método, destacando las características que influyen en la exactitud de los resultados, haciendo uso eficiente de los recursos de cómputo. Y la segunda consiste en validar el programa aquí diseñado, al compararlo con los resultados de soluciones conocidas analíticamente, las provenientes de otros métodos numéricos y las obtenidas mediante un software comercial.

Se estudiaron los efectos de densificar el mallado y de densificarlo selectivamente en las regiones críticas de las geometrías analizadas. Los resultados que se obtuvieron presentan un error menor al 1% con respecto a las soluciones de referencia.

## <span id="page-7-0"></span>**Agradecimientos.**

A mis padres Emiliano y Ofelia a quienes les agradezco su apoyo y cariño, si algo he logrado es gracias a ellos.

Al Dr. Víctor López Castellanos por el tiempo compartido, sus atenciones y todo lo aprendido de él en aspectos que van más allá de la ingeniería.

Al Dr. Oleksandr Martynyuk por su apoyo, paciencia, atención y por compartir su conocimiento y experiencia.

A la Universidad Nacional Autónoma de México a la cual le debo mi formación profesional y personal.

# **Contenido**

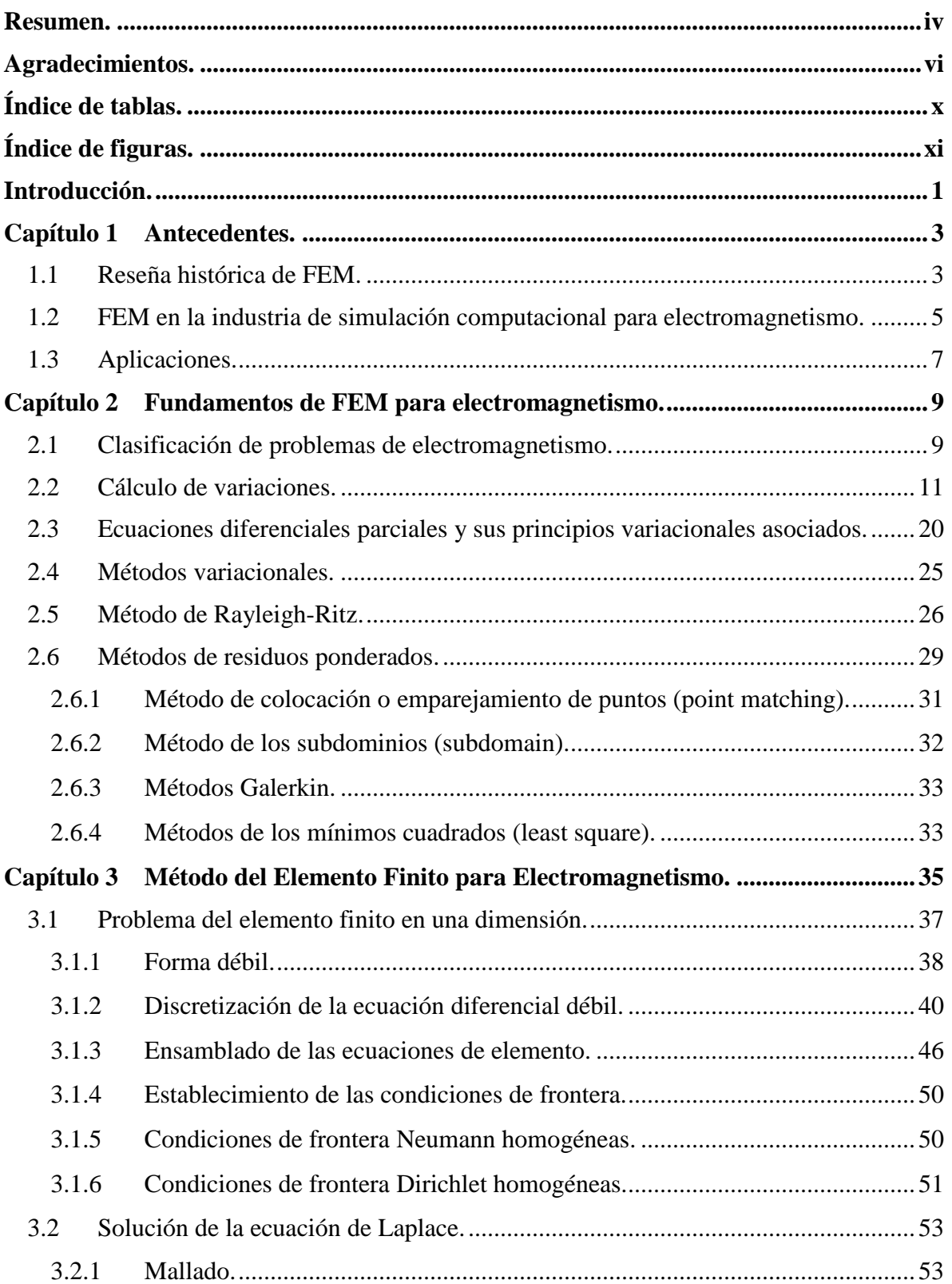

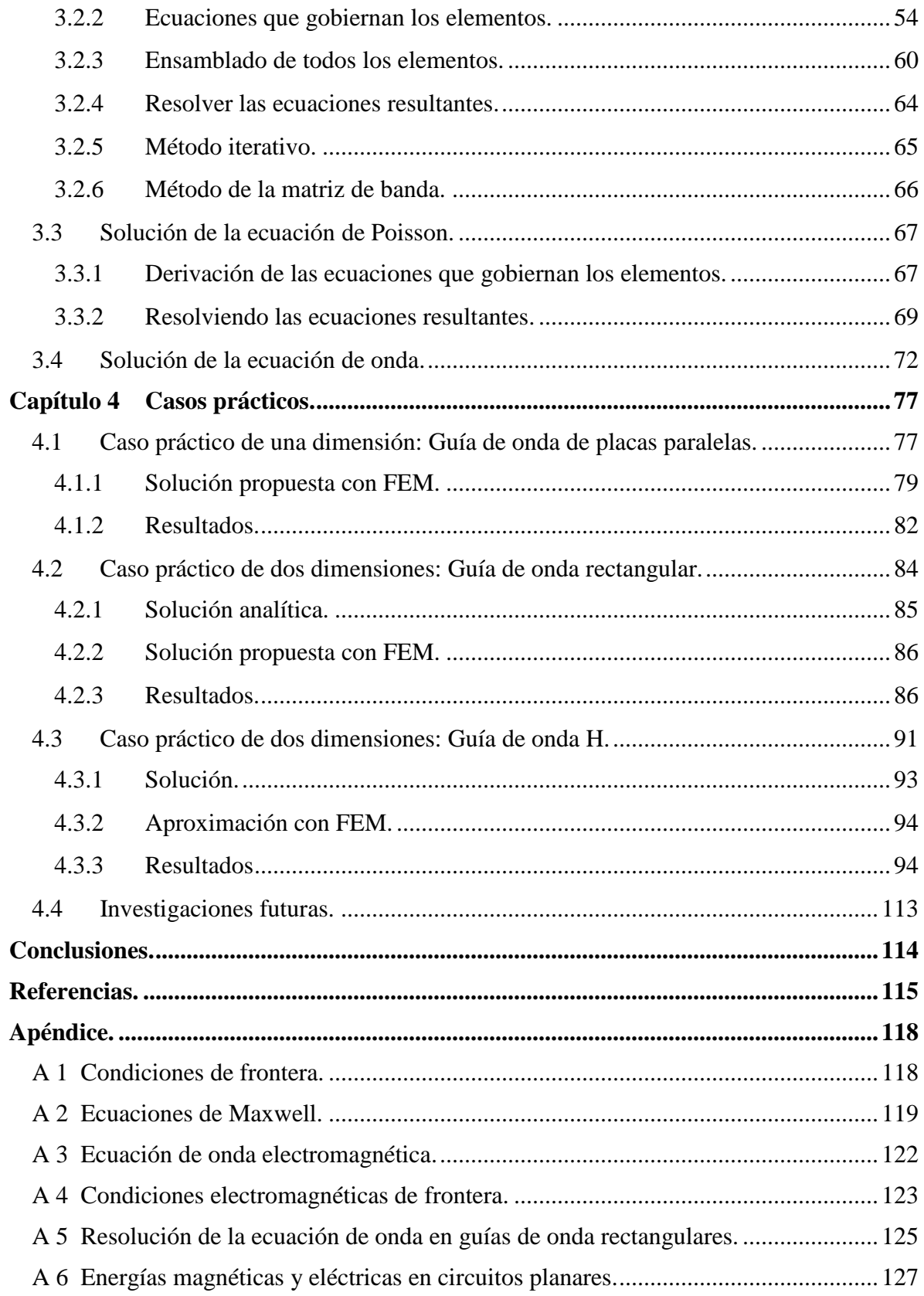

# <span id="page-11-0"></span>**Índice de tablas.**

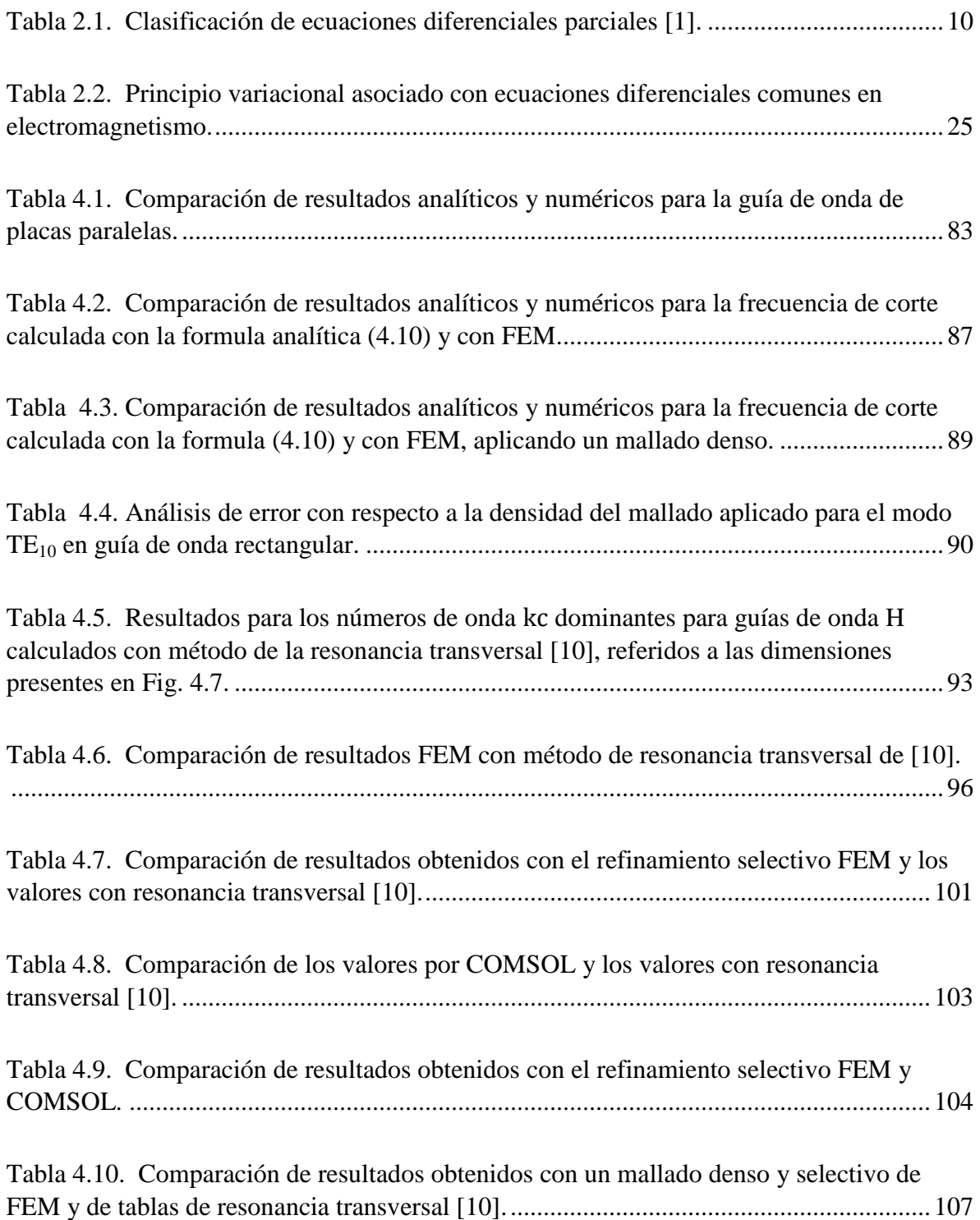

# <span id="page-12-0"></span>**Índice de figuras.**

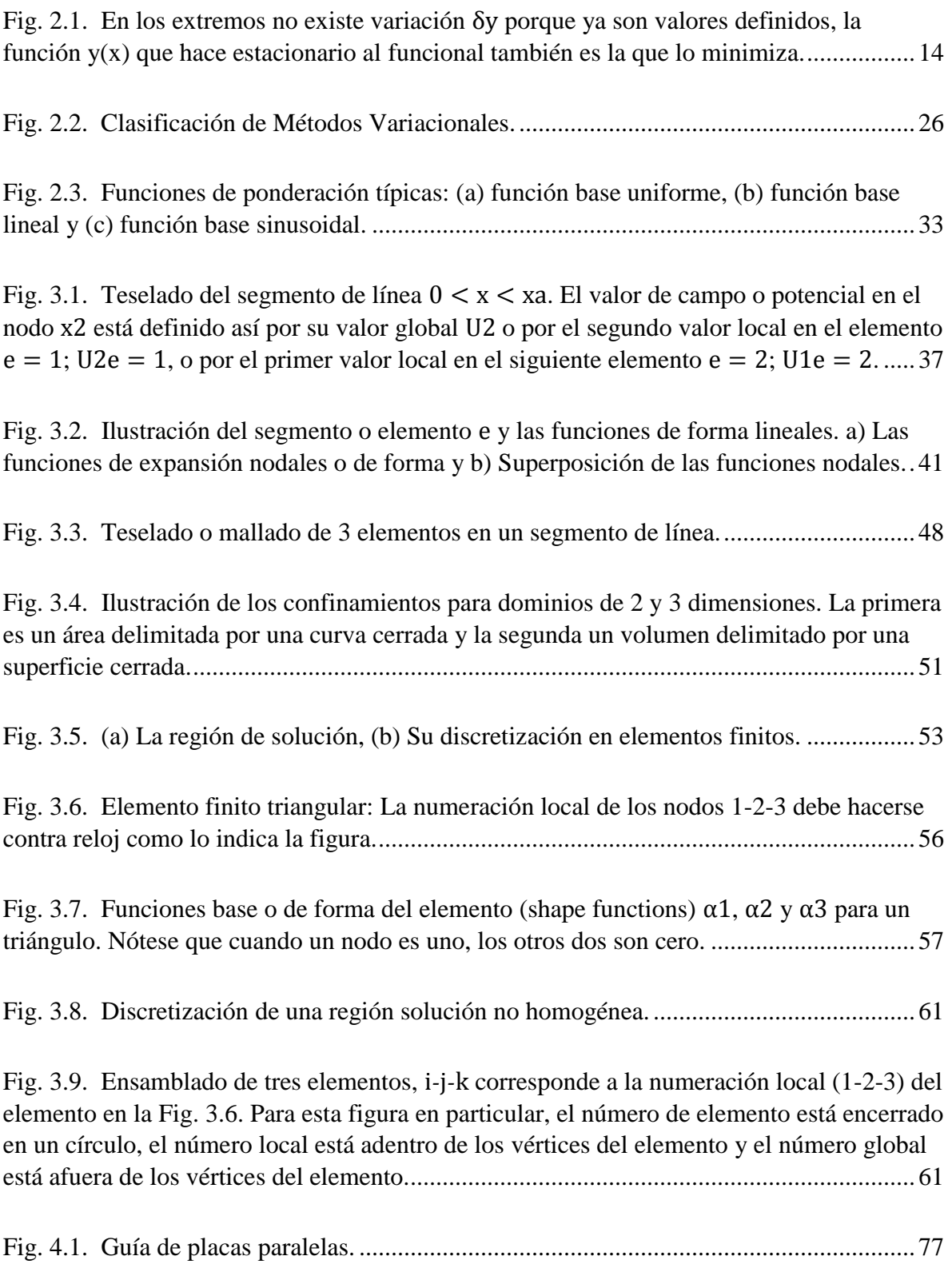

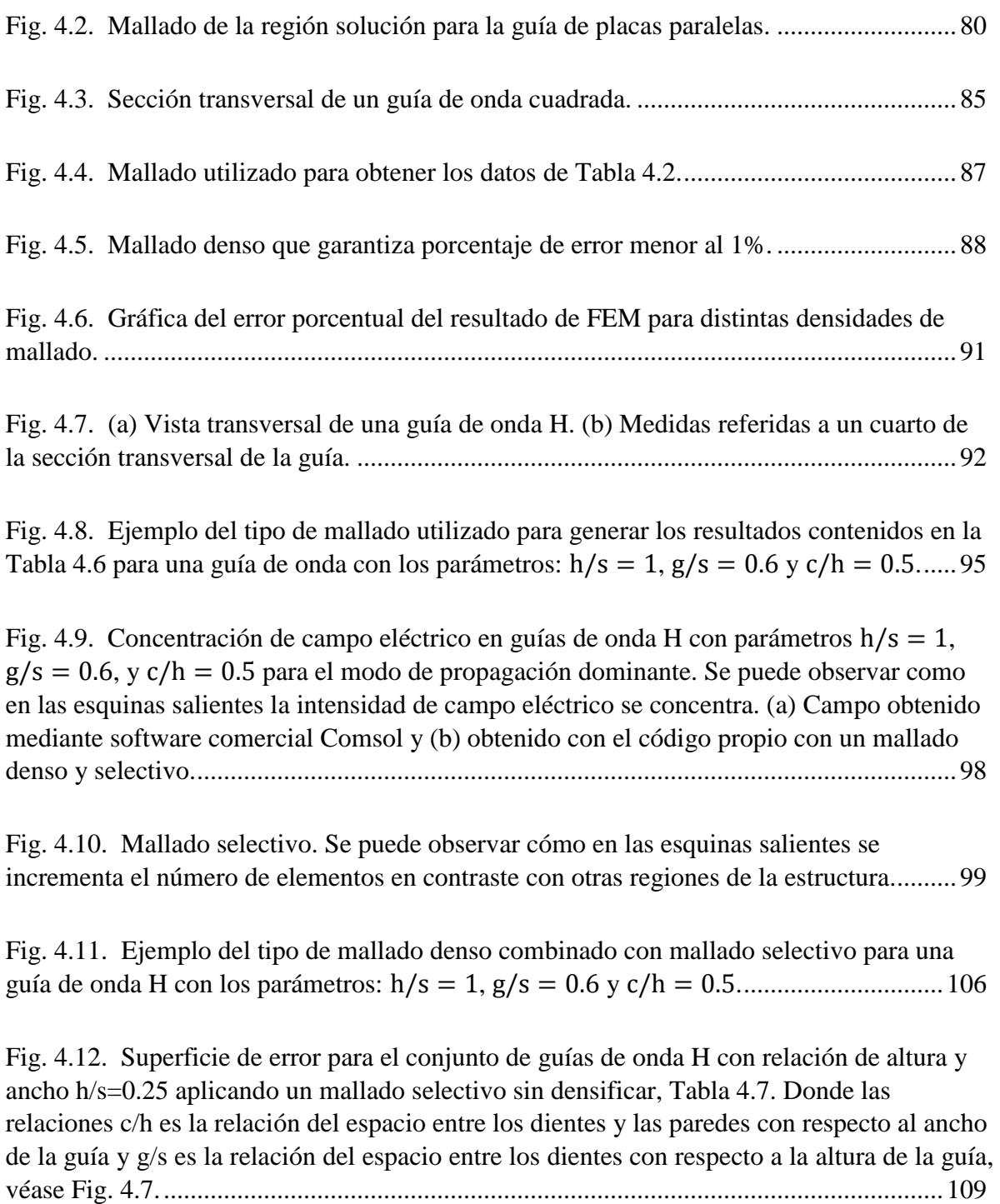

Fig. 4.13. Superficie de error para el conjunto de guías de onda H con relación de altura y ancho h/s=0.25 aplicando un mallado selectivo y densificado. Donde las relaciones c/h es la relación del espacio entre los dientes y las paredes con respecto al ancho de la guía, y g/s es la relación del espacio entre los dientes con respecto a la altura de la guía, véase Fig. 4.7. Los valores de esta gráfica son los mostrados en la Tabla 4.10. ........................................110 Fig. 4.14. Superficie de error para el conjunto de guías de onda H con relación de altura y ancho h/s=0.5 aplicando un mallado selectivo no densificado. Donde las relaciones c/h es la relación del espacio entre los dientes y las paredes con respecto al ancho de la guía y g/s es la relación del espacio entre los dientes con respecto a la altura de la guía, véase Fig. 4.7. Los valores de esta gráfica corresponden a la Tabla 4.7. ...................................................111

Fig. 4.15. Superficie de error para el conjunto de guías de onda H con relación de altura y ancho h/s=0.5 aplicando un mallado selectivo y densificado. Donde las relaciones c/h es la relación del espacio entre los dientes y las paredes con respecto al ancho de la guía y g/s es la relación del espacio entre los dientes con respecto a la altura de la guía, véase Fig. 4.7. Los valores de esta gráfica corresponden a la Tabla 4.10. .................................................112

Fig. 4.16. Concentración de campo en los dientes en las guías de onda H. Las flechas muestran las líneas de campo eléctrico para el modo principal. (a) Guía sin dientes (guía rectangular). (b) Guía de onda H con un diente amplio en relación al ancho de la guía. (c) Guía de onda H con un diente angosto en relación al ancho de la guía. En las esquinas del diente hay mayor número de líneas de campo eléctrico por unidad de área. Esto se refleja en una variación más pronunciada del campo en esas regiones. Para poder muestrearlas adecuadamente es aconsejable un mallado más denso en esa área. ...................................112

Fig. A1.1. Las condiciones de frontera son valores preestablecidos en los límites de la región solución S o C según sea el caso. ............................................................................118

## <span id="page-15-0"></span>**Introducción.**

En la actualidad el software comercial para la simulación de problemas de electromagnetismo aplicado es una importante herramienta para los diseñadores de cualquier tipo de dispositivo eléctrico u óptico de alta velocidad. Su uso reduce considerablemente el tiempo de desarrollo y permite un ahorro de recursos, porque en el pasado necesariamente debían fabricarse y realizársele pruebas experimentales a los prototipos. De tal manera que los simuladores se han convertido en un elemento indispensable en cualquier proyecto de investigación, diseño y desarrollo. Los avances de hoy en día en la ingeniería óptica y de radiofrecuencia son inimaginables sin alguna de estas herramientas. Invariablemente los simuladores de los que hablamos están soportados por máquinas de cómputo electromagnético, que se apoyan en métodos numéricos para la solución de las ecuaciones de Maxwell. Uno de los más poderosos y versátiles métodos es el Método del Elemento Finito (Finite Element Method, FEM).

El objetivo general de este trabajo es presentar una investigación de dicho método aplicado a problemas de electromagnetismo y particularmente tiene como propósito realizar un programa de cómputo para resolver con esta técnica el problema de las guías de onda tipo H. Una de las principales razones que impulsan esta investigación es el gran potencial que tiene FEM y la poca disponibilidad de literatura en español. FEM para electromagnetismo ha sido aplicado con éxito en el diseño de antenas, dispositivos de microondas, problemas de reflexión de radar, absorción electromagnética específica, interacción de ondas con materiales y otras.

La importancia del conocimiento acerca de este tipo de métodos numéricos está vinculada a la posibilidad de crear una gran diversidad de herramientas de software específicas que pueden adaptarse perfectamente a las necesidades de algún proyecto, esto porque en ocasiones dentro de programas comerciales no se contemplan problemas con características muy particulares. Además, otra ventaja de estudiar los métodos numéricos es que amplía el panorama sobre la manera en la que funcionan los programas comerciales, de

cómo realizan las aproximaciones numéricas y sus fuentes de error, lo que permite un uso más educado y eficiente. Notando sus debilidades y limitaciones, se logra la elección correcta de las herramientas de cómputo y se maximiza su potencial de acuerdo a las exigencias de cada aplicación. Sólo al tener un conocimiento profundo de las bases, tanto de los algoritmos numéricos como de su programación, se podrán mejorar las herramientas actuales y generar tecnología nacional original.

En el mercado actual existen diversas herramientas que requieren para su uso costosas licencias, y esta es una razón más para motivar al desarrollo de este tipo de software, así como un indicador de su potencial de mercado.

En este trabajo se tratarán los antecedentes históricos, el papel de FEM en la industria y sus aplicaciones, con la finalidad de explicar la importancia y potencial del método. Se presentarán los fundamentos matemáticos que dan origen y estructura al método. Luego se detallará el método para resolver campos electromagnéticos en una y dos dimensiones. Finalmente se presentarán los resultados obtenidos con un código propio de FEM en dos dimensiones aplicado a casos prácticos de guía de onda rectangular y guía de onda H.

## <span id="page-17-0"></span>**Capítulo 1 Antecedentes.**

En este capítulo se presenta la evolución histórica del Método del Elemento Finito (FEM por sus siglas en inglés) para el Electromagnetismo (EM), el estado actual de las principales aplicaciones y los programas comerciales de mayor prevalencia en el mercado.

El método del elemento finito es un método que resuelve ecuaciones diferenciales parciales con condiciones de frontera definidas y valores de inicio preestablecidos, y que resulta notablemente eficiente en muchos problemas de física e ingeniería. Su principal uso surge en el estudio de cuerpos flexibles en la industria de la aeronáutica, posteriormente se extiende a otras áreas como la acústica, termodinámica, dinámica de partículas y por supuesto el electromagnetismo, entre otras. FEM ha sido uno de los métodos computacionales en el dominio de la frecuencia más exitosos para simulación electromagnética. Entre sus características particulares está la facilidad para caracterizar la respuesta de materiales no conductores compuestos. Básicamente este método permite realizar simulaciones sin importar el tipo de geometría ni el tipo de material, de ahí su importancia [\[2\].](#page-129-1) Como se verá más adelante, FEM incursionó en el ámbito del electromagnetismo a finales de los años sesenta, pero le tomó casi veinte años consolidarse como base para la generación de potentes herramientas de cómputo. Aunque el método tiene una relativa madurez, es posible afirmar que aún ofrece diversas oportunidades para su desarrollo, dado que hasta ahora no se han explorado en su totalidad las diversas aplicaciones que ofrece, por ejemplo en el estudio de materiales y dispositivos emergentes.

Actualmente existen diversos códigos computacionales propuestos por universidades y dentro de la industria basados en FEM. En las últimas décadas el incremento en la potencia de cómputo ha generado un auge en el desarrollo de diversos algoritmos realizados con anterioridad, pero que estaban limitados en el momento de su planteamiento por los requerimientos en recursos de cómputo.

### <span id="page-17-1"></span>**1.1 Reseña histórica de FEM.**

Los primeros trabajos referentes al Método del Elemento Finito fueron desarrollados en los años cuarenta, primordialmente se atribuye la formulación de éste a los estudios

expuestos en diversas publicaciones debidas a: R. Courant, J. H. Argyris, M. J. Turner, R. W. Clough, E. W. Wilson y O. C. Zienkiewiez. Dichas publicaciones trataban estudios estructurales, donde se aplicaban las bases del método para realizar las aproximaciones numéricas [\[3\].](#page-129-2)

<sup>1</sup>Las aplicaciones para el electromagnetismo (EM) surgieron en 1969 en el área de ingeniería de microondas por Peter P. Silvester. En un inicio dichas aplicaciones trataron problemas dentro de regiones cerradas, como el análisis de campos electromagnéticos en guías de onda. Desde aquel entonces se realizaron un gran número de investigaciones basadas en este método para modelar problemas de electrostática, magnetostática y electrodinámica.

Ya para 1974 una técnica que combina FEM y una expansión de la ecuación de onda hace posible trabajar problemas de EM en regiones abiertas, como los son el análisis de antenas para campo lejano y reflexión de radares. En 1982, S. P. Marín publica su trabajo en el cual combina FEM con una integral de frontera.

Durante la década de los 80 se introdujo el desarrollo de los elementos vectoriales basados en aristas (edge-based vectorial elements). Hasta el momento se habían trabajado elementos escalares basado en nodos (node-based scalars). Con la introducción de estos nuevos elementos vectoriales, se le da al método una mayor exactitud para el modelado de los campos eléctricos y magnéticos, a diferencia de los elementos escalares usados hasta entonces.

A partir de este punto, FEM para EM se convirtió en una herramienta muy poderosa para el análisis de campos electromagnéticos en tres dimensiones, motivando la publicación de muchas investigaciones basada en este método con aplicaciones vinculadas al electromagnetismo, en problemas con campos confinados o en regiones abiertas.

Con respecto a los principales casos prácticos, durante la década de los 70, al desarrollar la primera aproximación para regiones abiertas, su uso se enfocó en el diseño y análisis de

 $\overline{a}$ 

 $1$  Confrontar [\[4\].](#page-129-3)

antenas, principalmente a antenas de simetría axial. Por muchos años este método estuvo limitado a modelos de dos dimensiones con simetría axial, lo anterior debido al uso de elementos basados en nodos, puesto que limitan el cálculo de los campos [\[4\],](#page-129-3) exceptuando un ejemplo en el cuál se calculan los campos radiados por una corriente eléctrica en el espacio libre usando elementos basado en aristas.

A principios de los años noventa aparece el primer análisis realista para tres dimensiones, al acoplar el método con la integral de frontera anteriormente mencionada. Su uso se extendió al análisis de antenas de microcinta con cavidades resonantes (cavity-backed) sobre un plano de tierra. Después se diseñó una prueba de excitación simple para antenas, donde fue posible obtener tanto los patrones de radiación como el cálculo de impedancias, con resultados satisfactorios al ser comparados con los resultados experimentales. A partir de este punto se desarrollaron una gran variedad de técnicas basadas en el método del elemento finito para el análisis y simulación de antenas y arreglos de antenas.

Notablemente su uso se ha enfatizado en el análisis de arreglos periódicos infinitos y finitos de antenas. En el caso de arreglos infinitos, frecuentemente se usan integrales de frontera basadas en el teorema de Floquet, con ello un arreglo infinito puede simularse usando FEM en sólo una celda del arreglo [\[4\].](#page-129-3) En el caso de arreglos finitos se usan técnicas de descomposición del dominio computacional para distribuir la carga de cálculo en ordenadores de alto desempeño.

#### <span id="page-19-0"></span>**1.2 FEM en la industria de simulación computacional para**

#### **electromagnetismo.**

A continuación se presentan algunos de los simuladores que hasta la fecha han adquirido mayor notoriedad como los más populares en la industria, y una breve descripción útil para conocer las principales características de cada uno. Únicamente se incluyen simuladores que hacen uso de FEM, ya sea como método principal o en combinación con otros (métodos mixtos). El motivo de este listado es para evidenciar la importancia de FEM como recurso poderoso en el mercado actual. Tal es su relevancia, que muchos simuladores

basados en métodos distintos a éste lo han ido incorporando en sus recientes versiones con la finalidad de mejorar su versatilidad en diferentes aplicaciones, aprovechando su potencial para la simulación de electromagnetismo en condiciones en las que otros métodos resultan ineficientes.

HFSS (High Frequency Structural Simulator) de la suite Ansys Workbench [\[11\]](#page-130-0) es la mayor referencia industrial de simuladores FEM para electromagnetismo, y hasta ahora se ostenta como el simulador con el mayor grado de exactitud en el mercado. La clave de su potencia radica en el uso de FEM combinado con la eficiencia del mallado selectivo con el que cuenta. Un mallado eficiente reduce el error de la aproximación con respecto al valor real en un grado permisible. A un costo computacional aceptable el simulador genera un mallado óptimo para la forma geométrica que el usuario introduzca, garantizándole una mayor fidelidad en sus resultados.

COMSOL [\[12\]](#page-130-1) es un software basado totalmente en FEM, aunque es necesario mencionar que no es un software exclusivo para electromagnetismo, presenta lo que se denomina como multifísica, lo que le permite combinar en un solo problema diferentes ramas de la física. Cuenta con distintos tipos de módulos destinados a la resolución de diferentes clases de problemas. El módulo de interés para nuestros fines es el de radiofrecuencia dentro del cual está contenida la ecuación de onda electromagnética, entre otras, para su resolución. Como se verá más adelante, este programa sirvió para corroborar los resultados obtenidos del propio programa que en este trabajo se codificó para la simulación. Fue elegido debido a que trabaja únicamente con FEM, además porque presenta una interfaz que permite trabajar con 2D y 1D de una manera muy versátil.

En el caso de FEKO de EMSS (Electromagnetic Software and Systems) [\[13\]](#page-130-2) se tiene una amplia gama de usos, principalmente en la simulación de antenas, para conocer la reacción de distintos tipos de materiales a la presencia de campos electromagnéticos, caracterización de dispositivos de RF, problemas de reflexión, etc. Además, es una herramienta recurrente en el análisis de problemas electromagnéticos. FEKO incorpora los siguientes métodos: FEM (Finite Element Method), MLFMM (Multi-level Fast Multipole Method), MoM (Method of Moments), PO (Physical Optics), GO (Geometric Optics) y UTD (Uniform Theory of Difraction). FEM es usado en su mayoría para aplicaciones

relacionadas con cuerpos dieléctricos no homogéneos. Un ejemplo importante es la caracterización electromagnética de tejidos del cuerpo humano o para modelos de grandes dimensiones.

EMPro de ADS (Advanced Design System) de Agilent usa principalmente FEM aunque también incorpora FDTD y MoM. Al igual que los casos anteriormente vistos, el área de aplicación para FEM está destinada a los problemas con geometrías complejas y materiales dieléctricos no homogéneos. La gran ventaja en este caso es la alta integración con otros programas de simulación de circuitos en el paquete de cómputo [\[14\].](#page-130-3)

CST (Computer Simulation Technology) Studio Suite [\[15\]](#page-130-4) ofrece varias herramientas de simulación para diferentes casos. Aunque el software se fundamenta principalmente en la técnica de integración finita en el dominio del tiempo (Finite Integration Technique, FIT), en sus recientes versiones incorporó FEM, e incluye entre otros métodos MoM, MLFMM y SBR (Shooting-and-Bouncing-Ray). Esto de la misma manera es resultado de la tendencia de la mayoría de las paqueterías de trabajar con métodos mixtos para así ampliar la cantidad de aplicaciones en su rango de uso.

La suite AWR (Advancing the Wireless Revolution), a la que pertenece Microwave Office, incorporó Analyst [\[16\]](#page-130-5) como herramienta de simulación electromagnética usando FEM. Lo interesante del programa al igual que ADS es que enlaza el diseño de circuitos de RF con la simulación de estructuras planares en sustratos de radiofrecuencia (simulación en 2.5D) y también en 3D.

### <span id="page-21-0"></span>**1.3 Aplicaciones.**

En la actualidad el método se ha convertido en el más recurrente en la industria para la simulación computacional del electromagnetismo. Su área de aplicación es extensa debido a su flexibilidad para trabajar con geometrías grandes y complicadas. Con FEM es posible asegurar altos grados de exactitud haciendo uso eficiente de los recursos de cómputo [\[2\].](#page-129-1) Además, es muy potente al trabajar con dieléctricos no homogéneos con respecto a otros métodos, abriendo la posibilidad de analizar materiales complejos. Algunas de sus principales aplicaciones son:

- Antenas y arreglos de antenas.
- Caracterización electromagnética de materiales.
- Determinación de reflexiones y secciones transversales de radar.
- Estudios de absorción electromagnética de tejidos biológicos, SAR (Specific Absortion Rate).
- Integración de circuitos activos con estructuras electromagnéticas.
- Estudios de líneas de trasmisión.
- Dispositivos de microondas.
- MEMS de radiofrecuencia.
- Estructuras periódicas.
- Dispositivos ópticos.
- Máquinas eléctricas, como motores y transformadores.

En este capítulo se pudo observar cómo por sus poderosas características el método ha estado en el constante interés de la comunidad científica desde hace varias décadas. Y es un indicador de lo promisorio que puede llegar a ser el estudio de estas técnicas en nuestro país.

## <span id="page-23-0"></span>**Capítulo 2 Fundamentos de FEM para electromagnetismo.**

En la resolución de problemas de ingeniería frecuentemente surge la necesidad de resolver ecuaciones diferenciales. En el electromagnetismo aplicado no es la excepción, donde se requiere resolver las ecuaciones de Maxwell ya sea en su forma diferencial o integral. Una manera común de encontrar la función que satisfaga una ecuación diferencial es por integración, sin embargo este procedimiento puede resultar prohibitivamente complicado. Afortunadamente existe una alternativa matemática muy poderosa para la solución de estas ecuaciones, en la cual se permite sustituir el proceso de integración por un proceso de derivación que resulta más simple en la mayoría de los casos. Este procedimiento consiste en transformar el problema a uno de máximos y mínimos. A la rama del cálculo que trata este tipo de cuestiones se le conoce como cálculo de variaciones o cálculo variacional. El método del elemento finito (FEM) está sustentado en la teoría del cálculo variacional. A lo largo de este capítulo se explicarán los conceptos fundamentales para resolver ecuaciones diferenciales a través del cálculo variacional en el contexto de FEM. Enseguida se explican las características de las ecuaciones diferenciales parciales involucradas en los principales problemas presentes en el electromagnetismo.

### <span id="page-23-1"></span>**2.1 Clasificación de problemas de electromagnetismo.**

 $2$ Los principales problemas de electromagnetismo envuelven ecuaciones diferenciales parciales (EDP) lineales de segundo orden que tienen la siguiente forma:

<span id="page-23-2"></span>
$$
a\frac{\partial^2 \Phi}{\partial x^2} + b\frac{\partial^2 \Phi}{\partial x \partial y} + c\frac{\partial^2 \Phi}{\partial y^2} + d\frac{\partial \Phi}{\partial x} + e\frac{\partial \Phi}{\partial y} + f\Phi = g \tag{2.1}
$$

Los coeficientes  $a, b, y, c$  en general son funciones dependientes de  $x, y, y$  (también pueden depender de  $\Phi$ , aunque de ser el caso se trataría de ecuaciones diferenciales no

 $\overline{a}$ 

<sup>2</sup> Confrontar esta sección con el Capítulo 1 e[n \[1\].](#page-129-4)

lineales). Si en la ecuación [\(2.1\)](#page-23-2)  $g = 0$  se dice que es homogénea, en caso contrario, si  $g \neq 0$ , es no homogénea.

Ahora defínase el operador  $L$  de la siguiente forma:

$$
L = a\frac{\partial^2}{\partial x^2} + b\frac{\partial^2}{\partial x \partial y} + c\frac{\partial^2}{\partial y^2} + d\frac{\partial}{\partial x} + e\frac{\partial}{\partial y} + f \tag{2.2}
$$

De esta manera la ecuación [\(2.1\)](#page-23-2) queda de la siguiente manera:

<span id="page-24-0"></span>
$$
L\Phi = g \tag{2.3}
$$

La definición para el operador  $L$  es también conocido como el operador de Sturm-Liouville [\[9\],](#page-130-6) y es un concepto de importancia para este capítulo.

Las EDP presentes en problemas clásicos de electromagnetismo pueden ser agrupadas según sus características en elípticas, hiperbólicas y parabólicas según los coeficientes  $a, b$ , y c de [\(2.2\),](#page-24-0) como se muestra en la [Tabla 2.1.](#page-24-1)

Tabla 2.1. Clasificación de ecuaciones diferenciales parciales [\[1\].](#page-129-4)

<span id="page-24-1"></span>

| Tipo        | Signo de $b^2 - 4ac$ | Ejemplo              | Región de solución |
|-------------|----------------------|----------------------|--------------------|
| Elíptica    |                      | Ecuación de Laplace  | Cerrada            |
| Hiperbólica | ┿                    | Ecuación de onda     | Abierta            |
| Parabólica  | 0                    | Ecuación de difusión | Abierta            |

Por mencionar algunos ejemplos, para ecuaciones elípticas los dos casos comunes son la ecuación de Laplace y la ecuación de Poisson para problemas electrostáticos. La ecuación de Poisson  $(2.4)$  indica el flujo de líneas de campo eléctrico  $\vec{E}$  en función del potencial en un medio homogéneo, isotrópico con fuentes de carga (en este trabajo las cantidades vectoriales son indicadas con mayúsculas y negritas). En el caso de la ecuación de Laplace el medio también es homogéneo e isotrópico pero sin fuentes de carga.

<span id="page-25-1"></span>
$$
\nabla^2 \mathbf{E} = -\rho_v \tag{2.4}
$$

$$
\nabla^2 \boldsymbol{E} = 0 \tag{2.5}
$$

Como se menciona en la [Tabla 2.1](#page-24-1) la ecuación de onda [\(2.6\)](#page-25-2) y [\(2.7\)](#page-25-3) es una EDP hiperbólica.

<span id="page-25-2"></span>
$$
\nabla^2 \boldsymbol{E} + \omega^2 \mu \varepsilon \boldsymbol{E} = 0 \tag{2.6}
$$

 $(2.6)$ 

 $(2.7)$ 

<span id="page-25-3"></span>
$$
\nabla^2 \mathbf{H} + \omega^2 \mu \varepsilon \mathbf{H} = 0 \tag{2.7}
$$

Esta ecuación es muy importante porque describe numerosos problemas clásicos del electromagnetismo, e inclusive será útil en los casos prácticos que se muestran en capítulos posteriores. Su derivación puede verse en el apéndice [A 3](#page-136-0) de este trabajo.

#### <span id="page-25-0"></span>**2.2 Cálculo de variaciones.**

 $\overline{a}$ 

El cálculo de variaciones<sup>3</sup> es una herramienta útil para la resolución de ecuaciones diferenciales. Para encontrar la función que satisface la ecuación diferencial el proceso implica obtener una expresión asociada a la ecuación, que al ser minimizada determinará la función solución de la ecuación diferencial original. El cálculo de variaciones trata los problemas de encontrar máximos y mínimos, aunque en el cálculo ordinario los máximos y mínimos del problema están determinados por valores de las variables independientes para los cuales la función toma un mínimo o máximo, en el cálculo de variaciones se considera que las integrales definidas envuelven una o más funciones desconocidas, y es necesario

 $3$  Las siguientes secciones se basan en el material del capítulo 4 de [\[1\].](#page-129-4)

determinar con cuáles de esas funciones desconocidas se alcanzan los valores máximos y mínimos [\[6\].](#page-129-5)

Un funcional o principio variacional es una función de funciones, ambos términos se usarán de manera indistinta a lo largo del capítulo. Mientras que una función produce un valor numérico como resultado de otorgar valores a sus variables independientes, el funcional produce una función que depende de los valores que tomen una o más funciones entre sus límites prescritos. Las integrales de las que se habló anteriormente bien pueden encajar en la definición de funcional. Un ejemplo simple de funcional es el producto interno, que para las funciones  $u \, y \, v$  se define como:

<span id="page-26-0"></span>
$$
\langle u, v \rangle = \int_{\Omega} u v^* \, d\Omega \tag{2.8}
$$

Donde el operador  $*$  define el complejo conjugado de la función y  $\Omega$  es el dominio de integración, que puede ser de una o varias dimensiones. El producto interno  $\langle u, v \rangle$  da la componente o proyección de la función  $u$  en la función  $v$ . Si  $u \, y \, v$  son campos vectoriales, entonces la ecuación [\(2.8\)](#page-26-0) se modifica expresando explícitamente que se trata del producto escalar entre dos campos vectoriales.

$$
\langle \mathbf{u}, \mathbf{v} \rangle = \int_{\Omega} \mathbf{u} \cdot \mathbf{v}^* \, d\Omega \tag{2.9}
$$

Para cada  $u \, y \, v$  que pertenecen a un espacio lineal de funciones escalares complejas se obtiene un resultado de  $\langle u, v \rangle$  que satisface:

$$
\langle u, v \rangle = \langle v, u \rangle^* \tag{2.10}
$$

$$
\langle \alpha u_1 + \beta u_2, v \rangle = \alpha \langle u_1, v \rangle + \beta \langle u_2, v \rangle \tag{2.11}
$$

$$
\langle u, u \rangle > 0 \text{ si } u \neq 0 \tag{2.12}
$$

$$
\langle u, u \rangle = 0 \text{ si } u = 0 \tag{2.13}
$$

Para el caso de  $\langle u, v \rangle = 0$  se dice que  $u \vee v$  son ortogonales.

La norma de la función  $u$  está definida como:

$$
|u| = \sqrt{\langle u, u \rangle} \tag{2.14}
$$

La norma es una medida de la magnitud de la función. Con respecto a los campos vectoriales, la norma es el valor efectivo. Un vector es normal si su magnitud es uno.

Dada la desigualdad de Schwarz:

$$
\langle u, v \rangle \le |u||v| \tag{2.15}
$$

para completar el ejemplo del producto interno como funcional, se sostiene que para cualquier producto interno, el ángulo  $\theta$  entre dos vectores diferentes de cero  $u \, y \, v$  puede definirse como:

$$
\theta = \cos^{-1} \frac{\langle \mathbf{u}, \mathbf{v} \rangle}{|\mathbf{u}||\mathbf{v}|} \tag{2.16}
$$

Regresando al cálculo de variaciones, es de interés establecer la condición necesaria para que un funcional alcance su valor estacionario, esto es, que se trate de un máximo o un mínimo. Si se desea puede hacerse la analogía con los puntos estacionarios de una función que indican dónde la primera derivada tiene un valor de cero y simultáneamente la segunda derivada es diferente de cero, lo que implica un máximo o mínimo relativo.

Considérese el siguiente problema:

Encontrar la función  $y(x)$  tal que el funcional  $I(y)$  sea estacionario en  $y(x)$ .

<span id="page-28-1"></span>
$$
I(y) = \int_{a}^{b} F(x, y, y') dx
$$
 (2.17)

Con las condiciones de frontera:

<span id="page-28-2"></span>
$$
y(a) = A
$$
  

$$
y(b) = B
$$
 (2.18)

El integrando  $F(x, y, y')$  es una función dada de x, y, y de  $y' = dy/dx$ . La solución consta de encontrar una función para la cual  $I(y)$  tiene un extremo. Para atacar el problema se debe conocer el operador  $\delta$ , llamado símbolo variacional, el cual si se quiere ver así tiene una equivalencia con el operador diferencial en el cálculo ordinario.

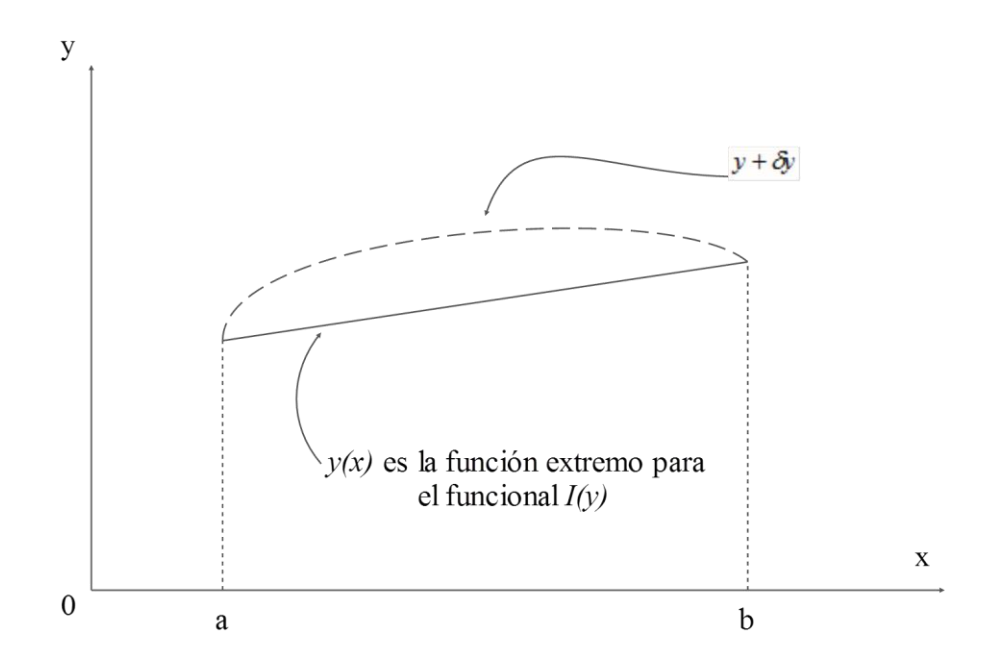

<span id="page-28-0"></span>Fig. 2.1. En los extremos no existe variación  $\delta y$  porque ya son valores definidos, la función y(x) que hace estacionario al funcional también es la que lo minimiza.

La variación  $\delta y$  de la función  $y(x)$  es un cambio infinitesimal en y para un valor fijo de la variable independiente x, esto es para  $\delta x = 0$ . La variación  $\delta y$  se desvanece en los puntos donde la función y está prescrita (un valor prescrito no puede ser variado), en el caso de la [Fig. 2.1](#page-28-0) se desvanece en las condiciones de frontera, y es arbitraria en otro punto. Como consecuencia de la variación de y, en otras palabras  $y \rightarrow y + \delta y$ , existe también una variación para  $F$  en  $y$  definida por:

$$
\delta F = \frac{\partial F}{\partial y} \delta y + \frac{\partial F}{\partial y'} \delta y' \tag{2.19}
$$

Donde  $\delta x = 0$  dado que x no presenta variación.

Ahora es posible notar la similitud entre el operador  $\delta$  con respecto al operador diferencial.

A continuación se presentan las propiedades para  $\delta$ . Sean  $F_1 = F_1(y)$  y  $F_2 = F_2(y)$ 

$$
\delta(F_1 \pm F_2) = \delta F_1 \pm \delta F_2 \tag{2.20}
$$

$$
\delta(F_1 F_2) = F_2 \delta F_1 + F_1 \delta F_2 \tag{2.21}
$$

$$
\delta \left( \frac{F_1}{F_2} \right) = \frac{F_2 \delta F_1 - F_1 \delta F_2}{F_2^2}
$$
\n(2.22)

$$
\delta(F_1)^n = n(F_1)^{n-1} \delta F_1 \tag{2.23}
$$

$$
\frac{d}{dx}(\delta y) = \delta \left(\frac{dy}{dx}\right) \tag{2.24}
$$

$$
\delta \int_{a}^{b} y(x) dx = \int_{a}^{b} \delta y(x) dx
$$
\n(2.25)

Volviendo a la tarea de encontrar un extremo para el funcional  $I$  de la ecuación [\(2.17\);](#page-28-1) para que esto suceda la variación de I debe desvanecerse, o lo que es lo mismo:

$$
\delta I = 0 \tag{2.26}
$$

Si se quiere aplicar esta condición, necesariamente debe encontrarse  $\delta l$  primero. Con este fin, se definirá  $h(x)$  como un incremento en  $y(x)$ . Con efecto de satisfacer las condiciones de frontera prescritas del problema expresadas en [\(2.18\),](#page-28-2) y porque como se mencionó anteriormente, un valor prescrito no puede tener variación:

<span id="page-30-0"></span>
$$
h(a) = h(b) = 0 \tag{2.27}
$$

Así  $y(x) + h(x)$  satisfacen las condiciones y presentan una descripción completa del problema. Entonces con respecto a lo anterior el incremento de  $I$  en [\(2.17\)](#page-28-1) es:

$$
\Delta I = I(y + h) - I(y) \tag{2.28}
$$

$$
\Delta I = \int_{a}^{b} [F(x, y + h, y' + h') - F(x, y, y')] dx
$$
\n(2.29)

Aplicando la expansión de Taylor tenemos lo siguiente:

$$
\Delta I = \int_{a}^{b} \left[ \frac{\partial F(x, y, y')}{\partial y} h - \frac{\partial F(x, y, y')}{\partial y'} h' \right] dx + O(h^{2})
$$
  
=  $\delta I + O(h^{2})$  (2.30)

Donde  $O(h^2)$  corresponden a los términos de alto orden de la serie, y  $\delta I$  está dada por:

$$
\delta I = \int_{a}^{b} \left[ \frac{\partial F}{\partial y} h - \frac{\partial F}{\partial y'} h' \right] dx
$$
 (2.31)

Aplicando la integración por partes:

$$
\delta I = \int_{a}^{b} \left[ \frac{\partial F}{\partial y} - \frac{d}{dx} \left( \frac{\partial F}{\partial y'} \right) \right] h \, dx + \frac{\partial F}{\partial y'} h \Big|_{x=a}^{x=b} \tag{2.32}
$$

El último término desaparece debido a las condiciones de frontera [\(2.27\).](#page-30-0)

Dado que  $\delta l = 0$ , el integrando debe ser nulo para dar lugar a la siguiente expresión:

$$
\frac{\partial F}{\partial y} - \frac{d}{dx} \left( \frac{\partial F}{\partial y'} \right) = 0 \tag{2.33}
$$

Ésta es conocida como la ecuación de Euler-Lagrange o de Euler. Considerando el desarrollo anteriormente hecho, se concluye que  $I(y)$  tiene un extremo en  $y(x)$  si  $y(x)$ satisface la ecuación de Euler–Lagrange.

La ecuación Euler-Lagrange es la ecuación fundamental del cálculo de variaciones, es la EDP cuyas soluciones son las funciones para las cuales un determinado funcional es estacionario. Es análoga al teorema de Fermat del cálculo, que nos dice que los extremos locales de una función son puntos estacionarios, lo que significa que la derivada de la función en esos puntos es cero.

Lo anterior también implica que encontrar la función que minimiza el funcional asociado a una ecuación diferencial dada, es equivalente a resolverla. Entonces, para fines prácticos el problema de encontrar la solución a una ecuación diferencial dada se reduce a primero encontrar su funcional o principio variacional asociado, y posteriormente a determinar la función que lo hace estacionario. Esta función resultante es la solución de la ecuación diferencial original.

El término de cálculo de variaciones fue acuñado por el matemático Leonhard Euler y la ecuación de Euler-Lagrange fue desarrollada junto al matemático italiano Joseph Louis Lagrange en los años 1750's.

La deducción anterior puede extenderse a casos aún más generales, hasta ahora sólo se consideró una variable independiente  $x$  y una dependiente  $y$ . Si se tuviese una variable dependiente u y dos variables independientes x y y, tal que  $u = u(x, y)$ , entonces se puede definir un principio variacional:

<span id="page-32-0"></span>
$$
I(u) = \int_{S} F(x, y, u, u_x, u_y) dS
$$
 (2.34)

donde  $u_x = \frac{\partial u}{\partial x}$ ,  $u_y = \frac{\partial u}{\partial y}$  y  $dS = dxdy$ . El funcional en la ecuación [\(2.34\)](#page-32-0) como en el caso anterior es estacionario para  $\delta l = 0$ , y es fácil demostrar que su ecuación de Euler correspondiente es [\[1\]:](#page-129-4)

<span id="page-32-1"></span>
$$
\frac{\partial F}{\partial u} - \frac{\partial}{\partial x} \left( \frac{\partial F}{\partial u_x} \right) - \frac{\partial}{\partial y} \left( \frac{\partial F}{\partial u_y} \right) = 0
$$
\n(2.35)

Considérese el caso con dos variables independientes  $x \, y \, y$ , y con dos variables dependientes  $u(x, y)$  y  $v(x, y)$ . El funcional resultante queda de la siguiente forma:

$$
I(u) = \int_{S} F(x, y, u, v, u_x, u_y, v_x, v_y) dS
$$
 (2.36)

Con la correspondiente ecuación de Euler:

$$
\frac{\partial F}{\partial u} - \frac{\partial}{\partial x} \left( \frac{\partial F}{\partial u_x} \right) - \frac{\partial}{\partial y} \left( \frac{\partial F}{\partial u_y} \right) = 0
$$
\n
$$
\frac{\partial F}{\partial v} - \frac{\partial}{\partial x} \left( \frac{\partial F}{\partial v_x} \right) - \frac{\partial}{\partial y} \left( \frac{\partial F}{\partial v_y} \right) = 0
$$
\n(2.37)

Si el funcional depende de derivadas de segundo o mayor orden. Por ejemplo:

$$
I(y) = \int_{a}^{b} F(x, y, y', y'', ..., y^{(n)}) dx
$$
 (2.38)

En este caso su correspondiente ecuación de Euler es:

$$
F_y - \frac{d}{dx} F_{y'} + \frac{d^2}{dx^2} F_{y''} - \frac{d^3}{dx^3} F_{y'''} + \dots + (-1)^n \frac{d^n}{dx^n} F_{y^{(n)}} = 0
$$
 (2.39)

Ejemplo [\[1\]:](#page-129-4)

Dado el funcional

$$
I(\Phi) = \int_{S} \left[ \frac{1}{2} \left( \Phi_x^2 + \Phi_y^2 \right) - f(x, y) \Phi \right] dx dy
$$

Obtener la ecuación de Euler que le corresponde.

Solución:

Sea  $F(x, y, \Phi, \Phi_x, \Phi_y) = \frac{1}{2}$  $\frac{1}{2}(\Phi_x^2 + \Phi_y^2) - f(x, y)\Phi$ , donde es evidente que se tienen dos variables independientes  $x \, y \, y$ , además una variable dependiente  $\Phi$ . De aquí que la ecuación [\(2.35\)](#page-32-1) sea ahora:

$$
-f(x, y) - \frac{\partial}{\partial x}(\Phi_x) - \frac{\partial}{\partial y}(\Phi_y) = 0
$$

$$
\Phi_{xx} + \Phi_{yy} = -f(x, y)
$$

$$
\nabla^2 \Phi = -f(x, y)
$$

Que es la ecuación de Poisson. Entonces resolver la ecuación de Poisson es equivalente a encontrar  $\Phi$  que extreme el funcional  $I(\Phi)$ .

## <span id="page-34-0"></span>**2.3 Ecuaciones diferenciales parciales y sus principios variacionales asociados.**

Anteriormente se demostró cómo es que la ecuación de Euler produce la ecuación diferencial que corresponde a un principio variacional dado. El objetivo del siguiente desarrollo es realizar el procedimiento inverso, a partir de una ecuación diferencial dada encontrar su principio variacional.

Antes de describir el proceso es necesario definir las características del operador L. Considérese la ecuación:

<span id="page-34-1"></span>
$$
L\Phi = g \tag{2.40}
$$

Donde L es cualquier operador lineal,  $\Phi$  es una función desconocida y  $g$  es la función de excitación o fuente. El espacio comprendido por las funciones resultantes del operador  $L$  es:

<span id="page-34-2"></span>
$$
\langle L\Phi, g \rangle = \langle \Phi, L^a g \rangle \tag{2.41}
$$

Se dice que el operador  $L$  es:

- 1. Auto-adjunto si  $L = L^a$ , esto es  $\langle L\Phi, g \rangle = \langle \Phi, Lg \rangle$
- 2. Definido positivo si  $\langle L\Phi, \Phi \rangle > 0$  para cualquier  $\Phi \neq 0$  en el dominio de L.
- 3. Definido negativo si  $\langle L\Phi, \Phi \rangle < 0$  para cualquier  $\Phi \neq 0$  en el dominio de L.

Las propiedades de la solución de la ecuación [\(2.40\)](#page-34-1) dependen de las propiedades del operador  $L$ . Por ejemplo, si se demuestra que  $L$  es definido positivo es posible demostrar que la solución de [\(2.40\)](#page-34-1) es única. Para esto supóngase que  $\Phi$  y  $\Psi$  son dos soluciones de la ecuación [\(2.41\)](#page-34-2) tal que  $L\Phi = g y L\Psi = g$ . Dado que L es cualquier operador lineal,  $f = \Phi - \Psi$  también sería solución. De ahí  $Lf = 0$ . Como L está definido positivo,  $f = 0$ implica que  $\Phi = \Psi$ , entonces la solución es única.

Como ejemplo se mostrará que el operador  $L = -\nabla^2$  es auto-adjunto:

Operador auto-adjunto

$$
L = -\nabla^2 = -\frac{\partial^2}{\partial x^2} - \frac{\partial^2}{\partial y^2}
$$
 (2.42)

$$
\langle Lu, v \rangle = \int_{S} v \nabla^2 u \, dS \tag{2.43}
$$

Como se puede notar se tomaron las funciones  $u \, y \, v$  como reales por conveniencia. Al aplicar la función de Green:

$$
\oint_{l} v \frac{\partial u}{\partial n} dl = \int_{S} \nabla u \cdot \nabla v \, dS + \int_{S} v \nabla^{2} u \, dS \tag{2.44}
$$

Se obtiene:
<span id="page-36-0"></span>
$$
\langle Lu, v \rangle = \int_{S} \nabla u \cdot \nabla v \, dS - \oint_{l} v \, \frac{\partial u}{\partial n} \, dl \tag{2.45}
$$

Donde S está acotada por  $l \, y \, n$  la normal al exterior. De manera similar:

<span id="page-36-1"></span>
$$
\langle u, Lv \rangle = \int_{S} \nabla u \cdot \nabla v \, dS - \oint_{l} u \, \frac{\partial v}{\partial n} \, dl \tag{2.46}
$$

Las integrales de línea de [\(2.45\)](#page-36-0) y de [\(2.46\)](#page-36-1) tienden a desaparecer bajo condiciones de Dirichlet ( $\Phi(\bar{r}) = 0$ ) o Neumann  $\left(\frac{\partial \Phi(\bar{r})}{\partial n} = 0\right)$ , ver [A 1.](#page-132-0) Bajo condiciones de fronteras mixtas, se hacen igual. De esta manera se comprueba que  $L = -\nabla^2$  es auto-adjunto bajo cualquiera de las condiciones de frontera y también definido positivo.

Regresando al proceso para obtener un funcional o principio variacional a partir de una ecuación diferencial, tenemos cuatro pasos importantes:

- 1. Multiplicar la ecuación  $L\Phi = g$  (ecuación de Euler) con el variacional  $\delta\Phi$  de la variable dependiente  $\Phi$  y se integra en el dominio planteado en el problema.
- 2. Aplicar el teorema de divergencia o la integración por partes para transferir las derivadas a la variación  $\delta\Phi$ .
- 3. Expresar las integrales de frontera en términos de las condiciones de frontera especificadas.
- 4. Sacar el operador variacional  $\delta$  fuera de las integrales.

Encontrar el principio variacional asociado a la ecuación diferencial

El proceso se ilustrará con un ejemplo. Encontrar el principio variacional para la ecuación de Poisson.

<span id="page-37-1"></span><span id="page-37-0"></span>
$$
\nabla^2 \Phi = -f(x, y) \tag{2.47}
$$

Como podrá notarse es el proceso opuesto al hecho en el ejemplo anterior. Ahora se realizará el primer paso del proceso.

$$
\delta I = \iint [-\nabla^2 \Phi - f] \delta \Phi dx dy = 0 \tag{2.48}
$$

$$
\delta I = -\iint \nabla^2 \phi \delta \phi dx dy - \iint f \delta \phi dx dy \qquad (2.49)
$$

Como anteriormente se mencionó, el paso siguiente es aplicar el teorema de la divergencia o integración por partes. En este caso se usará la integración por partes.

$$
\int u dv = uv - \int v du \tag{2.50}
$$

Donde  $u = \delta \Phi$ ,  $dv = \frac{\partial}{\partial x}$  $\frac{\partial}{\partial x} \left( \frac{\partial \Phi}{\partial x} \right) dx$ ,  $du = \frac{\partial}{\partial x} \delta \Phi dx$ ,  $v = \frac{\partial \Phi}{\partial x}$ . Además considerando:

$$
-\int \left[ \int \frac{\partial}{\partial x} \left( \frac{\partial \Phi}{\partial x} \right) \delta \Phi \ dx \right] dy = -\int \left[ \delta \Phi \frac{\partial \Phi}{\partial x} - \int \frac{\partial \Phi}{\partial x} \frac{\partial}{\partial x} \delta \Phi dx \right] dy \tag{2.51}
$$

Entonces [\(2.48\)](#page-37-0) queda así utilizando las propiedades [\(2.24\)](#page-29-0) a [\(2.25\):](#page-30-0)

$$
\delta I = -\int \left[ \delta \phi \frac{\partial \phi}{\partial x} - \int \frac{\partial \phi}{\partial x} \frac{\partial}{\partial x} \delta \phi dx \right] dy
$$

$$
- \int \left[ \delta \phi \frac{\partial \phi}{\partial y} - \int \frac{\partial \phi}{\partial y} \frac{\partial}{\partial y} \delta \phi dy \right] dx - \iint f \delta \phi dx dy
$$

$$
\delta I = \iint \left[ \frac{\partial \Phi}{\partial x} \frac{\partial}{\partial x} \delta \Phi + \frac{\partial \Phi}{\partial y} \frac{\partial}{\partial y} \delta \Phi - \delta f \Phi \right] dx dy - \int \delta \Phi \frac{\partial \Phi}{\partial x} dy - \int \delta \Phi \frac{\partial \Phi}{\partial y} dx
$$
  

$$
\delta I = \iint \left[ \frac{\partial \Phi}{\partial x} \frac{\partial}{\partial x} \delta \Phi + \frac{\partial \Phi}{\partial y} \frac{\partial}{\partial y} \delta \Phi - \delta f \Phi \right] dx dy - \int \delta \Phi \frac{\partial \Phi}{\partial x} dy - \int \delta \Phi \frac{\partial \Phi}{\partial y} dx
$$
  

$$
\delta I = \frac{\delta}{2} \iint \left[ \left( \frac{\partial \Phi}{\partial x} \right)^2 + \left( \frac{\partial \Phi}{\partial y} \right)^2 - 2f \Phi \right] dx dy - \delta \int \Phi \frac{\partial \Phi}{\partial x} dy - \delta \int \Phi \frac{\partial \Phi}{\partial y} dx
$$
(2.52)

Considerando condiciones de frontera homogéneas de Neumann o de Dirichlet (ver [3.1.5](#page-64-0) y [3.1.6\)](#page-65-0), desaparecen las últimas dos integrales de [\(2.52\).](#page-38-0)

<span id="page-38-0"></span>
$$
\delta I = \frac{\delta}{2} \iint \left[ \Phi_x^2 + \Phi_y^2 - 2\Phi f \right] dx dy \tag{2.53}
$$

<span id="page-38-1"></span>
$$
I = \frac{1}{2} \iint \left[ \Phi_x^2 + \Phi_y^2 - 2\Phi f \right] dx dy
$$
 (2.54)

Así se encuentra el variacional asociado a la ecuación diferencial [\(2.47\),](#page-37-1) siendo el esperado según [\(2.17\).](#page-28-0)

Existe otra alternativa diferente de los cuatro pasos que antes se siguieron para encontrar la ecuación  $I(\Phi)$  propuesta por Mikhlin [\[1\].](#page-129-0) Donde L en la ecuación debe ser real, autoadjunta y definida positiva. En esta alternativa se puede encontrar [\(2.54\)](#page-38-1) de la [\(2.47\)](#page-37-1) aplicando [\(2.55\).](#page-38-2)

<span id="page-38-2"></span>
$$
I(\Phi) = \langle L\Phi, \Phi \rangle - 2\langle \Phi, g \rangle \tag{2.55}
$$

Esta opción se tratará con más detalle al explicar el método de Rayleigh- Ritz. En la [Tabla 2.2](#page-39-0) se encuentran algunos principios variacionales asociados a las formas de ecuaciones diferenciales comúnmente encontradas en el electromagnetismo.

<span id="page-39-0"></span>Tabla 2.2. Principio variacional asociado con ecuaciones diferenciales comunes en electromagnetismo.

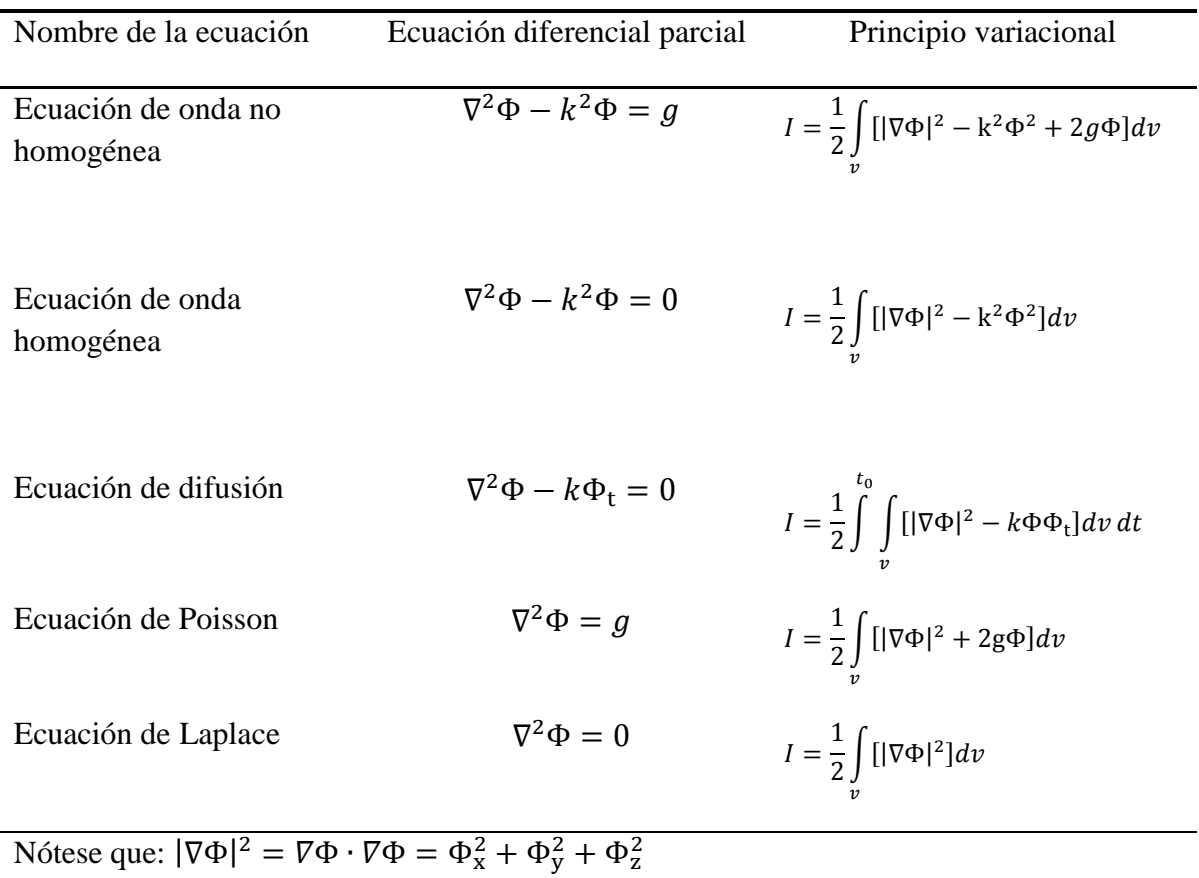

# **2.4 Métodos variacionales.**

Los métodos variacionales son aquellos métodos que reducen el problema de integrar una ecuación diferencial a su equivalente variacional, el Método del Elemento Finito tiene como base los métodos variacionales. En el electromagnetismo con frecuencia aparecen ecuaciones diferenciales parciales que son más fáciles de resolver con ayuda de estos. Pueden ser clasificados en dos grupos, métodos directos e indirectos, como se muestra en [Fig. 2.2:](#page-40-0)

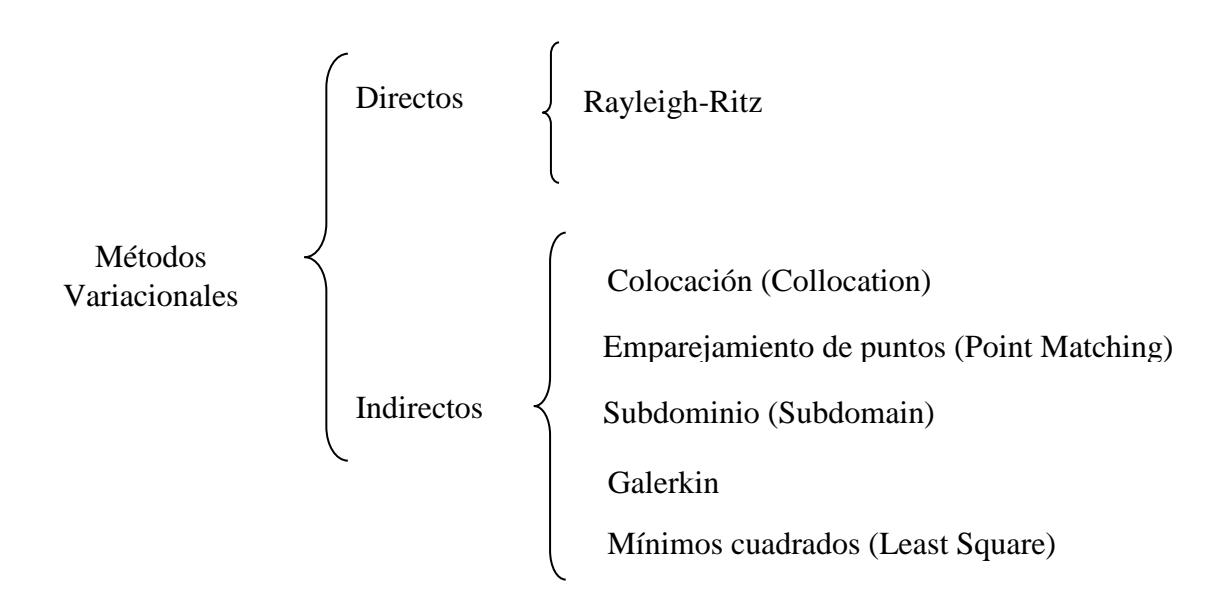

<span id="page-40-0"></span>Fig. 2.2. Clasificación de Métodos Variacionales.

Para el caso de los métodos indirectos la solución para la ecuación diferencial parcial consta de dos pasos elementales:

- a) Encontrar el principio variacional para la ecuación diferencial dada.
- b) Determinar la solución por alguno de los métodos.

# **2.5 Método de Rayleigh-Ritz.**

Supóngase que se tiene el siguiente principio variacional asociado:

<span id="page-40-1"></span>
$$
I(\Phi) = \int_{S} F(x, y, \Phi(x, y), \Phi_x, \Phi_y)
$$
 (2.56)

El objetivo es minimizar esta integral. En el método de Rayleigh-Ritz se seleccionan un conjunto de ecuaciones linealmente independientes llamadas funciones de expansión (o funciones bases)  $u_n$  y se construye una solución aproximada a la ecuación [\(2.56\)](#page-40-1) satisfaciendo algunas condiciones de frontera prescritas. Las funciones de expansión  $u_0$  y  $u_n$   $n = 1, 2, ..., N$  son elegidas para satisfacer las condiciones de frontera ya prescritas en el problema. Si las condiciones de frontera son todas homogéneas  $u_0 = 0$  se habla de condiciones de Dirichlet.

La solución es en forma de una serie finita:

<span id="page-41-0"></span>
$$
\widetilde{\Phi} \cong \sum_{n=1}^{N} a_n u_n + u_0 \tag{2.57}
$$

Donde  $u_0$  satisface las condiciones de frontera no homogéneas, y  $u_n$  satisface las condiciones de frontera homogéneas.  $a_n$  son coeficientes de expansión a ser determinados y  $\widetilde{\Phi}$  es una solución aproximada a  $\Phi$ , la solución exacta. Se sustituye la ecuación [\(2.57\)](#page-41-0) en la [\(2.56\)](#page-40-1) y se convierte la integral  $I(\Phi)$  en una función de N coeficientes  $a_1, a_2, a_3, ...$ ,  $a_N$ . Esto es:

$$
I(\Phi) = I(a_1, a_2, a_3, ..., a_N)
$$

El mínimo de esta función es obtenido cuando las derivadas parciales con respecto a cada coeficiente son cero:

<span id="page-41-1"></span>
$$
\frac{\partial I}{\partial a_1} = 0, \frac{\partial I}{\partial a_2} = 0, \frac{\partial I}{\partial a_3} = 0, \dots, \frac{\partial I}{\partial a_N} = 0
$$
  

$$
\frac{\partial I}{\partial a_n} = 0, n = 1, 2, \dots, N
$$
 (2.58)

Entonces se obtiene un sistema de ecuaciones. El sistema de ecuaciones lineales algebraicas se soluciona para obtener los coeficientes  $a<sub>N</sub>$ , los cuales son finalmente sustituidos en la solución aproximada [\(2.57\),](#page-41-0) si  $\tilde{\Phi} \to \Phi$ , a medida que  $N \to \infty$ , entonces decimos que el procedimiento converge a la solución exacta. El procedimiento para la resolución del sistema de ecuaciones es el siguiente. Se sustituye [\(2.57\)](#page-41-0) en la propuesta de Mikhlin [\(2.55\),](#page-38-2) recuérdese que es un método alternativo para encontrar el principio variacional asociado a la ecuación diferencial parcial, cuando el operador  $L$  es real, autoadjunto y definido positivo para la ecuación [\(2.40\).](#page-34-0)

$$
I = \langle \sum_{m=1}^{N} a_m L u_m, \sum_{n=1}^{N} a_n u_n \rangle - 2 \langle \sum_{m=1}^{N} a_m u_m, g \rangle
$$
  

$$
I = \sum_{m=1}^{N} \sum_{n=1}^{N} \langle L u_m, u_n \rangle a_n a_m, -2 \sum_{m=1}^{N} \langle u_m, g \rangle a_m
$$
  

$$
I = \langle L u_m, u_m \rangle a_m^2 + \sum_{n=m}^{N} \langle L u_m, u_n \rangle a_m a_n + \sum_{k=m}^{N} \langle L u_k, u_m \rangle a_k a_m - 2 \langle g, u_m \rangle a_m
$$
  

$$
-2 \sum_{k=m}^{N} \langle g, u_k \rangle a_k
$$

<span id="page-42-0"></span>
$$
I = \langle Lu_m, u_m \rangle a_m^2 + 2 \sum_{n \neq m}^{N} \langle Lu_m, u_n \rangle a_m a_n - 2 \langle g, u_m \rangle a_m
$$
  

$$
- 2 \sum_{n \neq m}^{N} \langle g, u_n \rangle a_n
$$
 (2.59)

Es necesario encontrar un  $a_m$  que minimice I, para esto la ecuación [\(2.59\)](#page-42-0) debe satisfacer la condición presente en [\(2.58\).](#page-41-1)

$$
\frac{\partial I}{\partial a_m} = 0 = \sum_{n=1}^{N} \langle L u_m, u_m \rangle a_n - \langle g, u_m \rangle, \ \ m = 1, 2, 3, \dots, N
$$

$$
\sum_{n=1}^{N} \langle Lu_m, u_m \rangle a_n = \langle g, u_m \rangle, \quad m = 1, 2, 3, ..., N
$$
\n(2.60)

La ecuación anterior [\(2.60\)](#page-43-0) puede expresarse en forma matricial:

$$
\begin{bmatrix}\n\langle Lu_1, u_1 \rangle & \langle Lu_1, u_2 \rangle & \cdots & \langle \langle Lu_1, u_N \rangle \rangle \\
\vdots & \ddots & \vdots \\
\langle Lu_N, u_1 \rangle & \langle Lu_N, u_2 \rangle & \cdots & \langle Lu_N, u_N \rangle\n\end{bmatrix}\n\begin{bmatrix}\na_1 \\
\vdots \\
a_N\n\end{bmatrix} =\n\begin{bmatrix}\n\langle g, u_1 \rangle \\
\vdots \\
\langle g, u_N \rangle\n\end{bmatrix}
$$
\n(2.61)

<span id="page-43-1"></span><span id="page-43-0"></span>
$$
[A][X] = [B]
$$

Donde  $A_{mn} = \langle L u_m, u_n \rangle$ ,  $B_m = \langle g, u_m \rangle$ ,  $X_n = a_n$ , esta ecuación [\(2.61\)](#page-43-1) es conocida como el sistema de Rayleigh-Ritz. Resolviendo  $[X]$  (los coeficientes) en la ecuación y sustituyendo en la expansión [\(2.57\),](#page-41-0) se encuentra la solución aproximada  $\tilde{\Phi}$ .

El método de Rayleigh-Ritz tiene dos limitaciones principales: La primera es la posibilidad de que no exista funcional que satisfaga las condiciones necesarias para su resolución (operador auto-adjunto, definido positivo y real), y la segunda es la dificultad de encontrar una función  $u_0$  que satisfaga las condiciones de frontera globales para dominios con geometrías complicadas. Por eso se dice que el método es aplicable cuando existe un funcional apropiado.

# **2.6 Métodos de residuos ponderados.**

En los casos cuando no es aplicable el método de Rayleigh-Ritz, porque tal funcional no pueda ser encontrado, se aplica la técnica conocida como método de los residuos ponderados. Es un método con una aplicación más amplia con respecto al anterior porque no está limitado a una sola clase de problemas.

Consideremos la ecuación siguiente:

<span id="page-43-2"></span>
$$
L\Phi = g \tag{2.62}
$$

Continuando con el mismo camino tomado para el método anterior tenemos la ecuación:

<span id="page-44-1"></span>
$$
\widetilde{\Phi} \cong \sum_{n=1}^{N} a_n u_n \tag{2.63}
$$

donde  $a_n$  son los coeficientes de expansión y  $u_n$  la función de expansión. Lo que se busca es obtener un resultado aproximado  $\widetilde{\Phi}$  a [\(2.62\).](#page-43-2)

<span id="page-44-0"></span>
$$
L\widetilde{\Phi} \cong g \tag{2.64}
$$

Cuando se compara la ecuación [\(2.62\)](#page-43-2) correspondiente a la solución exacta y [\(2.64\)](#page-44-0) correspondiente a la aproximación, existe una diferencia entre ambas ecuaciones conocida como el residuo *, que es el error de aproximación:* 

$$
R = L(\tilde{\Phi} - \Phi) = L\tilde{\Phi} - g \tag{2.65}
$$

En el método de residuos ponderados se utilizan funciones de ponderación  $w_m$  (que generalmente no son iguales a las funciones de expansión  $u_n$ ). La ecuación [\(2.8\)](#page-26-0) es conocida como el producto interno estándar o no ponderado (unweighted en inglés). Un producto interno ponderado está dado por:

$$
\langle u, v \rangle = \int_{\Omega} u v^* \, w d\Omega
$$

Donde w es la función de ponderación. Estas funciones son escogidas de tal manera que la integral del residuo ponderado de la aproximación sea cero.

<span id="page-44-2"></span>
$$
\int_{v} w_m R dv = 0
$$
\n
$$
\langle w_m, R \rangle = 0
$$
\n(2.66)

Si un conjunto de funciones de ponderación  ${w_m}$  (conocidas también como funciones de prueba, testing functions) son escogidas de tal manera que el producto interno de [\(2.63\)](#page-44-1) sea de la siguiente manera:

$$
\langle w_m, L\widetilde{\Phi} \rangle = \sum_{n=1}^{N} a_n \langle w_m, Lu_n \rangle = \langle w_m, g \rangle; \quad m = 1, 2, 3, ..., N
$$
 (2.67)

Este sistema de ecuaciones lineales de [\(2.67\)](#page-45-0) puede ser expresado en forma matricial como:

<span id="page-45-1"></span><span id="page-45-0"></span>
$$
[A][X] = [B] \tag{2.68}
$$

Donde  $A_{mn} = \langle w_m, Lu_n \rangle$ ,  $B_m = \langle w_m, g \rangle$  y  $X_n = a_n$ . Resolviendo para [X] en [\(2.68\)](#page-45-1) y sustituyendo para  $a_n$  en la ecuación [\(2.63\)](#page-44-1) permite obtener una solución aproximada a [\(2.62\).](#page-43-2) Los métodos derivados del método de residuos ponderados únicamente tienen como diferencia entre si la elección de su función de ponderación:

#### **2.6.1 Método de colocación o emparejamiento de puntos (point matching).**

Aquí la función de ponderación seleccionada es la función Delta de Dirac, esto es:

$$
w_m(r) = \delta(r - r_m) = \begin{cases} 1, & r = r_m \\ 0, & r \neq r_m \end{cases}
$$
 (2.69)

Sustituyendo [\(2.69\)](#page-45-2) en [\(2.66\),](#page-44-2) provoca que se cumpla que el producto interno de la función de ponderación el residuo deberá ser cero.

<span id="page-45-2"></span>
$$
R(r) = 0 \tag{2.70}
$$

Se seleccionan tantos puntos de emparejamiento o colocación en el intervalo como haya coeficientes desconocidos  $a_n$  y se hace el residuo igual a cero en esos puntos. Esto es

equivalente a forzar [\(2.71\)](#page-46-0) en puntos discretos en la región de interés, generalmente donde las condiciones de frontera se deben de cumplir. Quien esté familiarizado con el método de diferencias finitas notará que este es un caso particular del emparejamiento de puntos.

<span id="page-46-0"></span>
$$
\sum_{n=1}^{N} La_n u_n = g \tag{2.71}
$$

# **2.6.2 Método de los subdominios (subdomain).**

En este método las funciones de ponderación  $w_m$  son escogidas de manera que únicamente existen únicamente sobre subdominios de  $\Phi$ . Existen tres funciones clásicas para problemas de una dimensión ilustrados en la [Fig. 2.3](#page-47-0) y definidos de la siguiente manera:

Función base uniforme (o pulso):

$$
w_m(x) = \begin{cases} 1, & x_{m-1} < x < x_{m+1} \\ 0, & \text{otro} \end{cases}
$$

Función base lineal (o triangular):

$$
w_m(x) = \begin{cases} \frac{\Delta - |x - x_m|}{\Delta}, & x_{m-1} < x < x_{m+1} \\ 0, & \text{at } n \end{cases}
$$

Función base sinusoidal:

$$
w_m(x) = \begin{cases} \frac{\sin k(x - |x - x_m|)}{\Delta}, & x_{m-1} < x < x_{m+1} \\ 0, & \text{of } r \end{cases}
$$

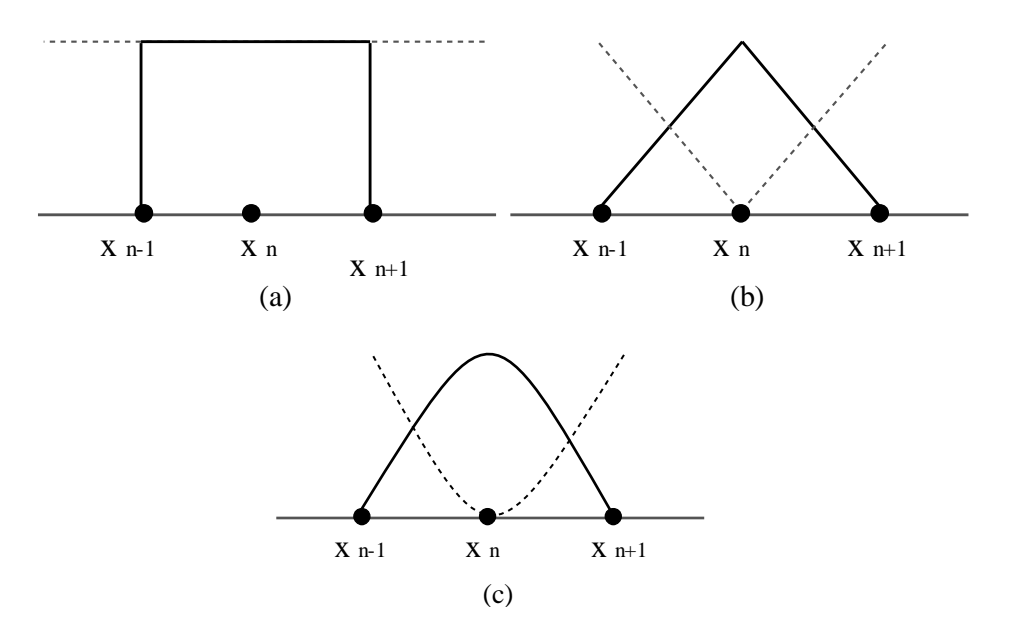

<span id="page-47-0"></span>Fig. 2.3. Funciones de ponderación típicas: (a) función base uniforme, (b) función base lineal y (c) función base sinusoidal.

# <span id="page-47-2"></span>**2.6.3 Métodos Galerkin.**

En este se seleccionan las funciones base como funciones de ponderación,  $w_m = u_m$ . Cuando el operador  $L$  de [\(2.62\)](#page-43-2) es lineal diferencial de orden par (significa que es autoadjunto, las diferenciales de orden impar no lo son), el método de Galerkin se reduce al método de Raileigh-Ritz.

# **2.6.4 Métodos de los mínimos cuadrados (least square).**

Este método involucra minimizar la integral del cuadrado de los residuos, esto es:

$$
\frac{\partial}{\partial a_m} \int\limits_v R^2 \, dv = 0 \tag{2.72}
$$

<span id="page-47-1"></span>
$$
\int_{v} \frac{\partial R^2}{\partial a_m} dv = 0
$$
\n(2.73)

Comparando [\(2.73\)](#page-47-1) con [\(2.66\)](#page-44-2) se muestra que la función de ponderación a escoger es:

$$
w_m = \frac{\partial R}{\partial a_m} = L u_m \tag{2.74}
$$

Esto puede ser visto como requerir que

<span id="page-48-0"></span>
$$
\frac{1}{2} \int\limits_{v} R^2 dv \tag{2.75}
$$

sea mínimo. Esto es que  $w_m$  provoca la minimización de la norma cuadrada residual [\(2.75\).](#page-48-0) Este método envuelve derivativas de orden superior que en general resultan mejor que Rayleigh-Ritz o Galerkin, pero su desventaja es requerir funciones de ponderación de mayor orden consecuentemente más complejas.

Como FEM en general usa las funciones de expansión como funciones de ponderación, está considerando Galerkin por su método variacional de ponderación para minimizar el principio variacional o funcional correspondiente.

Con esto se concluye la exposición de los fundamentos matemáticos del cálculo variacional que sustentan a FEM. Con lo que se demostró que existe todo un aparato teórico detrás del método, que vale la pena entender para cuando se está desarrollado software basado en FEM, e inclusive para mejorar el uso educado de los paquetes comerciales que aplican el método.

# **Capítulo 3 Método del Elemento Finito para Electromagnetismo.**

En este capítulo se describirá el proceso que lleva a cabo el Método del Elemento Finito (FEM), se explicará de manera detallada el funcionamiento del método y los aspectos elementales que lo conforman, orientado a su aplicación en problemas de electromagnetismo<sup>4</sup>.

FEM es un método para la resolución de ecuaciones diferenciales parciales (EDP) que funciona subdividiendo una región solución compleja en elementos más simples, luego se resuelve la ecuación diferencial que gobierna el problema en cada subregión, y a partir de cada subregión se encuentra la aproximación a la solución en la región total. De esta manera se facilita resolver las EDP en problemas que involucran geometrías difíciles donde los métodos analíticos no funcionan.

En la aplicación y funcionamiento del método resaltan algunos pasos importantes [\[1\],](#page-129-0) [\[2\]:](#page-129-1)

- 1. Conocer la ecuación diferencial que gobierna el problema y definir las condiciones de frontera.
- 2. Obtener la forma débil (weak form en inglés) de la ecuación.
- 3. Escoger el tipo de elemento y su función de forma.
- 4. Generar la retícula o mallado de la región solución en un número finito de subregiones o elementos.
- 5. Discretizar la forma débil de la ecuación diferencial.
- 6. A partir de lo obtenido en el paso anterior generar las matrices de elemento.

 $\overline{a}$ 

 $4$  Esta sección está basada en su totalidad en [\[1\]](#page-129-0) y [\[2\]](#page-129-1)

- 7. Aplicar las condiciones de frontera y ensamblar las matrices globales para formar un sistema de matices que represente en su totalidad a la región de solución.
- 8. Escoger el algoritmo de solución apropiado para el sistema matricial de ecuaciones y resolverlo.
- 9. Posprocesamiento de los datos resultantes para extraer los parámetros de interés. Para electromagnetismo pueden ser: valores característicos, capacitancia, impedancia, pérdidas por inserción, matrices de parámetros S, patrón de radiación, sección transversal de radar, etc.

Los pasos mencionados conforman el proceso común para la aplicación del método.

En el contexto de FEM, las ecuaciones para los coeficientes desconocidos de las expansiones se construyen al forzar la ecuación de onda en un sentido ponderado (promediado) sobre cada elemento. Un paso subsecuente es la aplicación de las condiciones de frontera que llevan a un sistema matricial de la forma:

<span id="page-50-0"></span>
$$
[A][x] = [b] \tag{3.1}
$$

donde  $[b]$  es una matriz columna y se determina en función de las condiciones de frontera de la excitación forzada (corriente, campo incidente, etc). La matriz  $[A]$  es cuadrada de  $N \times N$ , muy dispersa<sup>5</sup> y típicamente simétrica a menos que existan materiales no recíprocos en el dominio computacional. Sus valores diferentes de cero proveen la relación de campo o voltaje entre elementos adyacentes, su forma es específica de la geometría del problema en particular y de su discretización.

Una vez que se ha construido el sistema, su solución se realiza con un procedimiento iterativo de preferencia, lo anterior por su capacidad de resolver un número grande de  $incógnitas N$  evitando el almacenamiento explícito de la matriz. Esto es, sólo los elementos

 $\overline{a}$ 

<sup>5</sup> Una matriz dispersa es una matriz de tamaño considerable en la cual muchos de sus elementos son ceros. Este tipo de matrices suponen una ventaja en cuanto ahorro de cómputo se refiere.

diferentes de cero de la matriz necesitan ser almacenados, para lo cual hay rutinas computacionales específicas eficientes.

# **3.1 Problema del elemento finito en una dimensión.**

El método FEM en una dimensión es la forma más fácil de ilustrar el acercamiento computacional al método. El capacitor de placas paralelas, una onda en medio de dos placas paralelas y la reflexión perpendicular de una onda por un conductor metálico revestido, son sólo unos de los ejemplos más comunes de aplicación de FEM en 1D. La ecuación clásica de Sturm-Liouville en una dimensión es un ejemplo más general de ello.

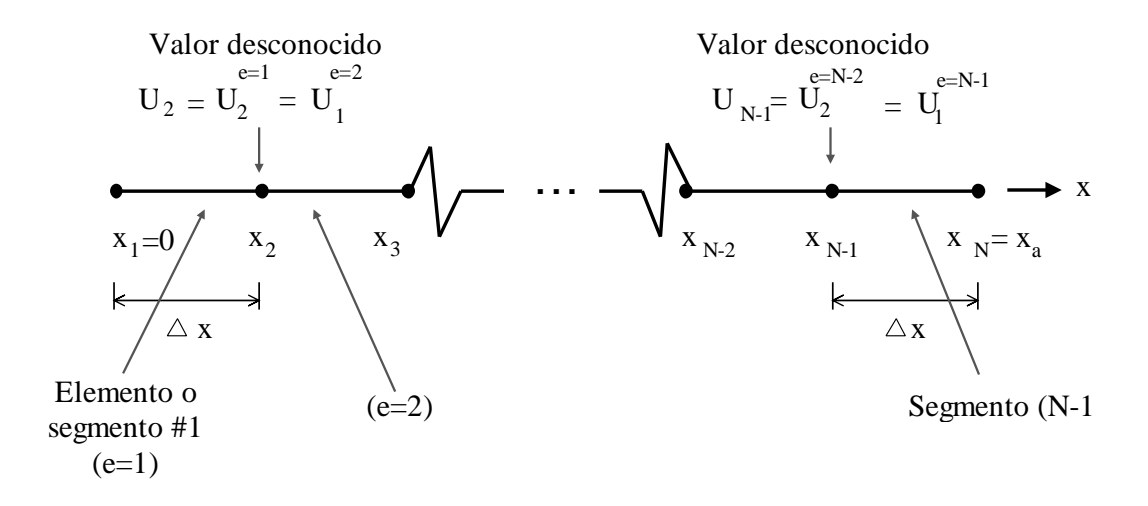

<span id="page-51-0"></span>Fig. 3.1. Teselado del segmento de línea  $0 < x < x_a$ . El valor de campo o potencial en el nodo  $x_2$  está definido así por su valor global  $U_2$  o por el segundo valor local en el elemento  $e = 1$ ;  $U_2^{e=1}$ , o por el primer valor local en el siguiente elemento  $e = 2$ ;  $U_1^{e=2}$ .

En la [Fig. 3.1](#page-51-0) se muestra de forma general la segmentación de elementos para un problema de una dimensión con  $N$  número de nodos y  $e$  número de elementos, considerando los nodos extremos como nodos prescritos (conocidos), mientras el resto son nodos donde los valores a resolver  $U_i$  son desconocidos. Los elementos tienen una distancia de separación  $\Delta x$  la cual es constante para cada uno.

#### **3.1.1 Forma débil.**

Anteriormente se indicó cómo obtener el principio variacional asociado a una ecuación diferencial, ahora se tratará de cómo usar esos conocimientos para encontrar la forma débil de la ecuación diferencial. Como se mencionó antes, FEM está basado en el método de residuos ponderados Galerkin porque para minimizar el principio variacional usa como funciones de ponderación las bases de expansión, ver sección [2.6.3.](#page-47-2)

En la sección [2.1](#page-23-0) se presentó el operador de Sturm-Liouville [\(2.2\)](#page-24-0) para dos variables independientes, ahora se mostrará la versión de dicho operador para una dimensión con sólo una variable independiente:

<span id="page-52-0"></span>
$$
L = a\frac{d^2}{dx^2} + b\frac{d}{dx} + q\tag{3.2}
$$

Entre las ecuaciones diferenciales que rigen problemas comunes en EM que pueden ser modelados en una dimensión, existe una forma canónica. Suponiendo  $a = -p(x)$ ,  $b=-\frac{d}{a}$  $\frac{p(x)}{dx}$  y  $U(x)$  la solución a determinar. La ecuación diferencial  $LU = f$  resultante es:

$$
LU = -p(x)\frac{d^2U(x)}{dx^2} - \frac{dU(x)}{dx}\frac{d p(x)}{dx} + q(x)U(x) = f(x) \quad 0 < x < x_a
$$
\n
$$
LU = -\frac{d}{dx}\left(p(x)\frac{dU(x)}{dx}\right) + q(x)U(x) = f(x) \quad 0 < x < x_a \tag{3.3}
$$

La ecuación [\(3.3\)](#page-52-0) es conocida como problema de Sturm-Liouville en una dimensión [\[2\].](#page-129-1) Donde  $p(x)$ ,  $q(x)$  y  $f(x)$  son funciones lineales conocidas y U(x) la solución a la ecuación, el dominio está definido como  $x_0 < x < x_a$ . Dependiendo de los valores que tomen cada una de las variables esta ecuación puede modelar diferentes problemas. Como el caso modelo del potencial entre dos placas en un capacitor, la reflexión entre materiales recubiertos de conductores, propagación de ondas en guías de onda de placas paralelas, etc.

En los métodos de residuos ponderados es necesario definir el residuo  $R(x)$  de tal manera que tenga un valor cero para satisfacer la condición presente en la ecuación (2.66), así que la propuesta queda de la siguiente manera:

$$
R(x) = -\frac{d}{dx}\left(p(x)\frac{dU(x)}{dx}\right) + q(x)U(x) - f(x)
$$
\n(3.4)

Sin embargo no es conveniente forzar el residuo  $R(x) = 0$  a cero en todos los puntos continuos del dominio, porque no se espera que el valor de  $U(x)$  cambie significativamente entre dos nodos de un segmento.

Sustituyendo [\(3.4\)](#page-53-0) en [\(2.66\)](#page-44-2)

<span id="page-53-1"></span><span id="page-53-0"></span>
$$
\int\limits_{0}^{x_a} W_m(x)R(x)dx = 0
$$

$$
\int_{0}^{x_a} W_m(x) \left( -\frac{d}{dx} \left( p(x) \frac{dU(x)}{dx} \right) + q(x)U(x) - f(x) \right) dx = 0 \tag{3.5}
$$

El primer paso para encontrar la ecuación débil es reducir el orden de la derivada contenida en  $R(x)$ , con ayuda de la función de ponderación. Para esto se utiliza la integración por partes en el primer término de la integral [\(3.5\).](#page-53-1)

<span id="page-53-2"></span>
$$
-\int_{0}^{x_a} W_m(x) \frac{d}{dx} \left( p(x) \frac{dU}{dx} \right) dx = -\left[ p(x)W_m(x) \frac{dU}{dx} \right]_{0}^{x_a}
$$
  
+ 
$$
\int_{0}^{x_a} p(x) \frac{dW_m}{dx} \frac{dU}{dx} dx
$$
 (3.6)

El siguiente paso es sustituir [\(3.6\)](#page-53-2) en [\(2.66\),](#page-44-2) de la siguiente manera:

<span id="page-54-0"></span>
$$
\int_{0}^{x_a} \left[ p(x) \frac{dW_m}{dx} \frac{dU(x)}{dx} + q(x)W_m(x)U(x) - W_m(x)f(x) \right] dx
$$
\n
$$
- \left[ p(x)W_m(x) \frac{dU(x)}{dx} \right]_{0}^{x_a} = 0
$$
\n(3.7)

La ecuación [\(3.7\)](#page-54-0) es conocida como la forma débil de [\(3.3\)](#page-52-0) porque con la integral se fuerza la ecuación diferencial a un promedio [\[2\],](#page-129-1) esta forma es semejante a la definición de principio variacional aquí vista. En la literatura en ocasiones se refiere a ambos conceptos como lo mismo, sin embargo en este texto el conocimiento del principio variacional es un antecedente para el cálculo de la forma débil, al igual que lo visto en relación a los métodos de residuos ponderados.

# **3.1.2 Discretización de la ecuación diferencial débil.**

La discretización de [\(3.7\)](#page-54-0) para tener un sistema de ecuaciones se origina al introducir una expansión de  $U_x$ , y luego haciendo una elección apropiada de las funciones de ponderación  $W_m(x)$ . Este es un paso esencial en todos los procedimientos numéricos de solución, y se conocen varias clases de funciones base que se usan en una representación discreta de la función desconocida. Se escoge la representación lineal:

<span id="page-54-1"></span>
$$
U(x) = \sum_{e=1}^{N_e} \sum_{i=1}^{2} U_i^e N_i^e(x)
$$
 (3.8)

donde  $U_i^e$  son los coeficientes desconocidos de la expansión y

$$
N_1^e(x) = \begin{cases} \frac{x_2^e - x}{x_2^e - x_1^e} & x_1^e < x < x_2^e\\ 0 & \text{otro} \end{cases} \tag{3.9}
$$

$$
N_2^e(x) = \begin{cases} \frac{x - x_1^e}{x_2^e - x_1^e} & x_1^e < x < x_2^e\\ 0 & \text{of } r \end{cases}
$$

son las funciones de forma. Esto es:

<span id="page-55-1"></span>
$$
U(x) = \sum_{e=1}^{N_e} \left[ U_1^e \frac{x_2^e - x}{x_2^e - x_1^e} + U_2^e \frac{x - x_1^e}{x_2^e - x_1^e} \right]
$$
(3.10)

donde  $U_1^e$  y  $U_2^e$  son los valores desconocidos en cada nodo. Con base en esta expansión, el campo o potencial sobre el dominio  $0 < x < x_a$  se determina por una combinación lineal de los valores de campo en cada nodo. Aunque no es estrictamente necesario para este ejemplo de una dimensión, dos tipos de esquema de numeración se usan para facilitar la programación e implantación de soluciones FEM.

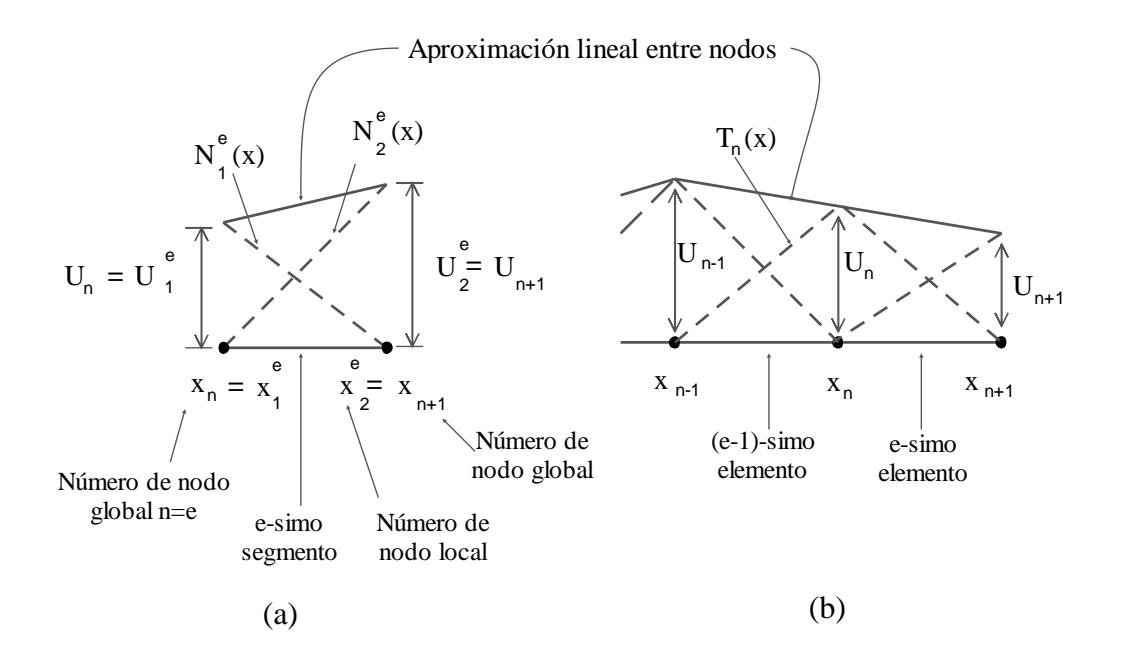

<span id="page-55-0"></span>Fig. 3.2. Ilustración del segmento o elemento e y las funciones de forma lineales. a) Las funciones de expansión nodales o de forma y b) Superposición de las funciones nodales.

Números de nodos locales: Estos números asignados a los nodos son exclusivos a cada elemento. Para los segmentos de línea en la [Fig. 3.1](#page-51-0) cada segmento se forma por dos nodos, teniendo la numeración local 1 y 2 como ilustra la [Fig. 3.2.](#page-55-0) Esto es, la notación  $x_1^e$ se refiere a la ubicación del nodo 1 del elemento e. Usando este tipo de notación, es posible desarrollar formulaciones y ecuaciones para un sólo elemento local las cuales luego pueden ser incorporadas dentro de la solución general adjuntando el superíndice e. De esta manera la unicidad de la ecuación se mantiene cuando se combinan los diferentes elementos. Los elementos (segmentos de dos nodos para 1D) en el dominio computacional se asumen que tienen un único número desde  $e = 1$  a  $e = N_e$ .

Números de nodos globales: A cada nodo del dominio discretizado se le da un número único de 1 a *N*, como lo muestra la [Fig. 3.1.](#page-51-0) La asignación de tales números globales es necesaria dado que eventualmente todas las incógnitas de cada elemento deben ser recolectadas en un sistema matricial como el de [\(3.1\)](#page-50-0) (procedimiento conocido como ensamblado). En este punto es necesario mantener un solo subíndice o dimensión del arreglo. Esto requiere la correspondencia entre la notación  $x_1^e$  y  $x_n$ , donde la primera se refiere a la notación local y la segunda a la global. Como puede verse en la [Fig. 3.1,](#page-51-0) cada nodo pertenece a dos elementos (segmentos), por lo que notaciones locales múltiples pueden referirse al mismo número global. Como ejemplo en la [Fig. 3.2,](#page-55-0) la ubicación de nodo  $x_n$  es idéntica a las ubicaciones determinadas por  $x_1^e$  y  $x_2^{e-1}$ . De la misma manera, para los valores de campo podemos expresar que  $U_e = U_1^e = U_2^{e-1}$  y así sucesivamente.

Cuando la expansión [\(3.10\)](#page-55-1) se substituye en [\(3.7\)](#page-54-0) se obtiene

<span id="page-57-0"></span>
$$
\sum_{e=1}^{N_e} \left\{ \sum_{i=1}^{2} U_i^e \int_{x_1^e}^{x_2^e} \left[ p(x) \frac{dW_m(x)}{dx} \frac{dN_i^e(x)}{dx} + q(x)W_m(x)N_i^e(x) - W_m(x)f(x) \right] dx \right\}
$$
\n
$$
- W_m(x)f(x) \left[ dx \right\}
$$
\n
$$
- \left[ p(x)W_m(x) \frac{dU}{dx} \Big|_{x=x_a} - p(x)W_m(x) \frac{dU}{dx} \Big|_{x=0} \right] = 0
$$
\n(3.11)

Los últimos términos entre corchetes son consecuencia de las contribuciones de los extremos del domino y su evaluación depende de las condiciones de frontera. Esta ecuación ahora muestra explícitamente cómo las condiciones de frontera entran en la construcción de un sistema lineal. De aquí en adelante nos referiremos a su contribución como [extremos] dado que aún no especificamos el tipo de condición de frontera que será impuesta.

Ahora se está listo para hacer diferentes elecciones de función de ponderación para generar un sistema de ecuaciones lineales para la solución de  $[U_n]$ . Como se ha establecido antes, este paso se le conoce como prueba (testing en inglés), y el método de Galerkin se emplea generalmente en FEM. Específicamente, escogemos  $W_m(x) = N_i^e(x)$ , y para cada una de estas funciones de prueba o ponderación se genera una ecuación lineal. De [\(3.11\)](#page-57-0) se tiene:

<span id="page-57-1"></span>
$$
\left\{\sum_{i=1}^{2} U_i^e \int_{x_1^e}^{x_2^e} \left[ p(x) \frac{dN_i^e(x)}{dx} \frac{dN_j^e(x)}{dx} + q(x)N_i^e(x)N_j^e(x) - N_j^e(x)f(x) \right] dx \right\}
$$
\n
$$
+ \left[ extremos \right] = 0
$$
\n(3.12)

donde  $[extremos]$  =  $extremos<sub>1</sub>$  +  $extremos<sub>2</sub>$ 

$$
= \left[ p(x)N_1^1(x) \frac{dU}{dx} \Big|_{x=0} - p(x)N_2^{Ne}(x) \frac{dU}{dx} \Big|_{x=x_a} \right]
$$

$$
= \left[ p(x) \frac{dU}{dx} \Big|_{x=0} - p(x) \frac{dU}{dx} \Big|_{x=x_a} \right]
$$
(3.13)

Dado que  $N_i^{Ne}(x)$  es diferente de cero sólo sobre el elemento e-simo, la sumatoria sobre los elementos puede ser eliminada. En otras palabras, la integración se lleva a cabo sólo sobre la parte diferente de cero del integrando. Podemos escribir [\(3.12\)](#page-57-1) en forma matricial como:

$$
[A_{ii}^e][U_i^e] + [extremos] = [b_i^e]
$$
\n
$$
(3.14)
$$

<span id="page-58-2"></span><span id="page-58-0"></span> $(2.14)$ 

<span id="page-58-1"></span> $(3.5, 1.5)$ 

que puede ser considerada como la forma discreta ponderada de la ecuación diferencial original (Sturm-Liouville). El sistema matricial da una relación sólo entre los dos nodos formando el elemento e-simo, y es por ello una relación local entre los campos o potenciales en los nodos. Las contribuciones de los extremos aparecen sólo cuando  $e = 1$  o  $e = N_e$  y se hacen cero cuando se imponen condiciones de frontera de Neumann,  $\left. \frac{dv}{dx} \right|_{x=0} = \frac{dv}{dx} \Big|_{x=x_a} = 0$ . En este caso [\(3.14\)](#page-58-0) se hace:

$$
[A_{ij}^e][U_j^e] = \{b_j^e\} \tag{3.15}
$$

Esto es comúnmente referido como el "sistema matricial elemental", y a la matriz

$$
\begin{bmatrix} A_{ij}^e \end{bmatrix} = \begin{bmatrix} A_{11}^e & A_{12}^e \\ A_{21}^e & A_{22}^e \end{bmatrix} \tag{3.16}
$$

se le conoce como la matriz de elemento, y sus valores están dados por:

$$
A_{ji}^{e} = \int_{x_1^{e}}^{x_2^{e}} \left[ p(x) \frac{dN_i^{e}(e)}{dx} \frac{dN_j^{e}(e)}{dx} + q(x)N_i^{e}(x)N_j^{e}(x) \right] dx \tag{3.17}
$$

El vector de excitación está especificado por:

$$
b_i^e = \int_{x_1^e}^{x_2^e} N_1^e(x) f(x) dx
$$
 (3.18)

Dado que  $N_i^e(x)$  son funciones lineales, la evaluación de  $A_{ij}^e$  puede ser llevada a cabo en forma cerrada si  $p(x)$  y  $q(x)$  son consideradas constantes sobre la integración en el elemento e-simo. Específicamente haciendo  $p(x) \approx p^e$  y  $q(x) \approx q^e$  para  $x_1^e < x < x_2^e$ , encontramos que:

$$
A_{11}^e = A_{22}^e = \frac{p^e}{|x_2^e - x_1^e|} + q^e \frac{|x_2^e - x_1^e|}{3}
$$
 (3.19)

$$
A_{12}^e = A_{21}^e = -\frac{p^e}{|x_2^e - x_1^e|} + q^e \frac{|x_2^e - x_1^e|}{6}
$$
 (3.20)

También, al aproximar  $f(x)$  por  $f(x) \approx f^e$  sobre el e-simo elemento, obtenemos:

$$
b_1^e = b_2^e = f^e \frac{|x_2^e - x_1^e|}{2}
$$
 (3.21)

El procedimiento anterior resulta en  $2N_e$  ecuaciones obtenidas al ser  $e = 1, 2, ..., N_e$  en [\(3.14\).](#page-58-0) Dado que sólo  $N_e + 1$  ecuaciones existen, es necesario condensar o combinar (reducir) las  $2N_e$  ecuaciones a  $N_e + 1$ . Las ecuaciones adicionales resultan de probar en los mismos nodos aproximándose por la izquierda usando la función  $N_2^{e-1}(x)$  y por la derecha usando la función  $N_1^e(x)$ . La reducción a  $N_{e+1}$  ecuaciones es referida como "ensamblado" de las ecuaciones de elemento" y es un procedimiento estándar de FEM.

## **3.1.3 Ensamblado de las ecuaciones de elemento.**

La esencia del procedimiento de ensamblado es tomar un promedio de las ecuaciones de prueba aproximándose desde la izquierda y desde la derecha al nodo enésimo. Esto es que consideremos el promedio ponderado

$$
\left[\int_{x_1^{e-1}}^{x_2^{e-1}} N_2^{e-1}(x)R(x)dx + \int_{x_1^e}^{x_2^{e}} N_1^{e}(x)R(x)dx\right] = 0
$$
\n(3.22)

o

<span id="page-60-0"></span>
$$
x_2^{e} = x_{m+1}
$$
  

$$
\int_{x_1^{e-1} = x_{m-1}} T_m(x)R(x)dx = 0 \qquad m = 2, 3, ..., N-1
$$
 (3.23)

donde  $T_m(x)$  se ilustra en la [Fig. 3.2b](#page-55-0) y está dado por:

$$
T_m(x) = \begin{cases} \frac{x - x_{m-1}}{\Delta x} & x_{m-1} < x < x_m\\ \frac{x_{m+1} - x}{\Delta x} & x_m < x < x_{m+1} \\ 0 & \text{otro} \end{cases} \tag{3.24}
$$

De [\(3.23\),](#page-60-0) la ecuación de prueba en el nodo m*-*esimo tiene la forma explícita

$$
\sum_{n=1}^{N} A_{mn} U_n = b_m, \qquad m = 2, 3, ..., N - 1
$$
\n(3.25)

donde:

$$
A_{mn} = \int_{x_{m-1}}^{x_{m+1}} \left[ p(x) \frac{dT_m}{dx} \frac{dT_n}{dx} + q(x) T_m(x) T_n(x) \right] dx \tag{3.26}
$$

$$
A_{mn} = \begin{cases} A_{11}^{e=m} + A_{22}^{e=m-1} & n = m\\ A_{12}^{e=m-1} & n = m - 1\\ A_{21}^{e=m+1} & n = m + 1 \end{cases}
$$
(3.27)

$$
b_m = \int_{x_{m-1}}^{x_{m+1}} T_m(x) f(x) dx = b_2^{e=m-1} + b_2^{e=m}
$$
 (3.28)

Se han excluido temporalmente los casos de  $m = 1$  y  $m = N$  porque probar en los nodos en la frontera 1 y N requiere la inclusión de las contribuciones de los extremos. Esto debe ser tratado hasta tener especificadas las condiciones de frontera. Entonces [\(3.23\)](#page-60-0) da un conjunto de  $N - 2$  ecuaciones con las otras dos a ser provistas después.

Cuando se imponen en los extremos condiciones de frontera Dirichlet  $U(x = 0) = 0$  y  $U(x = x_a) = 0$ , la implicación es que  $U_1 \circ U_1^1 = U_N \circ U_2^{N_e} = 0$  y entonces el número de incógnitas se reduce desde N a  $N-1$ . Consecuentemente cuando  $U(x)$  satisface las condiciones Dirichlet en ambos extremos del dominio, el sistema de [\(3.23\)](#page-60-0) es suficiente para la solución del vector desconocido  ${U_n}$  provisto que los campos o potenciales en dichos nodos extremos sean forzados a cero a priori.

En la práctica, es decir al programar FEM, la construcción de un sistema lineal se da al manipular la matriz de elementos [\(3.14\).](#page-58-0) Este procedimiento es tedioso en papel porque se repite, pero por la misma razón es muy adecuado para programarse. Se ilustrará este procedimiento a continuación para un segmento de tres elementos mostrados en la [Fig. 3.3.](#page-62-0)

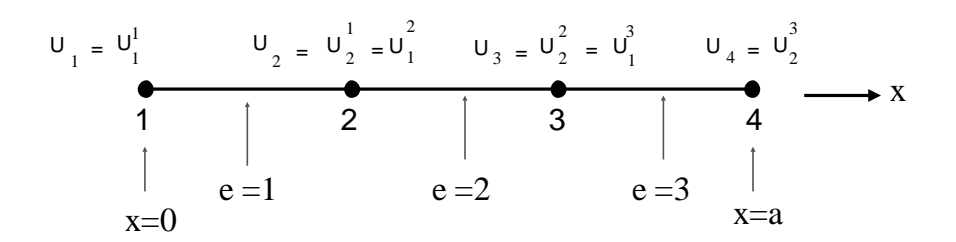

<span id="page-62-0"></span>Fig. 3.3. Teselado o mallado de 3 elementos en un segmento de línea.

Por conveniencia, asumamos que se satisfacen las condiciones de frontera Neumann en los nodos 1 y 2, esto es  $\frac{\partial v}{\partial x}\Big|_{x=0} = \frac{\partial v}{\partial x}\Big|_{x=x_a} = 0$ . Entonces, las ecuaciones matriciales de elementos [\(3.15\)](#page-58-1) son aplicables aún cuando se prueba en los elementos 1 y 3. Más específicamente, para  $e = 1$ , [\(3.15\)](#page-58-1) se hace

<span id="page-62-1"></span>
$$
\begin{bmatrix} A_{11}^1 & A_{12}^1 \\ A_{21}^1 & A_{22}^1 \end{bmatrix} \begin{bmatrix} U_1^1 \\ U_2^2 \end{bmatrix} = \begin{bmatrix} b_1^1 \\ b_2^1 \end{bmatrix}
$$
 (3.29)

también, para  $e = 2$  y  $e = 3$ , tenemos

<span id="page-62-3"></span>
$$
\begin{bmatrix} A_{11}^2 & A_{12}^2 \\ A_{21}^2 & A_{22}^2 \end{bmatrix} \begin{bmatrix} U_1^2 \\ U_2^2 \end{bmatrix} = \begin{bmatrix} b_1^2 \\ b_2^2 \end{bmatrix}
$$
 (3.30)

y

<span id="page-62-2"></span>
$$
\begin{bmatrix} A_{11}^3 & A_{12}^3 \\ A_{21}^3 & A_{22}^3 \end{bmatrix} \begin{bmatrix} U_1^3 \\ U_2^3 \end{bmatrix} = \begin{bmatrix} b_1^3 \\ b_2^3 \end{bmatrix}
$$
 (3.31)

Estas son seis ecuaciones para cuatro coeficientes desconocidos  $U_1$ ,  $U_2$ ,  $U_3$  y  $U_4$ . Para reducir [\(3.29\)-](#page-62-1)[\(3.31\)](#page-62-2) a cuatro ecuaciones, se agregan aquellas que corresponden a probar aproximándose desde la izquierda y desde la derecha al nodo. Esta adición de ecuaciones sólo es ejecutar la primera suma en [\(3.11\)](#page-57-0) y no es una decisión arbitraria en el proceso. En contraste, para los nodos 1 y 4, sólo hay un lado por donde aproximarse al hacer la prueba, por ello la primera ecuación de [\(3.29\)](#page-62-1) y la segunda de [\(3.31\)](#page-62-2) se dejan sin cambio. Para el nodo 2, se adiciona la segunda ecuación de [\(3.29\)](#page-62-1) y la primera de [\(3.30\).](#page-62-3) De la misma manera para el nodo 3, se adiciona la segunda ecuación de [\(3.30\)](#page-62-3) con la primera de [\(3.31\).](#page-62-2) El sistema resultante de ecuaciones (ensamblaje) de cuatro ecuaciones queda así:

$$
\begin{bmatrix} A_{11}^1 & A_{12}^1 & 0 & 0 \ A_{21}^1 & A_{22}^1 + A_{11}^2 & A_{12}^2 & 0 \ 0 & A_{21}^2 & A_{22}^2 + A_{11}^3 & A_{12}^3 \ 0 & 0 & A_{21}^3 & A_{22}^3 \end{bmatrix} \begin{bmatrix} U_1 \ U_2 \ U_3 \ U_4 \end{bmatrix} = \begin{bmatrix} b_1^1 \ b_2^1 + b_1^2 \ b_2^2 + b_1^3 \ b_2^3 \end{bmatrix}
$$
(3.32)

donde se empleó la notación global para el vector  $\{U\}$ . Al poner esto en una notación compacta se tiene:

<span id="page-63-1"></span><span id="page-63-0"></span>
$$
[A][U] = [b] \tag{3.33}
$$

Es de notar que  $[A]$  es una matriz tridiagonal sin importar el número de elementos del teselado del segmento de línea  $0 < x < x_a$ . Esto es, un máximo de tres entradas diferentes de cero aparecen en cada fila de  $[A]$  y excepto por la fila superior e inferior, los únicos elementos distintos de cero son la diagonal y sus posiciones adyacentes. Se puede decir que el ancho de banda de la matriz es tres, independiente del número total de elementos. Al aumentar la dimensión de  $[A]$  esta se hace una matriz dispersa teniendo cero en la mayoría de sus elementos, excepto la diagonal y elementos adyacentes.

Otro remanente de los antecedentes originales de FEM en su aplicación a la mecánica es que a  $[A]$  se le conoce como la matriz de rigidez (stiffness matrix), por la similitud de [\(3.33\)](#page-63-0) con la ecuación  $Kx = f$  para la flexión x de un resorte lineal con rigidez K bajo una fuerza  $f$ . En electromagnetismo,  $[A]$  puede ser interpretada de diversas maneras dependiendo de la cantidad que represente  $U(x)$ . Por ejemplo si  $U(x)$  es voltaje o campo eléctrico, entonces [A] puede representarse como una matriz de admitancia con  ${b}$  siendo la corriente de excitación. Alternativamente, si  $U$  es corriente eléctrica o campo magnético, entonces  $[A]$  puede compararse a una matriz de impedancia.

#### **3.1.4 Establecimiento de las condiciones de frontera.**

Hasta ahora se había pospuesto la discusión de la imposición de las condiciones de frontera. Como en el caso de cualquier ecuación diferencial, una solución única puede ser obtenida sólo después de especificar las condiciones de frontera que restringen los valores de campo o potencial en la frontera (los extremos en el caso de una dimensión). Estas condiciones de frontera pueden ocurrir en diversas maneras. En su forma típica pueden especificar el valor de los campos o potenciales en los nodos de la frontera, alternativamente pueden especificar el valor de la derivada normal del campo en estos nodos o una combinación de ambas condiciones. Las condiciones de frontera deben simplemente dar una relación entre el campo y su derivada normal en los nodos de la frontera. La derivada normal de *U* no debe ser aproximada usando la expansión en [\(3.8\),](#page-54-1) ya que esta representación sería una función de interpolación entre los elementos de la frontera, sin embargo para tener unicidad en la solución, los valores de campo o potencial en los nodos deben especificarse de manera independiente. Sólo para complementar, si en  $U(x)$ , la variable  $x$  se sustituye por  $t$ , entonces las condiciones de frontera se convierten en condiciones iniciales.

El tipo de condición de frontera a ser usado dependerá de la física del problema. A continuación se discuten dos de las condiciones de frontera que típicamente se imponen en los nodos limítrofes.

## **3.1.5 Condiciones de frontera Neumann homogéneas.**

<span id="page-64-0"></span>Para problemas de una dimensión las condiciones de frontera establecen que:

$$
\frac{\partial U}{\partial x} = 0\tag{3.34}
$$

en los puntos extremos a la derecha y a la izquierda del dominio computacional. En problemas de dos dimensiones puede establecerse que:

$$
\hat{\mathbf{n}} \cdot \nabla U = \frac{\partial U}{\partial n} = 0 \text{ en } S \text{ o } C \tag{3.35}
$$

donde *î*i denota un vector unitario saliente normal a la frontera del dominio como se ilustra en la [Fig. 3.4.](#page-65-1) En acústica esta condición es conocida como condición de frontera dura, y en electromagnetismo el campo magnético obedece esta condición en fronteras metálicas.

La condición de frontera Neumann homogénea es la más fácil de ser establecida en las soluciones FEM. En este caso, las contribuciones en los puntos [extremos] [\(3.13\)](#page-58-2) se desvanecen y las ecuaciones de elementos [\(3.15\)](#page-58-1) llevan al sistema global [\(3.32\)](#page-63-1) sin ninguna consideración especial. Esto es que el sistema queda sin modificación.

# <span id="page-65-0"></span>**3.1.6 Condiciones de frontera Dirichlet homogéneas.**

Las condiciones de frontera Dirichlet especifican un campo o potencial evanescente en los nodos limítrofes del domino computacional. Esto es:

<span id="page-65-2"></span>
$$
U(x) = 0
$$
en los puntos en la frontera (3.36)

En acústica se le conoce como condiciones de frontera suaves. Para problemas de electromagnetismo de dos o tres dimensiones la condición de Dirichlet es satisfecha por los campos eléctricos tangenciales en todas las superficies metálicas.

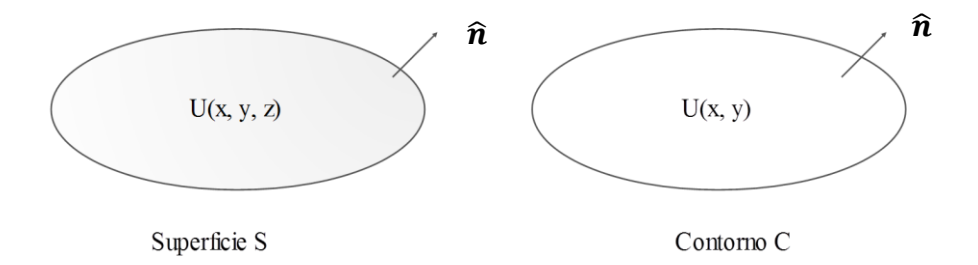

<span id="page-65-1"></span>Fig. 3.4. Ilustración de los confinamientos para dominios de 2 y 3 dimensiones. La primera es un área delimitada por una curva cerrada y la segunda un volumen delimitado por una superficie cerrada.

Cuando las condiciones de Dirichlet deben ser satisfechas en conexión con las ecuaciones de elementos [\(3.14\),](#page-58-0) los valores de contribución en los extremos no son cero y deben considerarse en el ensamblado del sistema final. Dado que los puntos extremos sólo contribuyen a aquellas ecuaciones de elemento resultantes de probar en los nodos *1* y *N*, el sistema global [\(3.32\)](#page-63-1) para el teselado en una dimensión del segmento con tres elementos, [Fig. 3.3,](#page-62-0) toma la siguiente forma:

$$
\begin{bmatrix} A_{11}^1 & A_{12}^1 & 0 & 0 \ A_{21}^1 & A_{22}^1 + A_{11}^2 & A_{12}^2 & 0 \ 0 & A_{21}^2 & A_{22}^2 + A_{11}^3 & A_{12}^3 \ 0 & 0 & A_{21}^3 & A_{22}^3 \end{bmatrix} \begin{bmatrix} U_1 \ U_2 \ U_3 \ U_3 \end{bmatrix} + \begin{bmatrix} extremo 1 \ 0 \ 0 \ extremo 2 \end{bmatrix} = \begin{bmatrix} b_1^1 \ b_2^1 + b_1^2 \ b_2^2 + b_1^3 \ b_2^3 \end{bmatrix}
$$
(3.37)

Sin embargo al ser homogéneas,  $U_1 = U_4 = 0$ , como lo indica [\(3.36\)](#page-65-2) y entonces  $N-2=2$ incógnitas (*U2* y *U3*) permanecen aún por determinarse de la solución de [\(3.37\).](#page-66-0) Esto nos permite descartar la primera y última ecuaciones de [\(3.37\)](#page-66-0) dado que se puso *U1= U4=0*  donde quiera que se presenten.

<span id="page-66-1"></span><span id="page-66-0"></span>
$$
\begin{bmatrix} A_{22}^1 + A_{11}^2 & A_{12}^2 \ A_{21}^2 & A_{22}^2 + A_{11}^3 \end{bmatrix} \begin{bmatrix} U_2 \ U_3 \end{bmatrix} = \begin{bmatrix} b_2^1 + b_1^2 \ b_2^2 + b_1^3 \end{bmatrix}
$$
 (3.38)

La cual puede ser invertida para dar:

$$
\begin{aligned}\n\begin{bmatrix} U_2 \\ U_3 \end{bmatrix} \\
= \frac{1}{(A_{22}^1 + A_{11}^2)(A_{22}^2 + A_{11}^3) - A_{21}^2 A_{12}^2} \begin{bmatrix} A_{22}^2 + A_{11}^3 & -A_{12}^2 \\ -A_{21}^2 & A_{22}^1 + A_{11}^2 \end{bmatrix} \begin{bmatrix} b_2^1 + b_1^2 \\ b_2^2 + b_1^3 \end{bmatrix}\n\end{aligned}
$$
\n(3.39)

Por ello, aunque las contribuciones de los extremos no se calculan, aún se puede resolver los campos o potenciales. Se remarca que si [\(3.37\)](#page-66-0) era un sistema de *N* ecuaciones, el sistema reducido de [\(3.38\)](#page-66-1) consistirá en uno de *N-2* incógnitas después de la imposición de las condiciones Dirichlet. Se recuerda que la anterior técnica es para condiciones Dirichlet homogéneas (igual a cero). Cuando no son homogéneas si se requiere calcular la contribución de los extremos con un procedimiento sencillo.

# **3.2 Solución de la ecuación de Laplace.**

Para una solución de un problema electrostático con FEM se propone resolver la ecuación de Laplace  $\nabla^2 V = 0$  [\[1\].](#page-129-0)

## **3.2.1 Mallado.**

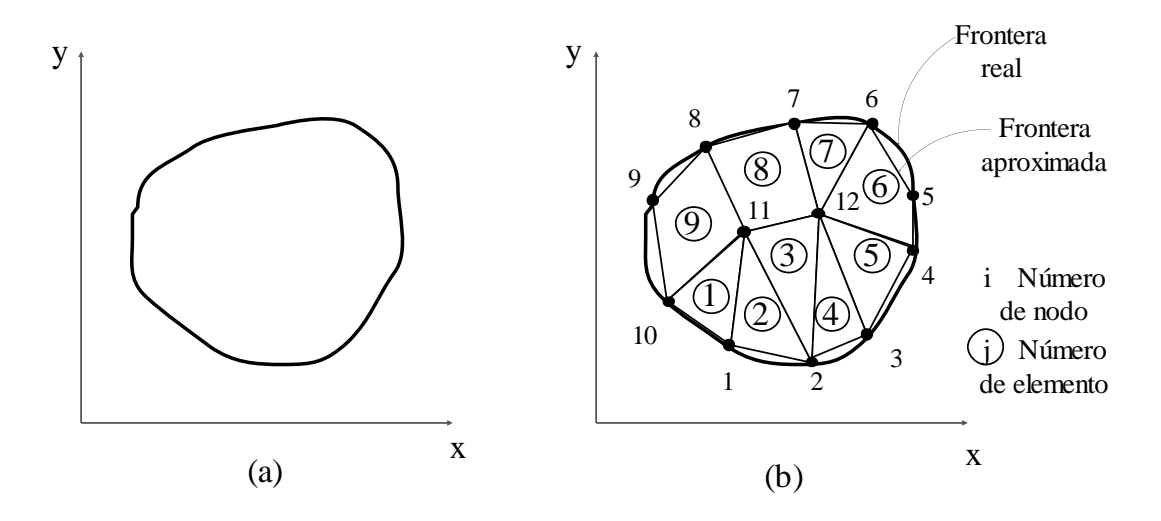

<span id="page-67-0"></span>Fig. 3.5. (a) La región de solución, (b) Su discretización en elementos finitos.

Para encontrar la distribución del potencial  $V(x, y)$  para la región de solución en dos dimensiones mostrada en la [Fig. 3.5a](#page-67-0), se dividirá la región en un número finito de subregiones como se ilustra en [Fig. 3.5b](#page-67-0). En la [Fig. 3.5,](#page-67-0) la región de solución se dividió en nueve elementos finitos sin traslape. Los elementos 6, 8 y 9 son cuadriláteros de 4 nodos, mientras que los demás son triángulos de tres nodos. En situaciones prácticas, sin embargo, se prefiere, por facilidad de los cálculos, tener los mismos elementos del mismo tipo a lo largo de toda la región. Esto es que en la [Fig. 3.5b](#page-67-0), se pudo dividir cada cuadrilátero en dos triángulos para tener 12 elementos triangulares juntos. La subdivisión de la región de solución en elementos se puede hacer a mano. Pero en situaciones donde un gran número de elementos se requiere existe software automático de mallado.

Se busca una aproximación para el potencial  $V_e$  dentro de un elemento e interrelacionando la distribución de potencial en varios elementos de manera que esta sea continúa a través de las fronteras de los elementos. La solución aproximada para toda la región es:

$$
V(x, y) \cong \sum_{e=1}^{N} V_e(x, y)
$$
 (3.40)

Donde  $N$  es el número de elementos en los que la región fue subdividida. La aproximación más común para el potencial  $V_e$  dentro de un elemento es la aproximación polinomial para un elemento triangular, concretamente:

<span id="page-68-0"></span>
$$
Ve(x, y) = a + bx + cy \tag{3.41}
$$

y

$$
Ve(x, y) = a + bx + cy + dxy \tag{3.42}
$$

para un elemento cuadrilateral. Las constantes  $a, b, c, y, d$  están por determinarse. El potencial  $V_e$  en general es diferente de cero dentro del elemento pero necesariamente cero fuera del elemento. Es de notar que los elementos cuadriláteros no son fácilmente conformables a fronteras curvas, por esta razón en este análisis se preferirán elementos triangulares durante todo lo que resta de esta discusión.

Es muy importante enfatizar que asumir una variación lineal del potencial dentro de los elementos triangulares en la ecuación [\(3.41\)](#page-68-0) es equivalente a asumir que el campo eléctrico es uniforme dentro del elemento. Esto es:

$$
E_e = -\nabla V_e = -(b\hat{\mathbf{x}} + c\hat{\mathbf{y}})
$$
\n(3.43)

 $(2.43)$ 

## **3.2.2 Ecuaciones que gobiernan los elementos.**

Considérese un elemento triangular típico mostrado en la [Fig. 3.6.](#page-70-0) Los potenciales  $V_{e1}$ ,  $V_{e2}$  y  $V_{e3}$  en los nodos 1, 2 y 3 son obtenidos por la ecuación [\(3.41\)](#page-68-0) de manera que:

<span id="page-69-0"></span>
$$
\begin{bmatrix} V_{e1} \\ V_{e2} \\ V_{e3} \end{bmatrix} = \begin{bmatrix} 1 & x_1 & y_1 \\ 1 & x_2 & y_2 \\ 1 & x_3 & y_3 \end{bmatrix} \begin{bmatrix} a \\ b \\ c \end{bmatrix}
$$
 (3.44)

Los coeficientes  $a$ ,  $b$  y  $c$  los obtenemos despejando de [\(3.44\)](#page-69-0) como

$$
\begin{bmatrix} a \\ b \\ c \end{bmatrix} = \begin{bmatrix} 1 & x_1 & y_1 \\ 1 & x_2 & y_2 \\ 1 & x_3 & y_3 \end{bmatrix}^{-1} \begin{bmatrix} V_{e1} \\ V_{e2} \\ V_{e3} \end{bmatrix}
$$
 (3.45)

Substituyendo esto en [\(3.41\)](#page-68-0) se tiene:

 $V_{e}% ^{r}=\frac{1}{2}V_{e}^{r}+\frac{1}{2}V_{e}^{r}+\frac$ 

$$
= \begin{bmatrix} 1 & x & y \end{bmatrix} \frac{1}{2A} \begin{bmatrix} (x_2y_3 - x_3y_2) & (x_3y_1 - x_1y_3) & (x_1y_2 - x_2y_1) \\ (y_2 - y_3) & (y_3 - y_1) & (y_1 - y_2) \\ (x_3 - x_2) & (x_1 - x_3) & (x_2 - x_1) \end{bmatrix} \begin{bmatrix} V_{e1} \\ V_{e2} \\ V_{e3} \end{bmatrix}
$$
(3.46)

o equivalentemente

<span id="page-69-1"></span>
$$
V_e = \sum_{i=1}^{3} \alpha_i(x, y) V_{ei}
$$
 (3.47)

donde

$$
\alpha_1 = \frac{1}{2A} [(x_2y_3 - x_3y_2) + (y_2 - y_3)x + (x_3 - x_2)y]
$$
\n(3.48)

$$
\alpha_2 = \frac{1}{2A} [(x_3y_1 - x_1y_3) + (y_3 - y_1)x + (x_1 - x_3)y]
$$
\n(3.49)

$$
\alpha_3 = \frac{1}{2A} [(x_1 y_2 - x_2 y_1) + (y_1 - y_2)x + (x_2 - x_1)y]
$$
\n(3.50)

y A es el área del elemento e, esto es:

$$
2A = \begin{vmatrix} 1 & x_1 & y_1 \\ 1 & x_2 & y_2 \\ 1 & x_3 & y_3 \end{vmatrix} = (x_1y_2 - x_2y_1) + (x_3y_1 - x_1y_3) + (x_2y_3 - x_3y_2)
$$

o

$$
A = \frac{1}{2} [(x_2 - x_1)(y_3 - y_1) - (x_3 - x_1)(y_2 - y_1)]
$$
\n(3.51)

El valor de A es positivo si los nodos son numerados contra reloj (empezando en cualquier nodo) como se muestra en la [Fig. 3.6.](#page-70-0)

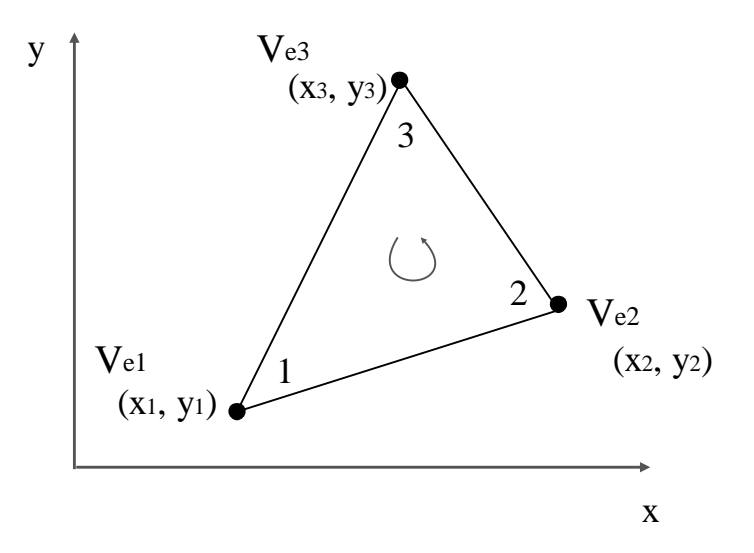

<span id="page-70-0"></span>Fig. 3.6. Elemento finito triangular: La numeración local de los nodos 1-2-3 debe hacerse contra reloj como lo indica la figura.

La ecuación [\(3.47\)](#page-69-1) da el potencial en cualquier punto  $(x, y)$  dentro del elemento si se conoce el potencial en los vértices. Esta es una diferencia fundamental con el análisis de diferencias finitas donde los potenciales son conocidos en los puntos de la rejilla

únicamente. Nótese también que los  $\alpha_i$  son funciones de interpolación lineal. Se les conoce como funciones de la forma del elemento y tienen las siguientes propiedades:

$$
\alpha_i = \begin{cases} 1, & i = j \\ 0, & i \neq j \end{cases} \tag{3.52}
$$

$$
\sum_{i=1}^{3} \alpha_i(x, y) = 1 \tag{3.53}
$$

Las funciones de forma del elemento  $\alpha_1, \alpha_2$  y  $\alpha_3$  se ilustran en la [Fig. 3.7.](#page-71-0)

El funcional correspondiente a la ecuación de Laplace  $\nabla^2 V = 0$ , está dado por:

$$
W_e = \frac{1}{2} \int \varepsilon |\widehat{\boldsymbol{E}}_e|^2 ds = \frac{1}{2} \int \varepsilon |\nabla V_e|^2 ds
$$
 (3.54)

Físicamente el funcional  $W_e$  es la energía por unidad de longitud asociada con el elemento e.

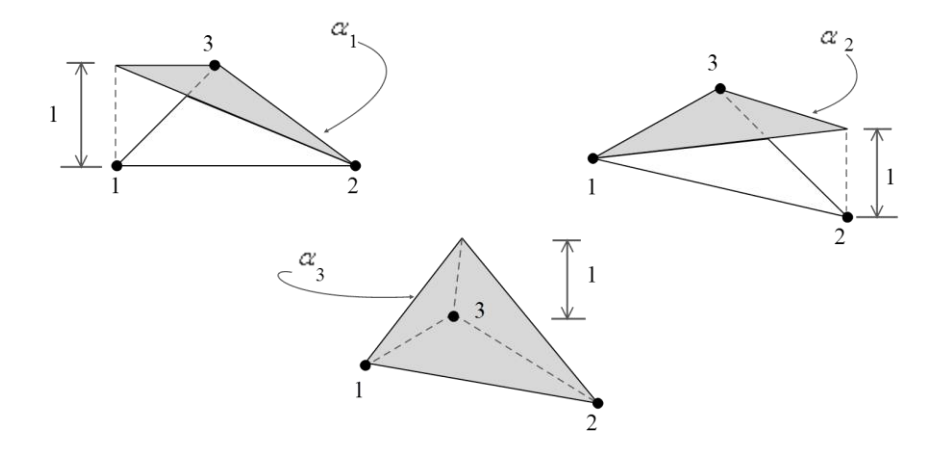

<span id="page-71-0"></span>Fig. 3.7. Funciones base o de forma del elemento (shape functions)  $\alpha_1$ ,  $\alpha_2$  y  $\alpha_3$ para un triángulo. Nótese que cuando un nodo es uno, los otros dos son cero.

De [\(3.47\),](#page-69-1)
<span id="page-72-1"></span><span id="page-72-0"></span>
$$
\nabla V_e = \sum_{i=1}^3 V_{ei} \nabla_{\alpha i} \tag{3.55}
$$

Sustituyendo [\(3.55\)](#page-72-0) en [\(3.54\)](#page-71-0) da:

$$
W_e = \frac{1}{2} \sum_{i=1}^{3} \sum_{i=1}^{3} \varepsilon V_{ei} \left[ \int \nabla \alpha_i \cdot \nabla \alpha_j ds \right] V_{ej}
$$
 (3.56)

Si definimos el término entre los paréntesis cuadrados como

<span id="page-72-2"></span>
$$
C_{ij}^e = \int \nabla \alpha_i \cdot \nabla \alpha_j dS \tag{3.57}
$$

es posible escribir [\(3.56\)](#page-72-1) en forma matricial como:

$$
W_e = \frac{1}{2} \varepsilon [V_e]^t [C^e][V_e]
$$
\n(3.58)

donde el superíndice  $t$  denota la transposición del arreglo.

$$
\begin{bmatrix} V_e \end{bmatrix} = \begin{bmatrix} V_{e1} \\ V_{e2} \\ V_{e3} \end{bmatrix} \tag{3.59}
$$

y

<span id="page-72-3"></span>
$$
\begin{bmatrix} \mathcal{C}^e \end{bmatrix} = \begin{bmatrix} \mathcal{C}^e_{11} & \mathcal{C}^e_{12} & \mathcal{C}^e_{13} \\ \mathcal{C}^e_{21} & \mathcal{C}^e_{22} & \mathcal{C}^e_{23} \\ \mathcal{C}^e_{31} & \mathcal{C}^e_{32} & \mathcal{C}^e_{33} \end{bmatrix}
$$
 (3.60)

A la matriz  $[C(e)]$  usualmente se le llama la matriz de coeficientes de los elementos (también stiffness matriz, término en inglés del análisis de estructuras). El elemento  $C_{ij}^e$  de la matriz de coeficientes puede ser considerado como el acoplamiento entre los nodos  $i$  y  $j$ ; su valor se obtiene de [\(3.48\),](#page-69-0) [\(3.49\),](#page-69-1) [\(3.50\)](#page-69-2) y [\(3.57\).](#page-72-2)

Por ejemplo:

$$
C_{12}^{e} = \int \nabla \alpha_1 \cdot \nabla \alpha_2 ds
$$
  
=  $\frac{1}{4A^2} [(y_2 - y_3)(y_3 - y_1) + (x_3 - x_2)(x_1 - x_3)] \int ds$  (3.61)  
=  $\frac{1}{4A} [(y_2 - y_3)(y_3 - y_1) + (x_3 - x_2)(x_1 - x_3)]$ 

Similarmente

<span id="page-73-0"></span>
$$
C_{13}^e = \frac{1}{4A} [(y_2 - y_3)(y_1 - y_2) + (x_3 - x_2)(x_2 - x_1)]
$$
\n(3.62)

$$
C_{23}^e = \frac{1}{4A} [(y_3 - y_1)(y_1 - y_2) + (x_1 - x_3)(x_2 - x_1)]
$$
\n(3.63)

$$
C_{11}^{e} = \frac{1}{4A} [(y_2 - y_3)^2 + (x_3 - x_2)^2]
$$
\n(3.64)

$$
C_{22}^e = \frac{1}{4A} [(y_3 - y_1)^2 + (x_1 - x_3)^2]
$$
\n(3.65)

<span id="page-73-1"></span>
$$
C_{33}^e = \frac{1}{4A} [(y_1 - y_2)^2 + (x_2 - x_1)^2]
$$
\n(3.66)

También

<span id="page-74-1"></span>
$$
C_{21}^e = C_{12}^e, \qquad C_{31}^e = C_{13}^e, \qquad C_{32}^e = C_{23}^e \tag{3.67}
$$

#### **3.2.3 Ensamblado de todos los elementos.**

Habiendo considerado un elemento típico, el siguiente paso es ensamblar todos los elementos en la región solución. La energía asociada con el ensamblaje de los elementos es:

$$
W = \sum_{e=1}^{N} W_e = \frac{1}{2} \varepsilon [V]^t [C][V]
$$
 (3.68)

Donde

<span id="page-74-0"></span>
$$
[V] = \begin{bmatrix} V_1 \\ V_2 \\ V_3 \\ \vdots \\ V_n \end{bmatrix}
$$
 (3.69)

y donde  $n$  es el número de nodos,  $N$  es el número de elementos, y  $[C]$  es llamada la matriz de coeficientes globales, la cual es el ensamblaje de los coeficientes de las matrices de los elementos individuales. Nótese que para obtener [\(3.68\)](#page-74-0) se ha asumido que toda la región es homogénea o que  $\varepsilon$  es constante. Para una región solución no homogénea como la de la Fig. [3.8,](#page-75-0) donde la región es discretizada de tal manera que cada elemento finito sea homogéneo. En este caso la ecuación [\(3.54\)](#page-71-0) se mantiene, pero la [\(3.68\)](#page-74-0) no se aplica porque la permitividad eléctrica relativa  $\varepsilon_r$  varía de elemento a elemento. Para aplicar [\(3.68\)](#page-74-0) hay que remplazar  $\varepsilon = \varepsilon_r \varepsilon_0$  por  $\varepsilon_0$  y multiplicar el integrando en la ecuación [\(3.57\)](#page-72-2) por  $\varepsilon_r$ .

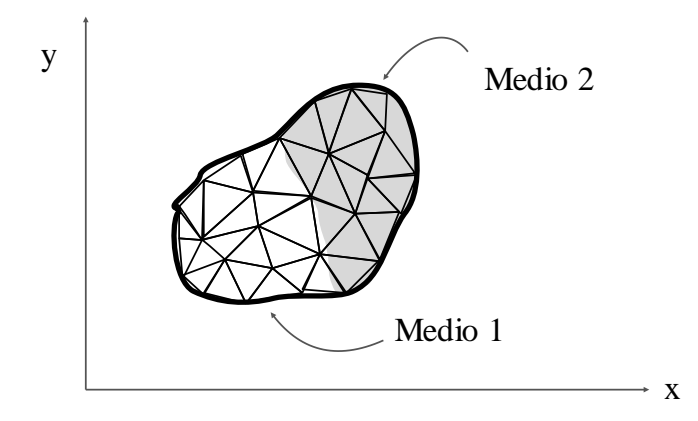

<span id="page-75-0"></span>Fig. 3.8. Discretización de una región solución no homogénea.

El proceso por el cual las matrices individuales se ensamblan para obtener la matriz global de coeficientes es mejor ilustrado con un ejemplo. Considérese la siguiente malla de elementos finitos que consiste en tres elementos finitos como se muestra en la [Fig. 3.9.](#page-75-1)

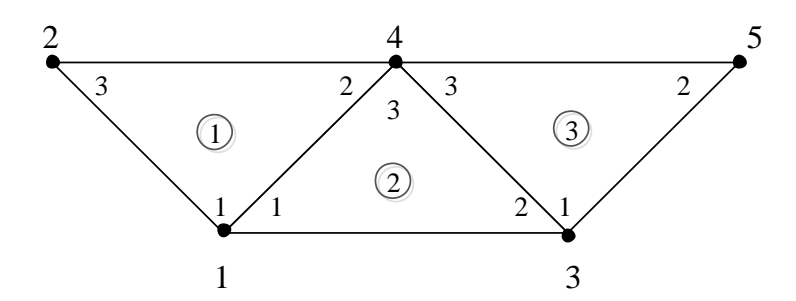

<span id="page-75-1"></span>Fig. 3.9. Ensamblado de tres elementos,  $i-j-k$  corresponde a la numeración local (1-2-3) del elemento en la [Fig. 3.6.](#page-70-0) Para esta figura en particular, el número de elemento está encerrado en un círculo, el número local está adentro de los vértices del elemento y el número global está afuera de los vértices del elemento.

Obsérvese por favor la numeración de la rejilla. La numeración de los nodos 1-2-3-4-5 es llamada la numeración global. La numeración  $i-j-k$  es llamada numeración local, y corresponde con el 1-2-3 del elemento de la [Fig. 3.6.](#page-70-0) Por ejemplo, para el elemento 3 en la [Fig. 3.9,](#page-75-1) la numeración global 3-5-4 corresponde con la numeración local 1-2-3 del elemento en la [Fig. 3.6](#page-70-0) (es muy importante notar que la numeración local dentro del elemento es contraria a las manecillas del reloj, empezando desde cualquier nodo de éste). Para el elemento 3, podríamos escoger 4-3-5 en lugar de 3-5-4 para corresponder con 1-2-3 del elemento en la [Fig. 3.6.](#page-70-0) Luego entonces la numeración de la [Fig. 3.9](#page-75-1) no es única. Pero independientemente de la numeración que se use, la matriz global de coeficientes es igual. Asumiendo la numeración de la [Fig. 3.9,](#page-75-1) se espera que la matriz de coeficientes globales tenga la siguiente forma:

<span id="page-76-0"></span>
$$
[C] = \begin{bmatrix} C_{11} & C_{12} & C_{13} & C_{14} & C_{15} \\ C_{21} & C_{22} & C_{23} & C_{24} & C_{25} \\ C_{31} & C_{32} & C_{33} & C_{34} & C_{35} \\ C_{41} & C_{42} & C_{43} & C_{44} & C_{45} \\ C_{51} & C_{52} & C_{53} & C_{54} & C_{55} \end{bmatrix}
$$
(3.70)

que es una matriz de 5x5 dado que 5 nodos están involucrados. De nuevo se recuerda que  $C_{ij}$  es el acoplamiento entre los nodos i y j. Se obtiene  $C_{ij}$  considerando el hecho de que la distribución de potencial es continua a través de las fronteras de los elementos. La contribución a la posición *i*, *j* en [*C*] viene de todos los elementos que contienen nodos *i* y *j*. Por ejemplo, en la [Fig. 3.9,](#page-75-1) los elementos (1) y (2) tienen el nodo 1 (global) en común, por ello:

$$
C_{11} = C_{11}^{(1)} + C_{11}^{(2)} \tag{3.71}
$$

El superíndice entre paréntesis es el número de elemento. El nodo 2 (global) pertenece al elemento (1) solamente, por ello

$$
C_{22} = C_{33}^{(1)} \tag{3.72}
$$

El nodo 4 (global) por su parte pertenece a los elementos (1), (2) y (3), consecuentemente

$$
C_{44} = C_{22}^{(1)} + C_{33}^{(2)} + C_{13}^{(3)}
$$
\n(3.73)

Los nodos 1 y 4 (globales) pertenecen simultáneamente a los elementos (1) y (2), por ello

$$
C_{14} = C_{41} = C_{12}^{(1)} + C_{13}^{(2)} \tag{3.74}
$$

Dado que no hay acoplamiento (o enlace directo) entre los nodos 2 y 3 (globales),

$$
C_{23} = C_{32} = 0 \tag{3.75}
$$

Continuando de esta manera, los restantes elementos de la matriz quedan así:

$$
\begin{bmatrix} C_{11}^{(1)} + C_{11}^{(2)} & C_{13}^{(1)} & C_{12}^{(2)} & C_{12}^{(1)} + C_{13}^{(2)} & 0\\ C_{31}^{(1)} & C_{33}^{(1)} & 0 & C_{32}^{(1)} & 0\\ C_{21}^{(2)} & 0 & C_{22}^{(2)} + C_{11} & C_{23}^{(2)} + C_{13}^{(3)} & C_{12}^{(3)}\\ C_{21}^{(1)} + C_{31}^{(2)} & C_{23}^{(1)} & C_{32}^{(2)} + C_{31}^{(3)} & C_{22}^{(1)} + C_{33}^{(2)} + C_{33}^{(3)} & C_{32}^{(3)}\\ 0 & 0 & C_{21}^{(3)} & C_{23}^{(3)} & C_{22}^{(3)}\\ C_{31}^{(3)} & 0 & C_{21}^{(3)} & C_{23}^{(3)} & C_{22}^{(3)} \end{bmatrix} \qquad (3.76)
$$

Nótese que las matrices de coeficientes de los elementos se traslapan en los nodos compartidos por los elementos, y que hay 27 términos (9 por cada uno de los 3 elementos triangulares) en la matriz de coeficientes globales  $[C]$ . Por ejemplo para el elemento (1) se tienen 9 términos:  $11^{(1)}$ ,  $22^{(1)}$ ,  $33^{(1)}$ ,  $12^{(1)}$ ,  $21^{(1)}$ ,  $13^{(1)}$ ,  $31^{(1)}$ ,  $23^{(1)}$  y  $32^{(1)}$ .

La matriz  $[C]$  tiene las siguientes propiedades:

- 1. Es simétrica ( $C_{ij} = C_{ji}$ ), igual que la matriz de coeficientes de los elementos.
- 2. Dado que  $C_{ij} = 0$  sino existe acoplamiento entre los nodos i y j, se espera que para un número considerable de elementos  $[C]$  se una matriz dispersa (en álgebra lineal, se trata de una matriz que tiene muchos elementos nulos). La matriz  $[C]$

debe estar en banda si los nodos fueron cuidadosamente numerados. Puede demostrarse que usando de [\(3.61\)](#page-73-0) a [\(3.66\)](#page-73-1) se tiene que:

$$
\sum_{i=1}^{3} C_{ij}^{e} = 0 = \sum_{j=1}^{3} C_{ij}^{e}
$$
 (3.77)

Es singular. Aunque esto no es tan obvio puede ser demostrado usando la matriz de coeficientes de los elementos, ecuación [\(3.60\).](#page-72-3)

#### **3.2.4 Resolver las ecuaciones resultantes.**

Puede demostrarse (no se hace aquí) que la ecuación de Laplace se satisface cuando la energía total en la región sea mínima. Para esto requerimos que las derivadas parciales de  $W$  con respecto al valor del potencial en cada nodo sean cero. Esto es:

<span id="page-78-1"></span>
$$
\frac{\partial W}{\partial V_1} = \frac{\partial W}{\partial V_2} = \dots = \frac{\partial W}{\partial V_n} = 0
$$
  

$$
\frac{\partial W}{\partial V_1} = 0; \quad k = 1, 2, \dots, n
$$
 (3.78)

Por ejemplo, para obtener  $\frac{\partial w}{\partial y_1} = 0$  para la rejilla de elemento finito en la [Fig. 3.9](#page-75-1) se sustituye la [\(3.70\)](#page-76-0) en la [\(3.68\)](#page-74-0) y se toman las derivadas parciales de W con respecto a  $V_1$ . Se obtiene:

$$
0 = \frac{\partial W}{\partial V_1} = 2V_1C_{11} + V_2C_{12} + V_3C_{13} + V_4C_{14} + V_5C_{15} + V_2C_{21} + V_3C_{31} + V_4C_{41} + V_5C_{51}
$$

<span id="page-78-0"></span>
$$
0 = V_1 C_{11} + V_2 C_{12} + V_3 C_{13} + V_4 C_{14} + V_5 C_{15}
$$
\n(3.79)

En general  $\frac{\partial W}{\partial v_k} = 0$  nos lleva a:

<span id="page-79-0"></span>
$$
0 = \sum_{i=1}^{n} V_i C_{ik}
$$
 (3.80)

Donde  $n$  es el número de nodos globales de la rejilla. Existen dos tipos de nodos: los nodos libres que son aquellos de los cuales se quiere conocer su valor. En contraste están los nodos prescritos de los cuales conocemos su valor desde el inicio del problema, los cuales pueden interpretarse como la imposición de las condiciones de frontera.

Al escribir [\(3.80\)](#page-79-0) para todos los nodos  $k = 1, 2, ..., n$ , se obtiene un sistema de ecuaciones lineales simultáneas cuya solución  $[V]^t = [V_1, V_2, ..., V_n]$ . Esto puede hacerse de diversas maneras, las dos más usadas son: por un método iterativo y otra por un método que requiere inversión de matrices.

#### **3.2.5 Método iterativo.**

Supóngase que el nodo uno en la [Fig. 3.9](#page-75-1) es un nodo libre. Entonces de la ecuación [\(3.79\)](#page-78-0) se tiene:

$$
V_1 = -\frac{1}{C_{11}} \sum_{i=2}^{5} V_i C_{1i}
$$
 (3.81)

Por lo tanto, en general para el nodo  $k$  en una rejilla con  $n$  nodos se obtiene:

<span id="page-79-1"></span>
$$
V_k = -\frac{1}{C_{kk}} \sum_{i=1, i \neq k}^{n} V_i C_{ki}
$$
 (3.82)

donde el nodo k es un nodo libre. Dado que  $C_{ki} = 0$  si el nodo k no está directamente relacionado al nodo  $i$ , sólo los nodos que están directamente relacionados al nodo  $k$ contribuyen a  $V_k$  en [\(3.82\).](#page-79-1) La ecuación [\(3.82\)](#page-79-1) puede aplicarse iterativamente a todos los

nodos libres. El proceso de iteración empieza sustituyendo los valores de los potenciales de los nodos prescritos (conocidos) y los de los nodos libres (por conocer) igual a cero o a un valor inicial o mejor aún a un valor promedio.

<span id="page-80-0"></span>
$$
V_{promedio} = \frac{1}{2} (V_{min} + V_{max})
$$
\n(3.83)

donde  $V_{min}$  y  $V_{max}$  son los valores mínimos y máximos de  $V$  en los nodos prescritos. Ya con estos valores se empieza una primera iteración de cálculo. Los valores arrojados se usan en la siguiente iteración como valores anteriores y así sucesivamente. El proceso se continúa hasta que la variación entre los resultados consecutivos de las iteraciones no alcance la tolerancia deseada.

#### **3.2.6 Método de la matriz de banda.**

Si todos los nodos libres son numerados en primer lugar y los fijos después, la ecuación [\(3.68\)](#page-74-0) puede ser escrita como

$$
W = \frac{1}{2} \varepsilon \left[ V_f \ V_p \right] \begin{bmatrix} C_{ff} & C_{fp} \\ C_{pf} & C_{pp} \end{bmatrix} \begin{bmatrix} V_f \\ V_p \end{bmatrix}
$$
 (3.84)

donde los sufijos  $f \circ p$  respectivamente, se refieren a los nodos con potencial libre y fijo (prescritos). Dado que  $V_p$  es constante (consiste en lo que se conoce, valores fijos), sólo se diferenciará con respecto a  $V_f$  entonces aplicando la ecuación [\(3.78\)](#page-78-1) a [\(3.83\)](#page-80-0) resulta

<span id="page-80-1"></span>
$$
\begin{bmatrix} C_{ff} & C_{fp} \end{bmatrix} \begin{bmatrix} V_f \\ V_p \end{bmatrix} = 0
$$

o

$$
[C_{ff}][V_f] = -[C_{fp}][V_p]
$$
\n(3.85)

Esta ecuación puede ser escrita como:

<span id="page-81-0"></span>
$$
[A][V] = [B] \tag{3.86}
$$

o

<span id="page-81-1"></span>
$$
[V] = [A]^{-1}[B] \tag{3.87}
$$

donde  $[V] = [V_f]$ ,  $[A] = [C_{ff}]$ ,  $[B] = -[C_{fp}][V_p]$ . Mientras que [A] es, en general no singular, el potencial en los nodos libres puede ser encontrado usando [\(3.86\)](#page-81-0) y [\(3.87\).](#page-81-1) El potencial [V] puede ser resuelto por la técnica de eliminación Gaussiana o por inversión de matrices.

### **3.3 Solución de la ecuación de Poisson.**

Para resolver la ecuación de Poisson en dos dimensiones

<span id="page-81-2"></span>
$$
\nabla^2 V = -\frac{\rho_s}{\varepsilon} \tag{3.88}
$$

Usando FEM, tomamos los mismos pasos que en la sección 2. Dado que los pasos son los mismos excepto el termino fuente, sólo las mayores diferencias se mostraran aquí.

#### **3.3.1 Derivación de las ecuaciones que gobiernan los elementos.**

Después de que la región solución se divide en elementos triangulares, aproximaremos la distribución de potencial  $V_e(x, y)$  y el término fuente  $\rho_{se}$  (para el problema de dos dimensiones) sobre cada elemento triangular por una combinación lineal del polinomio de interpolación local  $\alpha_i$ , esto es:

<span id="page-81-3"></span>
$$
V_e = \sum_{i=1}^{3} V_{ei} \alpha_i(x, y)
$$
 (3.89)

<span id="page-82-0"></span>
$$
\rho_{se} = \sum_{i=1}^{3} \rho_{ei} \alpha_i(x, y) \tag{3.90}
$$

Los coeficientes  $V_{ei}$  y  $\rho_{ei}$ , respectivamente, representan los valores de V y  $\rho_s$  en el vértice i del elemento e, como en la [Fig. 3.6.](#page-70-0) El valor de  $\rho_{ei}$  es sabido dado que  $\rho_s(x, y)$ esta prescrito, mientras que los valores de  $V_{ei}$  están por determinarse.

De la [Tabla 2.2,](#page-39-0) un funcional de la energía cuya ecuación de Euler asociada es la ecuación [\(3.88\)](#page-81-2) es:

<span id="page-82-1"></span>
$$
F(V_e) = \frac{1}{2} \int\limits_{S} \left[ \varepsilon |\nabla V_e|^2 - 2\rho_{se} V_e \right] dS \tag{3.91}
$$

donde  $F(V_e)$  representa la energía total por longitud dentro del elemento  $e$ . El primer término bajo la integral,  $\frac{1}{2}\hat{\mathbf{D}} \cdot \hat{\mathbf{E}} = \frac{1}{2}$  $\frac{1}{2} \varepsilon |\nabla V_e|^2$  es la densidad de energía del sistema electrostático, mientras que el segundo termino,  $\rho_{se} V_e dS$  es el trabajo hecho moviendo la carga  $\rho_{se} dS$  al potencial  $V_e$ . La sustitución de las ecuaciones [\(3.89\)](#page-81-3) y [\(3.90\)](#page-82-0) en [\(3.91\)](#page-82-1) da:

$$
W_e = \frac{1}{2} \sum_{i=1}^3 \sum_{j=1}^3 \varepsilon V_{ei} \left[ \int \nabla \alpha_i \cdot \nabla \alpha_j \, dS \right] V_{ej} - \sum_{i=1}^3 \sum_{j=1}^3 V_{ei} \left[ \int \alpha_i \alpha_j \, dS \right] \rho_{ej} \tag{3.92}
$$

Esto puede escribirse en forma matricial como:

<span id="page-82-2"></span>
$$
F(V_e) = \frac{1}{2} \varepsilon [V_e]^t [C^e][V_e] - [V_e]^t [T^e][\rho_e]
$$
\n(3.93)

donde

$$
C_{ij}^{e} = \int \nabla \alpha_i \cdot \nabla \alpha_j \, dS \tag{3.94}
$$

lo que esta previamente definido en la ecuaciones [\(3.61\)](#page-73-0) a [\(3.67\)](#page-74-1) y

$$
T_{ij}^e = \int \alpha_i \alpha_j \, dS \tag{3.95}
$$

En 6.8.4 de [\[1\]](#page-129-0) se muestra que:

<span id="page-83-1"></span>
$$
T_{ij}^e = \begin{cases} \frac{A}{12} & i \neq j \\ \frac{A}{6} & i = j \end{cases} \tag{3.96}
$$

donde A es el área del elemento triangular.

La ecuación [\(3.93\)](#page-82-2) puede ser aplicada a cada elemento en la región solución. Se obtiene el funcional discretizado para toda la región solución (con  $N$  elementos y  $n$  nodos) como la suma de los funcionales de cada elemento individual, entonces [\(3.93\)](#page-82-2) queda:

<span id="page-83-0"></span>
$$
F(V) = \sum_{e=1}^{N} F(V_e) = \frac{1}{2} \varepsilon [V]^t [C] [V] - [V]^t [T] [\rho]
$$
\n(3.97)

donde t denota transposición. En la ecuación [\(3.97\),](#page-83-0) la matriz columna  $[V]$  se compone de los valores de  $V_{ei}$ , mientras que la matriz columna [ $\rho$ ] contiene *n* valores de la función  $\rho_s$ en los nodos. El funcional en la [\(3.97\)](#page-83-0) es ahora minimizado al diferenciarlo con respecto a  $V_{ei}$  e igualando el resultado a cero.

#### **3.3.2 Resolviendo las ecuaciones resultantes.**

Las ecuaciones resultantes pueden ser resueltas por un método iterativo o el método de la matriz de banda.

**Método iterativo:** Considérese una región solución en la [Fig. 3.9](#page-75-1) teniendo 5 nodos de manera que  $n = 5$ . De la ecuación [\(3.39\)](#page-66-0)

$$
F = \frac{1}{2} \varepsilon [V_1 V_2 \dots V_5] \begin{bmatrix} C_{11} & C_{12} & \cdots & C_{15} \\ C_{21} & C_{22} & \cdots & C_{25} \\ \vdots & \vdots & & \vdots \\ C_{51} & C_{52} & \cdots & C_{55} \end{bmatrix} \begin{bmatrix} V_1 \\ V_2 \\ \vdots \\ V_5 \end{bmatrix}
$$

$$
- [V_1 V_2 \dots V_5] \begin{bmatrix} T_{11} & T_{12} & \cdots & T_{15} \\ T_{21} & T_{22} & \cdots & T_{25} \\ \vdots & \vdots & & \vdots \\ T_{51} & T_{52} & \cdots & T_{55} \end{bmatrix} \begin{bmatrix} \rho_1 \\ \rho_2 \\ \vdots \\ \rho_5 \end{bmatrix}
$$
(3.98)

Se minimiza la energía aplicando

<span id="page-84-0"></span>
$$
\frac{\partial F}{\partial V_k} = 0, \qquad k = 1, 2, \dots n \tag{3.99}
$$

De la ecuación [\(3.98\),](#page-84-0) se obtiene  $\frac{\partial F}{\partial V_1} = 0$ , por ejemplo:

$$
\frac{\partial F}{\partial V_1} = \varepsilon [V_1 C_{11} + V_2 C_{21} + \dots + V_5 C_{51}] - [T_{11}\rho_1 + T_{21}\rho_2 + \dots + T_{51}\rho_5] = 0
$$

o

$$
V_1 = -\frac{1}{C_{11}} \sum_{i=2}^{5} V_i C_{i1} + \frac{1}{\varepsilon C_{11}} \sum_{i=1}^{5} T_{i1} \rho_i
$$
 (3.100)

Entonces, en general, para una malla con  $n$  nodos

<span id="page-84-1"></span>
$$
V_k = -\frac{1}{C_{kk}} \sum_{i=1, j \neq k}^{n} V_i C_{ki} + \frac{1}{\varepsilon C_{kk}} \sum_{i=1}^{n} T_{ki} \rho_i
$$
 (3.101)

donde el nodo  $k$  se asume como un nodo libre.

Al fijar el potencial en los nodos prescritos y asignando el potencial en los nodos libres inicialmente igual a cero, se aplica la ecuación [\(3.101\)](#page-84-1) iterativamente a todos los nodos libres hasta que se alcance la convergencia.

**Método de la matriz de banda:** Si escogemos resolver el problema usando el método de la matriz de banda, se numeran los nodos libres primero y los prescritos al final. Haciendo esto la ecuación [\(3.97\),](#page-83-0) puede ser escrita como:

$$
F(v) = \frac{1}{2} \varepsilon \left[ V_f \quad V_p \right] \begin{bmatrix} C_{ff} & C_{fp} \\ C_{pf} & C_{pp} \end{bmatrix} \begin{bmatrix} V_f \\ V_p \end{bmatrix} - \left[ V_f \quad V_p \right] \begin{bmatrix} T_{ff} & T_{fp} \\ T_{pf} & T_{pp} \end{bmatrix} \begin{bmatrix} \rho_f \\ \rho_p \end{bmatrix} \tag{3.102}
$$

Minimizando  $F(v)$  con respecto a  $V_f$  :

$$
\frac{\partial F}{\partial V_f} = 0
$$

da

$$
0 = \varepsilon \big( C_{ff} V_f + C_{pf} V_p \big) - (T_{ff} \rho_f + T_{fp} \rho_p)
$$

o

$$
[C_{ff}][V_f] = -[C_{fp}][V_p] + \frac{1}{\varepsilon} [T_{ff}][\rho_f] + \frac{1}{\varepsilon} [T_{fp}][\rho_p]
$$
(3.103)

Esto puede ser escrito como:

<span id="page-85-1"></span><span id="page-85-0"></span>
$$
[A][V] = [B] \tag{3.104}
$$

donde  $[A] = [C_{ff}], [V] = [V_f]$  y  $[B]$  es el lado derecho de la [\(3.103\).](#page-85-0) La ecuación [\(3.104\)](#page-85-1) puede ser resuelta para determinar  $[V]$  ya sea por inversion de matrices o por eliminación Gaussiana. No hay mucho sentido en ejemplificar la solución de la ecuacion de Poisson con FEM, especialmente porque ha sido señalada la poca diferencia entre las ecuaciones [\(3.82\)](#page-79-1) y [\(3.101\)](#page-84-1) o la [\(3.85\)](#page-80-1) y [\(3.103\).](#page-85-0)

## <span id="page-86-1"></span>**3.4 Solución de la ecuación de onda.**

Una ecuación de onda típica es la ecuación de Helmholtz no homogénea:

<span id="page-86-0"></span>
$$
\nabla^2 \Phi + k^2 \Phi = g \tag{3.105}
$$

donde  $\Phi$  es un campo a determinarse (para el problema de una guía de onda,  $\Phi = H_z$  para el modo TE o  $\Phi = E_z$  para modo TM), g es la función de excitación o fuente y  $k = \omega \sqrt{\mu \varepsilon}$ es el número de onda del medio. Se deben mencionar los siguientes tres casos especiales de la ecuación [\(3.105\).](#page-86-0)

- $k = 0 = g$  Ecuación de Laplace
- $\bullet \quad k = 0$  Ecuación de Poisson
- $k$ , es incógnita  $g = 0$  Ecuación escalar homogénea

Conocemos de la discusión de métodos variacionales que la solución variacional de la ecuación con el operador

$$
L\Phi = g \tag{3.106}
$$

 $(3.105)$ 

se obtiene al extremar el funcional

$$
I(\Phi) = \langle L, \Phi \rangle - 2 \langle \Phi, g \rangle \tag{3.107}
$$

Por ello la solución de la ecuación [\(3.105\)](#page-86-0) es equivalente a satisfacer las condiciones de frontera y minimizar el funcional

<span id="page-87-2"></span>
$$
I(\Phi) = \frac{1}{2} \iint \left[ |\nabla \Phi|^2 - k^2 \Phi^2 + 2 \Phi g \right] dS \tag{3.108}
$$

Si deben ser satisfechas otras que las condiciones de frontera naturales, por ejemplo Dirichlet o condiciones Neumann homogéneas, los términos apropiados deben ser adicionados al funcional como se discute en el capítulo anterior.

Ahora expresaremos el potencial  $\Phi$  y la función fuente  $g$  en términos de las funciones de forma  $\alpha_i$  sobre elementos triangulares como:

<span id="page-87-0"></span>
$$
\Phi_e(x, y) = \sum_{i=1}^3 \alpha_i \Phi_{ei} \tag{3.109}
$$

<span id="page-87-1"></span>
$$
g_e(x, y) = \sum_{i=1}^{3} \alpha_i g_{ei}
$$
 (3.110)

donde  $\Phi_{ei}$  y  $g_{ei}$  son los valores de  $\Phi$  y  $g$  en el punto nodal i del elemento  $e$ . Sustituyendo la ecuación [\(3.109\)](#page-87-0) y [\(3.110\)](#page-87-1) en [\(3.108\)](#page-87-2) da:

<span id="page-88-0"></span>
$$
I(\Phi_e) = \frac{1}{2} \sum_{i=1}^{3} \sum_{j=1}^{3} \Phi_{ei} \Phi_{ej} \iint \nabla \alpha_i \cdot \nabla \alpha_j dS
$$
  

$$
- \frac{k^2}{2} \sum_{i=1}^{3} \sum_{j=1}^{3} \Phi_{ei} \Phi_{ej} \iint \alpha_i \alpha_j dS
$$
  

$$
+ \sum_{i=1}^{3} \sum_{j=1}^{3} \Phi_{ei} g_{ej} \iint \alpha_i \alpha_j dS
$$
  

$$
= \frac{1}{2} [\Phi_e]^t [C^e][\Phi_e] - \frac{k^2}{2} [\Phi_e]^t [T^e][\Phi_e]
$$
  

$$
+ [\Phi_e]^t [T^e][G_e]
$$
 (3.11)

Donde  $[\Phi_e] = [\Phi_{e1}, \Phi_{e2}, \Phi_{e3}]^t$ ,  $[G_e] = [g_{e1}, g_{e2}, g_{e3}]^t$ , y  $[C^e]$  y  $[T^e]$  son definidas en las ecuaciones: de [\(3.61\)](#page-73-0) a [\(3.67\)](#page-74-1) y [\(3.96\)](#page-83-1) respectivamente.

La ecuación [\(3.111\),](#page-88-0) derivada para un solo elemento, puede ser aplicada para todos los  $N$  elementos en la región solución. Entonces,

<span id="page-88-2"></span><span id="page-88-1"></span>
$$
I(\Phi) = \sum_{e=1}^{N} I(\Phi_e)
$$
 (3.112)

de la  $(3.111)$  y  $(3.112)$ ,  $I(\Phi)$  puede ser expresada en forma matricial como:

$$
I(\Phi) = \frac{1}{2} [\Phi]^t [C] [\Phi] - \frac{k^2}{2} [\Phi]^t [T] [\Phi] + [\Phi]^t [T] [G]
$$
\n(3.113)

donde

$$
[\Phi] = [\Phi_1, \Phi_2, \Phi_3, ..., \Phi_N]^t
$$
\n(3.114)

$$
[G] = [g_1, g_2, g_3, \dots, g_N]
$$
\n(3.115)

 $[C]$  y  $[T]$  son matrices globales formadas de matrices locales  $[C^e]$  y  $[T^e]$ respectivamente.

Considérese el caso especial en que la función fuente  $g = 0$ . De nuevo si los nodos libres se enumeran primero y los nodos prescritos después, deberemos escribir la ecuación [\(3.113\)](#page-88-2) como:

$$
I = \frac{1}{2} \left[ \Phi_f \Phi_p \right] \begin{bmatrix} C_{ff} & C_{fp} \\ C_{pf} & C_{pp} \end{bmatrix} \begin{bmatrix} \Phi_f \\ \Phi_p \end{bmatrix} - \frac{k^2}{2} \left[ \Phi_f \Phi_p \right] \begin{bmatrix} T_{ff} & T_{fp} \\ T_{pf} & T_{pp} \end{bmatrix} \begin{bmatrix} \Phi_f \\ \Phi_p \end{bmatrix}
$$
(3.116)

Haciendo  $\frac{\partial I}{\partial \Phi_f}$ igual a cero da

$$
\begin{bmatrix} C_{ff} & C_{fp} \end{bmatrix} \begin{bmatrix} \Phi_f \\ \Phi_p \end{bmatrix} - k^2 \begin{bmatrix} T_{ff} & T_{fp} \end{bmatrix} \begin{bmatrix} \Phi_f \\ \Phi_p \end{bmatrix} = 0 \tag{3.117}
$$

Para modos TM,  $\Phi_p = 0$ , entonces

$$
\left[C_{ff} - k^2 T_{ff}\right]\Phi_f = 0\tag{3.118}
$$

Premultiplicando por  $T_{ff}^{-1}$  da:

<span id="page-89-0"></span>
$$
[T_{ff}^{-1}C_{ff} - k^2I]\Phi_f = 0
$$
\n(3.119)

Dejando que sea

$$
A = T_{ff}^{-1}C_{ff}, \qquad k^2 = \lambda, \qquad X = \Phi_f \tag{3.120}
$$

se obtiene el problema de valores característicos estándar:

<span id="page-90-0"></span>
$$
(A - \lambda I)X = 0 \tag{3.121}
$$

donde  $I$  es una matriz unitaria. Cualquier procedimiento estándar puede ser usado para obtener los valores característicos  $\lambda_1, \lambda_2, \lambda_3, ..., \lambda_{nf}$  y los vectores característicos  $X_1, X_2, X_3, \ldots, X_{n}$  donde  $nf$  es el número de nodos libres. Los valores característicos son siempre reales dado que  $C \vee T$  son simétricos.

Resolver el problema algebraico de valores característicos en [\(3.121\),](#page-90-0) provee de vectores y valores característicos que forman una buena aproximación a los valores y vectores característicos del problema de Helmholtz. Esto es la longitud de onda de corte y las distribuciones de campo de los posibles modos en una guía de onda dada.

La solución del problema presentado en esta sección, como se sintetiza en [\(3.119\)](#page-89-0) puede ser vista como la solución por elemento finito de guías de onda homogéneas. La idea puede ser extendida para manejar problemas no homogéneos de la guía de onda. Sin embargo, al aplicar FEM a problemas no homogéneos, una dificultad seria es la aparición de soluciones no físicas espurias. Para lo que varias técnicas, fuera del alcance de este trabajo, han sido propuestas para superar esta dificultad, por ejemplo, usar elementos basados en aristas y no en nodos.

En el siguiente capítulo se aplicarán los conocimientos vistos hasta ahora en ejemplos de una y dos dimensiones. Para el caso de una dimensión se resolverá un problema clásico de la teoría electromagnética bajo el análisis visto en la sección [3.1.](#page-51-0) Los ejemplos en dos dimensiones están basados en la resolución de la ecuación de onda vista en [3.4.](#page-86-1)

# **Capítulo 4 Casos prácticos.**

En el presente capítulo se usará el Método del Elemento Finito (FEM) como herramienta de cálculo para dar solución a algunos problemas electromagnéticos clásicos, en una y dos dimensiones, con la finalidad de aplicar la teoría estudiada en los capítulos anteriores. Simultáneamente estos ejemplos serán útiles para una comprensión más profunda de los temas discutidos en los capítulos anteriores. Para este capítulo se codificaron en el software de cómputo científico Matlab los programas de cómputo para cada ejemplo. Los resultados obtenidos a través de estos serán comparados y validados con resultados analíticos y numéricos conocidos, por ejemplo la guía de onda de sección transversal cuadrada y tipo H, similar a como se hace en [\[18\],](#page-130-0) y en algunos casos con software comercial que trabaja con FEM. Se empieza con el ejemplo en una dimensión de la solución del campo eléctrico en una guía de onda de placas paralelas [\[2\].](#page-129-1) Enseguida se continúa con ejemplos en dos dimensiones, primero para guías de onda de sección transversal rectangular [\[1\],](#page-129-0) [\[2\],](#page-129-1) y por último de sección transversal tipo H [\[9\],](#page-130-1) [\[10\].](#page-130-2)<sup>6</sup>

# **4.1 Caso práctico de una dimensión: Guía de onda de placas paralelas.**

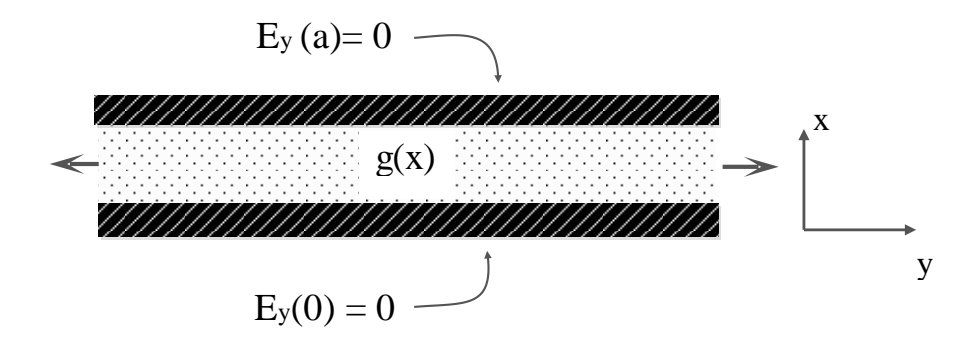

<span id="page-91-0"></span>Fig. 4.1. Guía de placas paralelas.

 $\overline{a}$ 

<sup>6</sup>En este trabajo todos los problemas ejemplo fueron codificados con versiones propias y extendidos en el alcance de su análisis con respecto a las referencias indicadas. Para el caso de la guía de onda H el problema fue desarrollado de manera original desde su planteamiento, con una codificación propia de FEM.

Considérese una guía de ondas que consiste en dos placas compuestas de material conductor perfecto, separadas por una distancia dada que se supone mucho menor a las dimensiones longitudinales de la guía, en la [Fig. 4.1](#page-91-0) se muestra un bosquejo de la guía, considérese que las dimensiones de las placas en  $y$  son infinitas, por lo tanto no hay variación de los campos en  $y$ . La ecuación que describe el comportamiento de la propagación del campo eléctrico en la guía es:

<span id="page-92-0"></span>
$$
\frac{d}{dx}\left(\frac{1}{\mu_r}\frac{d}{dx}E_y\right) + k_0^2 \varepsilon_r E_y = f(x) \tag{4.1}
$$

Donde  $E_y(x)$  es la componente de campo eléctrico en la dirección y,  $k_0$  es el número de onda en el espacio libre,  $\mu_r$  la permeabilidad relativa,  $\varepsilon_r$  la permitividad relativa y  $f(x)$  es la función de excitación presente en el medio. La ecuación [\(4.1\)](#page-92-0) surge de transformar a la forma de Sturm-Liouville [\[2\],](#page-129-1) [\[9\]](#page-130-3) la ecuación de onda escalar o de una dimensión para las condiciones del problema en la guía de ondas de placas paralelas.

Ejemplo:

Considérese la siguiente ecuación a resolver [\[2\]:](#page-129-1)

$$
-\frac{d^2}{dx^2}E_y(x) + \pi^2 E_y(x) = 2\pi^2 \operatorname{sen}(\pi x), \qquad 0 < x < 1 \tag{4.2}
$$

con condiciones de frontera:

<span id="page-92-1"></span>
$$
E_v(0) = E_v(1) = 0
$$

Comparando [\(4.2\)](#page-92-1) con [\(4.1\)](#page-92-0) se deduce que  $\mu_r = -1$ ,  $\varepsilon_r = 1$ ,  $k_0^2 = \pi^2$  y  $f(x) = \text{sen } \pi x$ . Aunque puede resultar extraño el hablar de permeabilidad magnética negativa, esta ecuación fue elegida con la finalidad de presentar un ejemplo claro para FEM en una dimensión, ya que ofrece características que permiten simplificar considerablemente el desarrollo del ejemplo para su completa comprensión. En sentido físico estricto, la permeabilidad aquí tratada teóricamente pertenece a un tipo de material conocido como material zurdo o doble negativo, pero su discusión no es el motivo de este texto y el ejemplo aquí presentado no busca tratarlo.

La solución analítica a la ecuación es la siguiente:

$$
sen(\pi x)
$$

y se obtiene utilizando el método de solución de ecuaciones diferenciales por anuladores.

#### **4.1.1 Solución propuesta con FEM.**

En esta sección se dará la solución del problema de manera numérica con FEM, cuyo desarrollo se describirá a continuación. En esta se involucran los pasos mencionados en el Capítulo 3 para la resolución de problemas de electromagnetismo con FEM.

El mallado que se muestra en la [Fig. 4.2](#page-94-0) incluye el mallado del problema para diez elementos con once nodos respectivamente, y está limitado por las condiciones de frontera del problema.

Una vez generado el mallado es necesario conocer los coeficientes que tomarán las matrices de elemento para después formar la matriz global.

<span id="page-93-0"></span>
$$
[A^e][X^e] = [b^e] \tag{4.3}
$$

Comparando [\(4.2\)](#page-92-1) con la ecuación de Sturm-Liouville para una dimensión [\(3.3\)](#page-52-0) queda  $p(x) = 1$ ,  $q(x) = \pi^2$  y  $f(x) = 2\pi^2 \text{sen}(\pi x)$ . Los coeficientes para las matrices de elemento serán obtenidos de las aproximaciones expresadas en las ecuaciones [\(4.4\)](#page-93-0) y [\(4.5\),](#page-93-1) donde las aproximaciones se definen como  $p^e = 1$ ,  $q^e = \pi^2$  y  $\Delta x = |x^e_2 - x^e_1| = \frac{1}{\sqrt{2}}$  $\frac{1}{10}$ .

$$
A_{11}^e = A_{22}^e = \frac{p^e}{|x_2^e - x_1^e|} + q^e \frac{|x_2^e - x_1^e|}{3}
$$
 (4.4)

<span id="page-93-1"></span>
$$
A_{12}^e = A_{21}^e = -\frac{p^e}{|x_2^e - x_1^e|} + q^e \frac{|x_2^e - x_1^e|}{6}
$$
 (4.5)

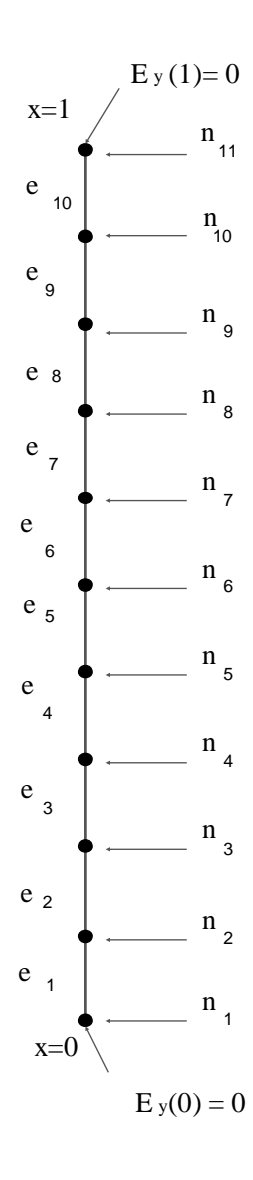

<span id="page-94-0"></span>Fig. 4.2. Mallado de la región solución para la guía de placas paralelas.

Para los coeficientes del vector [b] correspondiente a la excitación se usarán dos caminos. Dado que el problema lo permite, por un lado se utilizarán las aproximaciones [\(4.6\)](#page-95-0) y [\(4.7\)](#page-95-1) disponibles en [\[2\].](#page-129-1) Alternativamente se resolverán las integrales para la función  $f(x)$ .

#### **Camino 1, cálculo de los coeficientes usando aproximaciones.**

Existen aproximaciones confiables para la resolución de integrales de este tipo con la finalidad de reducir el tiempo de ejecución en el programa [\[2\].](#page-129-1)

$$
I_5 = \frac{1}{h_{n-1}} \int_{x_{n-1}}^{x_n} (x - x_{n-1}) f(x) dx \approx \frac{h_{n-1}}{6} [2f(x_n) + f(x_{n-1})]
$$
(4.6)

$$
I_6 = \frac{1}{h_n} \int_{x_n}^{x_{n+1}} (x_{n+1} - x) f(x) dx \approx \frac{h_{n-1}}{6} [2f(x_n) + f(x_{n+1})]
$$
(4.7)

Con ayuda de las ecuaciones anteriores fue posible encontrar el vector de excitación  $[b^e]$ . Las componentes de la matriz  $[A^e]$  son obtenidas con ayuda de las ecuaciones [\(4.4\)](#page-93-0) y [\(4.5\).](#page-93-1) En este problema en particular existe la ventaja de que las matrices para cada elemento son las mismas, y se obtienen los siguientes valores:

<span id="page-95-1"></span><span id="page-95-0"></span>
$$
[Ae] = \begin{bmatrix} 10.329 & -9.8355 \\ -9.8355 & 10.329 \end{bmatrix}
$$

$$
[be] = \begin{bmatrix} 0.2047 \\ 0.1028 \end{bmatrix}
$$

Una vez teniendo los coeficientes del sistema matricial, se puede proseguir a armar el sistema global de matrices [\(4.8\).](#page-95-2) En el capítulo tres se estudió la manera de ensamblar el sistema, con base en esto se creó un algoritmo para su obtención.

<span id="page-95-2"></span>
$$
[A][X] = [b] \tag{4.8}
$$

#### **Camino 2, cálculo de los coeficientes resolviendo las integrales.**

Para esta alternativa la resolución de las integrales se lleva a cabo de la siguiente manera, será necesario considerar la ecuación del coeficiente 1 del vector de excitación:

$$
b_1^e = \int_{x_1^e}^{x_2^e} N_1(x) f(x) dx = \int_{x_1^e}^{x_2^e} \frac{|x_2^e - x|}{|x_2^e - x_1^e|} 2\pi^2 \operatorname{sen}(\pi x) dx
$$
  

$$
b_1^e = \frac{2\pi^2}{|x_2^e - x_1^e|} \left[ \int_{x_1^e}^{x_2^e} x_2^e \operatorname{sen}(\pi x) dx - \int_{x_1^e}^{x_2^e} x \operatorname{sen}(\pi x) dx \right]
$$

Aplicando integración por partes al segundo término:

$$
b_1^e = \frac{2\pi^2}{|x_2^e - x_1^e|} \left[ \int_{x_1^e}^{x_2^e} x_2^e \operatorname{sen}(\pi x) dx + \frac{\operatorname{xcos}(\pi x)}{\pi} \Big|_{x_1^e}^{x_2^e} + \int_{x_1^e}^{x_2^e} -\frac{\operatorname{cos}(\pi x)}{\pi} dx \right]
$$

$$
b_1^e = \frac{2\pi^2}{|x_2^e - x_1^e|} \left[ -\frac{x_2^e \operatorname{cos}(\pi x)}{\pi} + \frac{\operatorname{xcos}(\pi x)}{\pi} - \frac{\operatorname{sen}(\pi x)}{\pi^2} dx \right]_{x_1^e}^{x_2^e}
$$

Para  $b_2^e$  se obtiene de manera similar:

$$
b_2^e = \int_{x_1^e}^{x_2^e} N_2(x)g(x)dx = \int_{x_1^e}^{x_2^e} \frac{|x - x_1^e|}{|x_2^e - x_1^e|} 2\pi^2 \operatorname{sen}(\pi x)dx
$$
  

$$
2\pi^2 \quad [x^e \cos(\pi x) \quad \operatorname{res}(\pi x) \quad \operatorname{sen}(\pi x) \quad 1^{x_2^e}
$$

$$
b_2^e = \frac{2\pi^2}{|x_2^e - x_1^e|} \left[ \frac{x_1^e \cos(\pi x)}{\pi} - \frac{x \cos(\pi x)}{\pi} + \frac{\sin(\pi x)}{\pi^2} dx \right]_{x_1^e}^{x_2}
$$

Ya con este desarrollo se puede programar del código para conocer los valores del sistema expresado en [\(4.8\).](#page-95-2) Una vez teniendo los coeficientes del sistema matricial, se puede proseguir a armar el sistema global de matrices.

#### **4.1.2 Resultados.**

Teniendo ensamblado el sistema se resuelve éste para [X], que representa la componente de campo eléctrico  $E_y(x)$ . En este ejemplo se resolvió el sistema por inversión de matrices. Los valores de campo obtenidos en cada nodo se despliegan en la [Tabla 4.1.](#page-97-0)

| Nodo           | $E_{\nu}$ real   | $E_v$ para FEM<br>(aproximación) | Error [%]        | $E_{\nu}$ para FEM<br>(integral) | Error $[\%]$     |
|----------------|------------------|----------------------------------|------------------|----------------------------------|------------------|
| $\mathbf{1}$   | $\boldsymbol{0}$ | $\overline{0}$                   | $\overline{0}$   | $\boldsymbol{0}$                 | $\boldsymbol{0}$ |
| $\overline{2}$ | 0.3090           | 0.3077                           | 0.41             | 0.3103                           | 0.41             |
| 3              | 0.5878           | 0.5854                           | 0.41             | 0.5902                           | 0.41             |
| 4              | 0.8090           | 0.8057                           | 0.41             | 0.8123                           | 0.41             |
| 5              | 0.9511           | 0.9471                           | 0.41             | 0.9550                           | 0.41             |
| 6              | 1.0000           | 0.9959                           | 0.41             | 1.0041                           | 0.41             |
| 7              | 0.9511           | 0.9471                           | 0.41             | 0.9550                           | 0.41             |
| 8              | 0.8090           | 0.8057                           | 0.41             | 0.8123                           | 0.41             |
| 9              | 0.5878           | 0.5854                           | 0.41             | 0.5902                           | 0.41             |
| 10             | 0.3090           | 0.3077                           | 0.41             | 0.3103                           | 0.41             |
| 11             | $\boldsymbol{0}$ | $\boldsymbol{0}$                 | $\boldsymbol{0}$ | $\boldsymbol{0}$                 | $\boldsymbol{0}$ |

<span id="page-97-0"></span>Tabla 4.1. Comparación de resultados analíticos y numéricos para la guía de onda de placas paralelas.

La primera columna de la [Tabla 4.1](#page-97-0) tiene los valores de la componente de campo eléctrico en la dirección y. Los valores de campo en los nodos extremos  $1 \times 11$  son cero, que son los nodos prescritos por las condiciones de frontera. El error entre la solución calculada con FEM y la solución analítica (exacta) fue calculado y es menor al 0.5% en todos los casos. Es de notarse que el error es constante porque la comparación sólo presenta variación hasta cifras decimales poco significativas. Con respecto a las dos maneras de calcular los vectores de excitación, puede verse en la tabla que no hay diferencia significativa entre resolver las integrales y usar sus aproximaciones para encontrar los coeficientes de las matrices  $[G^e]$ . Inclusive el error porcentual para ambos casos es el mismo, quedando de esta manera comprobada la validez de estas aproximaciones [\(4.6\)](#page-95-0) y  $(4.7).$ 

# **4.2 Caso práctico de dos dimensiones: Guía de onda rectangular.**

Este ejemplo tiene como objetivo la resolución de un problema de valores característicos en dos dimensiones. El problema de encontrar la frecuencia de onda de corte  $f_c$  en una guía de onda de sección transversal rectangular se puede reducir a un problema de valores característicos. Lo que significa calcular el número de onda de corte  $k_c$  de cada modo de propagación, y consecuentemente la frecuencia de corte  $f_c$  correspondiente. En la frecuencia de corte no hay propagación longitudinal y por ello se simplifica el problema de 3 a 2 dimensiones, considerando únicamente la sección transversal de la guía. Como antecedente en [\[17\]](#page-130-4) y [\[18\]](#page-130-5) se demuestra lo idóneo del método FEM para resolver guías de onda de sección transversal arbitraria. En el capítulo 4 de [\[1\]](#page-129-0) se proporciona un breve resumen acerca del problema matemático de Eigen-valores (valores característicos).

Una guía de onda rectangular se compone de cuatro paredes de material conductor ensambladas como se ve en [Fig. 4.3,](#page-99-0) dentro de las cuatro paredes se encuentra material dieléctrico. Las guías de onda rectangulares son líneas de trasmisión usadas para el transporte de microondas, y tienen muchas aplicaciones actualmente. Una gran variedad de componentes como lo son acopladores, detectores, aisladores, atenuadores, etc, están disponibles en el mercado para diferentes estándares de guías que van desde 1 GHz hasta por encima de los 220 GHz [\[8\].](#page-129-2)

Para la guía de onda cuadrada únicamente pueden propagarse modos (una configuración o solución particular de campo electromagnético) TM y TE, pero no ondas TEM, debido a que sólo un conductor está presente [\[8\].](#page-129-2) Sin embargo, tanto para los modos TE como para los modos TM existen frecuencias de corte que limitan la propagación de las ondas. Esto es que por debajo de esta frecuencia de corte no existe propagación longitudinal.

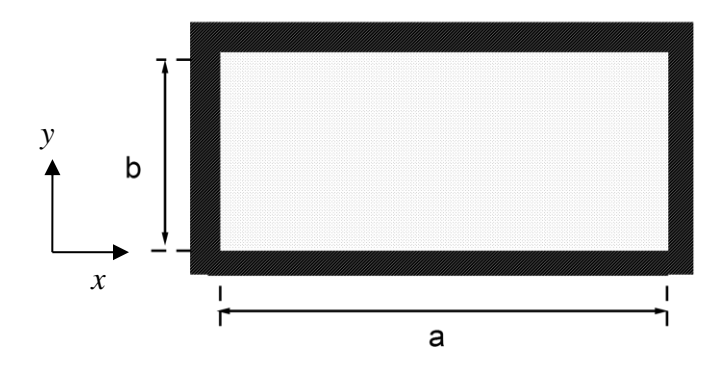

<span id="page-99-0"></span>Fig. 4.3. Sección transversal de un guía de onda cuadrada.

#### **4.2.1 Solución analítica.**

El procedimiento analítico para obtener las frecuencias de corte asociadas a los modos TE y TM en guías de onda rectangulares está ampliamente documentado en [\[7\],](#page-129-3) [\[8\]](#page-129-2) y [\[9\].](#page-130-3) Siendo el resultado más relevante para este trabajo la expresión para el cálculo del número de onda de corte y la frecuencia de corte:

$$
k_c = \sqrt{\left(\frac{m\pi}{a}\right)^2 + \left(\frac{n\pi}{b}\right)^2} \tag{4.9}
$$

<span id="page-99-1"></span>
$$
f_c = \frac{1}{2\pi\sqrt{\varepsilon\mu}} \sqrt{\left(\frac{m\pi}{a}\right)^2 + \left(\frac{n\pi}{b}\right)^2} \tag{4.10}
$$

Donde  $k_c$  es el número de onda de corte,  $f_c$  es la frecuencia de corte correspondiente,  $\varepsilon$ es la permitividad del dieléctrico contenido en la guía,  $\mu$  es su permeabilidad magnética,  $\alpha$ es el ancho de la sección transversal de la guía, mientras que  $b$  es su altura. Los índices m y corresponden al tipo de modo de propagación para el cual se hará el cálculo, ambos se refieren al  $m$  número de las variaciones de campo en la dirección  $x$  y al  $n$  número de variaciones en la dirección y.

#### **4.2.2 Solución propuesta con FEM.**

Para este problema se determina la región solución como la región transversal rectangular de la guía (dos dimensiones), similar a lo que se hace en el procedimiento analítico [\[9\].](#page-130-3) Después se procede a la discretización de la región en los elementos finitos. Se escogieron los triángulos, por su versatilidad y capacidad de adaptarse a diferentes geometrías, cuyas ecuaciones típicas fueron referidas en el capítulo anterior, luego se hace el ensamblado de la matriz global que representa un sistema de ecuaciones, que se resolvió como un problema de Eigen-valores.

#### **4.2.3 Resultados.**

En la [Tabla 4.2](#page-101-0) se muestra una comparación de los resultados obtenidos con la ecuación analítica [\(4.10\)](#page-99-1) y la máquina de cómputo que se programó para una guía rectangular de dimensiones  $a = 2$  [cm] y  $b = 1$  [cm]. En este ejemplo se utiliza un mallado sencillo de 14 elementos, véase [Fig. 4.4.](#page-101-1) El número de nodos es el mínimo necesario para obtener los valores característicos  $k_c$  para los modos considerados en la [Tabla 4.2.](#page-101-0) Al resolver el problema de valores característicos, el número de nodos es igual al número de valores  $k_c$ que se obtendrán, apareciendo primero los nodos principales.

Los datos contenidos en la [Tabla 4.2](#page-101-0) generados por la solución propuesta de FEM muestran porcentajes de error que en promedio oscilan alrededor del 10%, un error considerable. Sin embargo, para subsanar esta situación se propone generar una mallado más denso que el de la [Fig. 4.4.](#page-101-1)

Si se busca disminuir el error en las aproximaciones lo recomendable es generar un mallado más denso que permita recabar mayor información del problema. Con respecto a esto, se generará el siguiente mallado que garantice un error porcentual menor al 1%, manteniendo iguales las condiciones del problema, para lo cual se propuso un mallado de mayor densidad con 60 elementos triangulares y 356 nodos, ver [Fig. 4.5.](#page-102-0)

|           | $f_c$ [GHz] | $f_c[GHz]$ | Error $[\%]$ |
|-----------|-------------|------------|--------------|
| Modo      | analítica   | <b>FEM</b> |              |
| $TE_{10}$ | 0.7500      | 0.7696     | 2.6133       |
| $TE_{01}$ | 1.5000      | 1.6531     | 10.2067      |
| $TE_{20}$ | 1.5000      | 1.6639     | 10.9267      |
| $TE_{11}$ | 1.6771      | 1.8790     | 12.0386      |
| $TM_{11}$ | 1.6771      | 1.8859     | 12.4501      |
| $TE_{21}$ | 2.1213      | 2.5061     | 18.1398      |
| $TM_{21}$ | 2.1213      | 2.4977     | 17.7438      |
| $TE_{30}$ | 2.2500      | 2.6764     | 18.9511      |
| $TE_{31}$ | 2.7042      | 2.9947     | 10.7425      |
| $TM_{31}$ | 2.7042      | 3.0011     | 10.9792      |

<span id="page-101-0"></span>Tabla 4.2. Comparación de resultados analíticos y numéricos para la frecuencia de corte calculada con la formula analítica [\(4.10\)](#page-99-1) y con FEM.

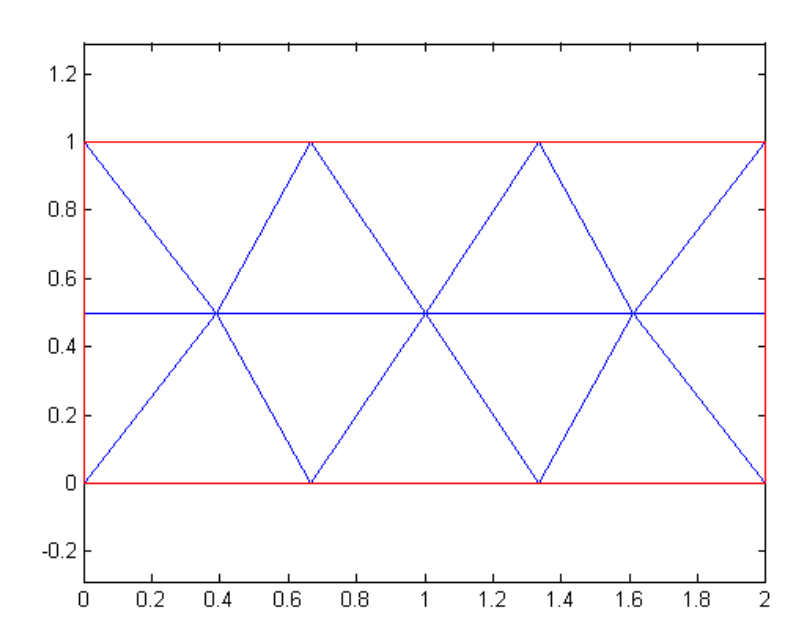

<span id="page-101-1"></span>Fig. 4.4. Mallado utilizado para obtener los datos de [Tabla 4.2.](#page-101-0)

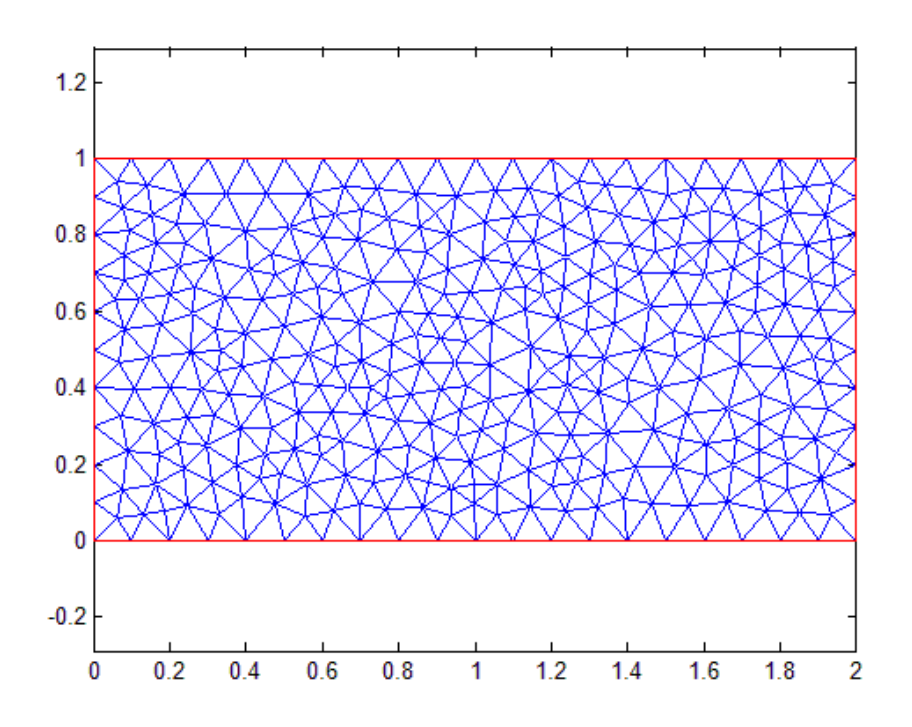

<span id="page-102-0"></span>Fig. 4.5. Mallado denso que garantiza porcentaje de error menor al 1%.

En la [Tabla 4.3](#page-103-0) se exponen los valores calculados de FEM usando un mallado denso con respecto a los valores presentes en [Tabla 4.2,](#page-101-0) comparando el error presentado en ambas tablas tenemos que la segunda tiene valores menores de error. Aplicando un mallado denso se puede mejorar la exactitud del método, a expensas de aumentar la carga de cómputo al generar un mayor número de elementos. Se puede hacer una analogía con el muestreo en frecuencia de una señal, en donde teóricamente el teorema de Nyquist nos dice que la frecuencia de muestreo debe de ser al menos dos veces la frecuencia máxima de la señal. En el caso de aumentar la densidad del mallado se puede entender como un aumento en la frecuencia de muestreo pero en el espacio: "frecuencia espacial de muestreo". De la misma manera que en la frecuencia, se debe tener presente que un sobre-muestreo sólo desperdicia recursos computacionales y no aporta información significativa para incrementar la exactitud del problema. Esto ocurre cuando se densifica el mallado tanto que los elementos adicionales tienen valores muy similares de campo y no aportan mayor información.

|           | $f_c$ [GHz] | $f_c$ [GHz] | Error $\lceil\% \rceil$ |
|-----------|-------------|-------------|-------------------------|
| Modo      | analítica   | <b>FEM</b>  |                         |
| $TE_{10}$ | 0.7500      | 0.750       | 0                       |
| $TE_{01}$ | 1.5000      | 1.504       | 0.2667                  |
| $TE_{20}$ | 1.5000      | 1.504       | 0.2667                  |
| $TE_{11}$ | 1.6771      | 1.682       | 0.2951                  |
| $TM_{11}$ | 1.6771      | 1.682       | 0.2951                  |
| $TE_{21}$ | 2.1213      | 2.132       | 0.5034                  |
| $TM_{21}$ | 2.1213      | 2.132       | 0.5034                  |
| $TE_{30}$ | 2.2500      | 2.262       | 0.5333                  |
| $TE_{31}$ | 2.7042      | 2.726       | 0.8075                  |
| $TM_{31}$ | 2.7042      | 2.726       | 0.8075                  |

<span id="page-103-0"></span>Tabla 4.3. Comparación de resultados analíticos y numéricos para la frecuencia de corte calculada con la formula [\(4.10\)](#page-99-1) y con FEM, aplicando un mallado denso.

En la [Tabla 4.4](#page-104-0) se presentan los resultados de haber calculado la frecuencia de corte para el modo TE<sup>10</sup> en la guía de onda rectangular utilizada anteriormente, en la primer columna se especifica el número de elementos presentes en el mallado, en la segunda la frecuencia de corte obtenida de manera analítica, en la tercera los valores calculados utilizando FEM, y en la última el error porcentual entre ambas soluciones.

Los resultados de la [Tabla 4.4](#page-104-0) son graficados y mostrados en la [Fig. 4.6.](#page-105-0) En donde se muestra el comportamiento del error a medida que se incrementa el número de elementos. La reducción del error observada en la [Fig. 4.6](#page-105-0) ocurre porque se hace un muestreo más completo de la región. Es posible notar que después de haber alcanzado un error menor al 1% el error tiene un comportamiento asintótico a cero, lo que implica que a partir de este punto no hay mejora para los valores de error que puedan ser obtenidos con mallados más densos, y en este caso un error menor al 1% es considerado como un resultado deseable para ahorrar al máximo posible los recursos de cómputo.

| Elementos | $f_c$ [GHz] | $f_c[GHz]$ FEM | Error $\lceil\% \rceil$ |
|-----------|-------------|----------------|-------------------------|
|           | analítica   |                |                         |
| 6         | 0.75        | 0.80728554     | 7.63807209              |
| 9         | 0.75        | 0.801365       | 6.84866676              |
| 10        | 0.75        | 0.76956171     | 2.60822761              |
| 12        | 0.75        | 0.76343798     | 1.79173071              |
| 16        | 0.75        | 0.75714451     | 0.95260109              |
| 18        | 0.75        | 0.75591793     | 0.78905762              |
| 22        | 0.75        | 0.7536777      | 0.49035978              |
| 24        | 0.75        | 0.75279664     | 0.37288595              |
| 28        | 0.75        | 0.75214304     | 0.28573919              |
| 30        | 0.75        | 0.75200339     | 0.26711843              |
| 36        | 0.75        | 0.75150159     | 0.20021207              |
| 42        | 0.75        | 0.75100615     | 0.13415371              |
| 48        | 0.75        | 0.75069806     | 0.093075                |
| 52        | 0.75        | 0.75064774     | 0.08636562              |
| 60        | 0.75        | 0.75046058     | 0.06141051              |
| 70        | 0.75        | 0.75035485     | 0.04731354              |
| 76        | 0.75        | 0.75028124     | 0.03749844              |

<span id="page-104-0"></span>Tabla 4.4. Análisis de error con respecto a la densidad del mallado aplicado para el modo TE<sub>10</sub> en guía de onda rectangular.

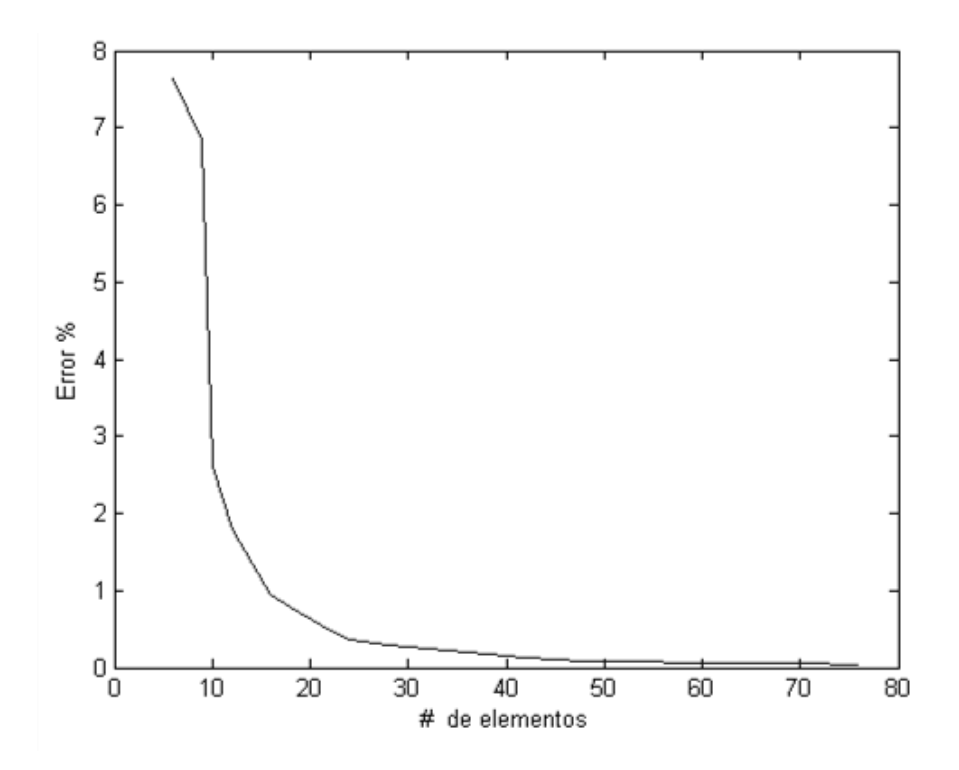

<span id="page-105-0"></span>Fig. 4.6. Gráfica del error porcentual del resultado de FEM para distintas densidades de mallado.

## **4.3 Caso práctico de dos dimensiones: Guía de onda H.**

Hasta ahora se han tratado geometrías regulares que no exigen lo máximo del método, esto en cuanto a que la potencia de FEM para geometrías difíciles no ha sido puesta a prueba. A este respecto se hizo el siguiente ejemplo para guías de onda tipo H, donde se analizará el caso de una geometría irregular, que no es posible solucionar por métodos analíticos. También se observará que en este problema se manipularon selectivamente las condiciones de mallado para obtener resultados con error porcentual menor al 1% con respecto al valor exacto, ahorrando significativamente recursos de cómputo y tiempo de cálculo.

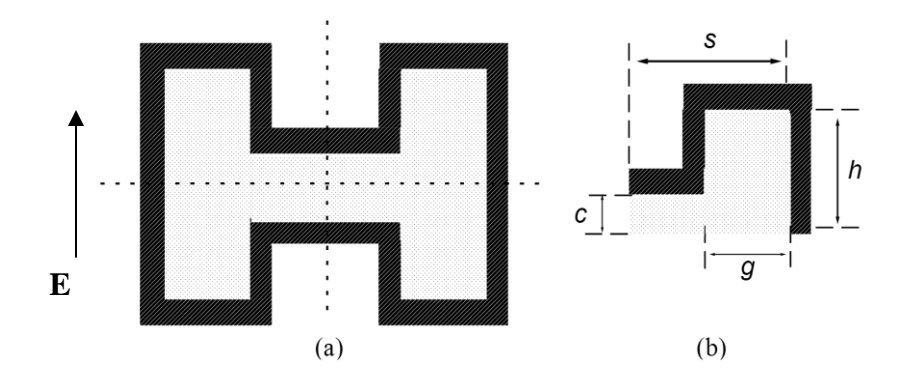

<span id="page-106-0"></span>Fig. 4.7. (a) Vista transversal de una guía de onda H. (b) Medidas referidas a un cuarto de la sección transversal de la guía.

La guía de onda H ("double ridge waveguide" [\[9\],](#page-130-3) en inglés) es formada colocando longitudinalmente dos inserciones de metal dentro de la guía de onda rectangular. En general la discontinuidades actúan como cargas uniformemente distribuidas que tienden a disminuir la velocidad de fase y reducir la impedancia característica. La caída de la velocidad de fase está acompañada de una reducción (por un factor tan grande como 5 o 6) de la frecuencia de corte para el modo  $TE_{10}$ , un crecimiento de las frecuencias de corte de los modos de alto orden, un incremento de la atenuación debido a las pérdidas en las paredes, y una reducción de la capacidad para manipular la potencia de trabajo [\[9\].](#page-130-3) Los incrementos en el ancho de banda y en la atenuación dependen de las dimensiones de la discontinuidad en relación con las dimensiones de la guía de onda, véase [Fig. 4.7.](#page-106-0)

En este ejemplo al igual que el anterior se trata de un problema de valores característicos, esto es obtener el número de onda de corte  $k_c$  para diferentes dimensiones transversales de la guía. Se creyó conveniente únicamente enfocarse en los modos principales TE, para dar prioridad al estudio de las diversas configuraciones que puede tener la guía de onda H variando sus medidas. Además en la práctica es usual sólo trabajar con el modo dominante porque por arriba de este la presencia de otros modos (degenerados) hace impredecibles los resultados.

#### **4.3.1 Solución.**

Con el fin de tener un marco de referencia para comparar los resultados que se obtengan por medio de la herramienta de cómputo propia, se presenta una tabla con valores calculados a través del método de resonancia transversal para distintas dimensiones de guías de onda H [\[10\].](#page-130-2) Más adelante también se validará el programa codificado con la solución comercial, específicamente COMSOL (ver sección [1.2\)](#page-19-0).

Tabla 4.5. Resultados para los números de onda  $k_c$  dominantes para guías de onda H calculados con método de la resonancia transversal [\[10\],](#page-130-2) referidos a las dimensiones presentes en [Fig. 4.7.](#page-106-0)

|              |      | c/h    |        |        |        |        |
|--------------|------|--------|--------|--------|--------|--------|
| h/s          | g/s  | 0.1    | 0.2    | 0.3    | 0.4    | 0.5    |
| 0.25         | 0.15 | 0.7982 | 1.0429 | 1.1933 | 1.2975 | 1.3741 |
|              | 0.3  | 0.6483 | 0.8785 | 1.0385 | 1.1658 | 1.2617 |
|              | 0.45 | 0.6004 | 0.8204 | 0.9785 | 1.1051 | 1.2216 |
|              | 0.6  | 0.6028 | 0.8205 | 0.9771 | 1.1031 | 1.2057 |
|              | 0.75 | 0.6577 | 0.8791 | 1.0384 | 1.1548 | 1.2554 |
|              | 0.9  | 0.8252 | 1.0445 | 1.1817 | 1.2827 | 1.3619 |
| 0.5          | 0.15 | 0.785  | 1.0248 | 1.1762 | 1.2838 | 1.3645 |
|              | 0.3  | 0.6364 | 0.8602 | 1.0183 | 1.3432 | 1.2465 |
|              | 0.45 | 0.5863 | 0.7979 | 0.9528 | 1.0799 | 1.1897 |
|              | 0.6  | 0.5839 | 0.7903 | 0.9402 | 1.0685 | 1.179  |
|              | 0.75 | 0.6274 | 0.833  | 0.982  | 1.1049 | 1.2119 |
|              | 0.9  | 0.7597 | 0.9585 | 1.0935 | 1.2041 | 1.2983 |
| $\mathbf{1}$ | 0.15 | 0.7424 | 0.9596 | 1.1092 | 1.2281 | 1.3255 |
|              | 0.3  | 0.6073 | 0.8113 | 0.9603 | 1.0869 | 1.199  |
|              | 0.45 | 0.5576 | 0.75   | 0.8951 | 1.0207 | 1.136  |
|              | 0.6  | 0.5489 | 0.7338 | 0.8748 | 0.9987 | 1.1144 |
|              | 0.75 | 0.5761 | 0.7553 | 0.8923 | 1.014  | 1.1288 |
|              | 0.9  | 0.6599 | 0.8269 | 0.9566 | 1.0842 | 1.186  |
| 1.5          | 0.15 | 0.6812 | 0.8608 | 0.9977 | 1.1243 | 1.2471 |
|              | 0.3  | 0.5695 | 0.7444 | 0.8769 | 0.9987 | 1.1192 |
|              | 0.45 | 0.525  | 0.6924 | 0.8211 | 0.9395 | 1.0576 |
|              | 0.6  | 0.5139 | 0.6748 | 0.8    | 0.9161 | 1.0328 |
|              | 0.75 | 0.5308 | 0.6849 | 0.8066 | 0.921  | 1.0376 |
|              | 0.9  | 0.586  | 0.728  | 0.845  | 0.9586 | 1.0765 |
#### **4.3.2 Aproximación con FEM.**

El planteamiento y solución del ejemplo de guía de onda H es semejante al visto anteriormente para la guía de onda cuadrada, y como se mencionó también consiste en un problema de valores característicos en dos dimensiones. Sin embargo, este ejemplo ofrece ciertas características que evidencian cómo la manipulación del método es un factor importante para la fiabilidad y exactitud de sus resultados. En este ejemplo, el objetivo también es encontrar el número de onda de corte  $k<sub>c</sub>$  para los primeros modos de propagación para las guías de onda H.

#### **4.3.3 Resultados**

En este caso para la validación no se dispone de resultados analíticos, por lo que se comparará primero con los resultados de la [Tabla 4.5](#page-107-0) obtenidos por el método de la resonancia trasversal [\[9\],](#page-130-0) [\[10\].](#page-130-1)

En la [Tabla 4.6](#page-110-0) se muestra la comparación entre los resultados de la [Tabla 4.5](#page-107-0) con los valores obtenidos con FEM para un mallado poco denso [Fig. 4.8,](#page-109-0) donde se observa que en aquellas geometrías con el menor espacio entre inserciones  $c/h$  y con el mayor ancho de inserción  $g/s$  existe mayor error. Se deduce que en estos casos el espacio es demasiado angosto para contener un número adecuado de elementos triangulares que muestreen suficientemente las variaciones de campo.

En el anterior ejemplo de la guía de onda rectangular, la solución propuesta para disminuir los valores de error fue incrementar la densidad del mallado, sin embargo esto no puede ser una solución generalizada porque impone altas demandas de recursos y tiempos de cómputo. Como alternativa se usa una técnica de mallado selectivo, que consiste en densificar el mallado sólo en regiones específicas del problema. Esto se refiere a que existen regiones de la estructura en análisis donde los valores del campo varían de manera más abrupta, por lo que una mayor densidad de nodos para el correcto muestreo de las variaciones rápidas del campo es crucial para mejorar el resultado. Existen regiones donde las variaciones son más suaves, por lo que no es necesario tener un gran número de puntos de muestreo (nodos) en estas. De la teoría electromagnética conocemos que las áreas donde se involucra mayor intensidad de campo son aquellas con discontinuidades geométricas,

como las esquinas salientes, que en este caso son las esquinas de los dientes de las inserciones longitudinales que forman la guía de onda H. En la [Fig. 4.9](#page-112-0) se muestra la concentración de campo en las regiones mencionadas. Se muestra la existencia de campo eléctrico **E** en el modo de propagación principal para la guía con parámetros:  $h/s = 1$ ,  $g/s = 0.6$  y  $c/h = 0.5$ . La concentración de campo en las regiones de la guía también depende del modo de propagación analizado.

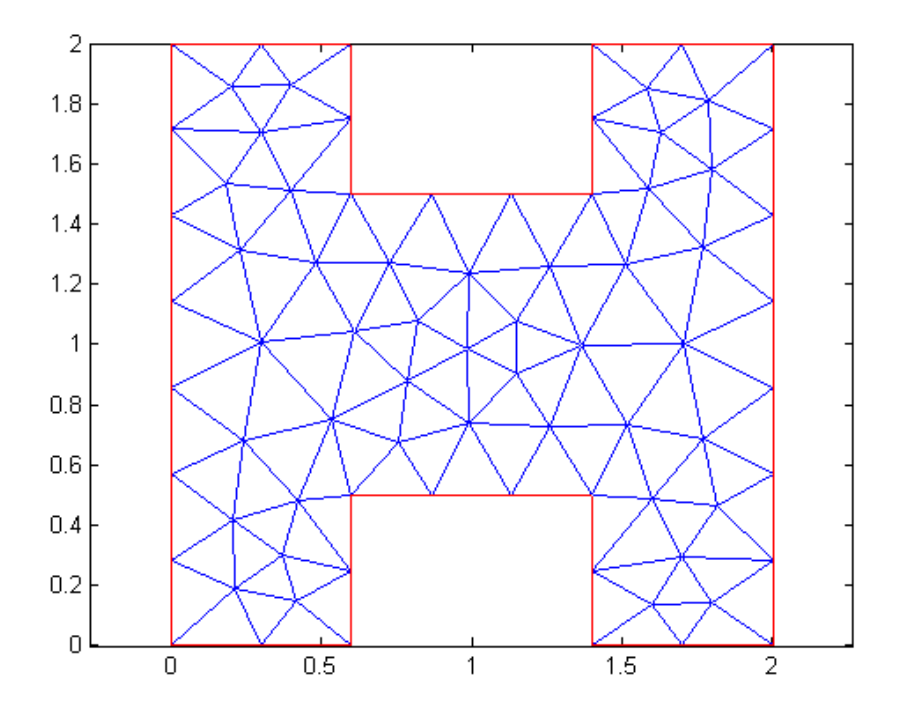

<span id="page-109-0"></span>Fig. 4.8. Ejemplo del tipo de mallado utilizado para generar los resultados contenidos en la [Tabla 4.6](#page-110-0) para una guía de onda con los parámetros:  $h/s = 1, g/s = 0.6$  y  $c/h = 0.5$ .

<span id="page-110-0"></span>

|              |      | c/h        |           |                  |            |                     |            |
|--------------|------|------------|-----------|------------------|------------|---------------------|------------|
|              |      | 0.1        |           |                  | 0.2        |                     |            |
| h/s          | g/s  | FEM $k_c$  | De tablas | % Error          |            | FEM $k_c$ De tablas | % Error    |
| 0.25         | 0.15 | 0.80075858 | 0.7982    | 0.32054423       | 1.04491066 | 1.0429              | 0.19279471 |
|              | 0.3  | 0.6514423  | 0.6483    | 0.48469902       | 0.88138332 | 0.8785              | 0.32820942 |
|              | 0.45 | 0.60403823 | 0.6004    | 0.60596712       | 0.82406748 | 0.8204              | 0.44703551 |
|              | 0.6  | 0.60808768 | 0.6028    | 0.87718599       | 0.82594994 | 0.8205              | 0.66422218 |
|              | 0.75 | 0.66619012 | 0.6577    | 1.29088051       | 0.88735253 | 0.8791              | 0.93874733 |
|              | 0.9  | 0.84995192 | 0.8252    | 2.99950575       | 1.0611505  | 1.0445              | 1.59411159 |
| 0.5          | 0.15 | 0.78953638 | 0.785     | 0.57788328       | 1.02929489 | 1.0248              | 0.43861185 |
|              | 0.3  | 0.64230935 | 0.6364    | 0.92855852       | 0.86549764 | 0.8602              | 0.61586119 |
|              | 0.45 | 0.59307827 | 0.5863    | 1.15610964       | 0.80465706 | 0.7979              | 0.84685608 |
|              | 0.6  | 0.5936179  | 0.5839    | 1.66430949       | 0.79970381 | 0.7903              | 1.18990356 |
|              | 0.75 | 0.64211015 | 0.6274    | 2.34462024       | 0.84803347 | 0.833               | 1.80473811 |
|              | 0.9  | 0.79003861 | 0.7597    | 3.99349881       | 0.98272826 | 0.9585              | 2.52772665 |
| $\mathbf{1}$ | 0.15 | 0.7506619  | 0.7424    | 1.11286321       | 0.96957275 | 0.9596              | 1.03926095 |
|              | 0.3  | 0.61665607 | 0.6073    | 1.54060146       | 0.8236139  | 0.8113              | 1.5177991  |
|              | 0.45 | 0.57070534 | 0.5576    | 2.35031205       | 0.76175447 | 0.75                | 1.56726211 |
|              | 0.6  | 0.56567241 | 0.5489    | 3.05564097       | 0.7506502  | 0.7338              | 2.29629375 |
|              | 0.75 | 0.60008738 | 0.5761    | 4.1637528        | 0.77652199 | 0.7553              | 2.80974381 |
|              | 0.9  | 0.70243576 | 0.6599    | 6.44578902       | 0.85992995 | 0.8269              | 3.99443161 |
| 1.5          | 0.15 | 0.69345342 | 0.6812    | 1.79879919       | 0.87125657 | 0.8608              | 1.21475015 |
|              | 0.3  | 0.58724172 | 0.5695    | 3.11531491       | 0.76073686 | 0.7444              | 2.19463394 |
|              | 0.45 | 0.53924301 | 0.525     | 2.71295432       | 0.71038929 | 0.6924              | 2.59810682 |
|              | 0.6  | 0.53400762 | 0.5139    | 3.91274935       | 0.69587101 | 0.6748              | 3.12255615 |
|              | 0.75 | 0.55832933 | 0.5308    | 5.18638451       | 0.71138246 | 0.6849              | 3.86661642 |
|              | 0.9  | 0.6163738  |           | 0.586 5.18324298 | 0.75401058 | 0.728               | 3.57288254 |

Tabla 4.6. Comparación de resultados FEM con método de resonancia transversal de [\[10\].](#page-130-2)

|              |      |            |           |                       |                       | c/h                 |                    |            |                     |                   |
|--------------|------|------------|-----------|-----------------------|-----------------------|---------------------|--------------------|------------|---------------------|-------------------|
|              |      | 0.3        |           |                       | 0.4                   |                     |                    | 0.5        |                     |                   |
| h/s          | g/s  | FEM $k_c$  | De tablas | $\%$ Error            |                       | FEM $k_c$ De tablas | $%$ Error          |            | FEM $k_c$ De tablas | $\%$ Error        |
| 0.25         | 0.15 | 1.19492628 | 1.1933    | 0.13628443            | 1.29874781            | 1.2975              | 0.096170302        | 1.37505253 | 1.3741              | 0.06932006        |
|              | 0.3  | 1.04109012 | 1.0385    | 0.24940937            | 1.16421131            | 1.1658              | 0.136274927        | 1.2637168  |                     | 1.2617 0.15984768 |
|              | 0.45 | 0.98193257 | 0.9785    | 0.35079958            | 1.10860095            | 1.1051              | 0.316799786        | 1.21438335 |                     | 1.2216 0.59075392 |
|              | 0.6  | 0.98183856 | 0.9771    | 0.48496173            | 1.1081442             | 1.1031              | 0.457274931        | 1.21368704 | 1.2057              | 0.66243977        |
|              | 0.75 | 1.04051878 | 1.0384    | 0.20404231            | 1.16245326            | 1.1548              | 0.662734622        | 1.26156815 |                     | 1.2554 0.49132985 |
|              | 0.9  | 1.19422121 | 1.1817    | 1.05959307            | 1.2941259             | 1.2827              | 0.890769156        | 1.37047995 | 1.3619              | 0.62999845        |
| 0.5          | 0.15 | 1.18011763 | 1.1762    | 0.33307551            | 1.28732256            | 1.2838              | 0.274385071        | 1.36740205 |                     | 1.3645 0.21268222 |
|              | 0.3  | 1.0236762  | 1.0183    | 0.52795813            | 1.14828745            | 1.3432              | 0.44501819         | 1.25070749 | 1.2465              | 0.33754426        |
|              | 0.45 | 0.95898969 | 0.9528    | 0.64963129            | 1.08683133            | 1.0799              | 0.641849595        | 1.19550793 | 1.1897              | 0.48818442        |
|              | 0.6  | 0.95147033 | 0.9402    |                       | 1.19871605 1.07812116 | 1.0685              | 0.900436053        | 1.1875103  |                     | 1.179 0.72182323  |
|              | 0.75 | 0.99417193 | 0.982     | 1.23950419            | 1.11762143            | 1.1049              | 1.151364459        | 1.22269871 | 1.2119              | 0.891056          |
|              | 0.9  | 1.11610154 | 1.0935    | 2.06689852            | 1.22442545            | 1.2041              | 1.688020137        | 1.31411683 | 1.2983              | 1.21827222        |
| $\mathbf{1}$ | 0.15 | 1.12038137 | 1.1092    |                       | 1.00805698 1.23906366 | 1.2281              | 0.892733669        | 1.33540637 | 1.3255              | 0.74736859        |
|              | 0.3  | 0.97326084 | 0.9603    | 1.34966535            | 1.09911295            | 1.0869              | 1.123649504        | 1.2106215  | 1.199               | 0.96926611        |
|              | 0.45 | 0.90824663 | 0.8951    | 1.46873324            | 1.03273956            | 1.0207              | 1.179539222        | 1.14851478 |                     | 1.136 1.10165307  |
|              | 0.6  | 0.89022385 | 0.8748    | 1.76312904            | 1.0160353             | 0.9987              | 1.735786674        | 1.12938641 |                     | 1.1144 1.34479653 |
|              | 0.75 | 0.91227936 | 0.8923    | 2.23908525            | 1.03418211            | 1.014               | 1.990345789        | 1.14874148 | 1.1288              | 1.76660887        |
|              | 0.9  | 0.98605984 | 0.9566    | 3.07964033            | 1.10612756            | 1.0842              | 2.022464205        | 1.21382172 |                     | 1.186 2.34584506  |
| 1.5          | 0.15 | 1.01241772 | 0.9977    | 1.47516469            | 1.14244372            | 1.1243              | 1.613778867        | 1.26149728 | 1.2471              | 1.15446057        |
|              | 0.3  | 0.89987364 | 0.8769    | 2.61986961            | 1.02009946            | 0.9987              | 2.142731894        | 1.14508184 |                     | 1.1192 2.31253051 |
|              | 0.45 | 0.8398473  | 0.8211    | 2.28319328 0.96116031 |                       | 0.9395              | 2.305514779        | 1.0799325  |                     | 1.0576 2.11162108 |
|              | 0.6  | 0.82151006 | 0.8       | 2.68875717            | 0.94083485            | 0.9161              | 2.700016198        | 1.05594763 |                     | 1.0328 2.24124961 |
|              | 0.75 | 0.82944378 | 0.8066    | 2.83210777            | 0.94698133            | 0.921               | 2.820990817        | 1.0646924  |                     | 1.0376 2.61106416 |
|              | 0.9  | 0.87093198 | 0.845     | 3.06887333 0.98533472 |                       |                     | 0.9586 2.788934028 | 1.08253221 |                     | 1.0765 0.56035414 |

Tabla 4.6, cont. Comparación de resultados FEM con método de resonancia transversal de [\[10\].](#page-130-2)

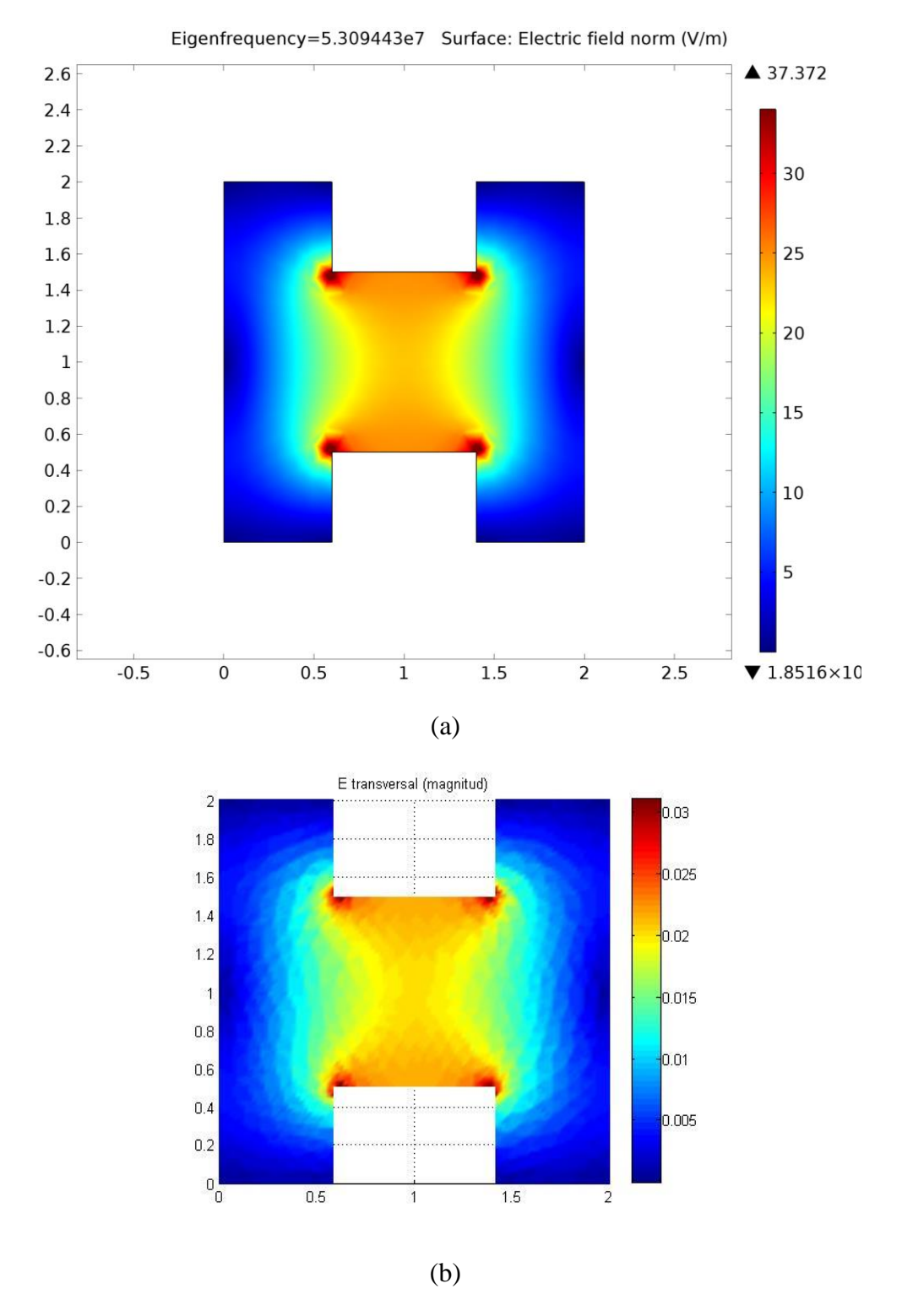

<span id="page-112-0"></span>Fig. 4.9. Concentración de campo eléctrico en guías de onda H con parámetros  $h/s = 1$ ,  $g/s = 0.6$ , y  $c/h = 0.5$  para el modo de propagación dominante. Se puede observar como en las esquinas salientes la intensidad de campo eléctrico se concentra. (a) Campo obtenido mediante software comercial Comsol y (b) obtenido con el código propio con un mallado denso y selectivo.

#### **Mallado selectivo**

Para disminuir el error, manteniendo la eficiencia en los recursos de cómputo, se recurrió a un proceso de mallado selectivo, donde se densificó el mallado en las áreas donde fue necesario. A la máquina de FEM con la que se han resuelto los problemas anteriores se le agrega un algoritmo propio para el refinamiento en los puntos donde la guía de onda H lo requiere. El resultado de aplicar este algoritmo se muestra en la [Fig. 4.10.](#page-113-0)

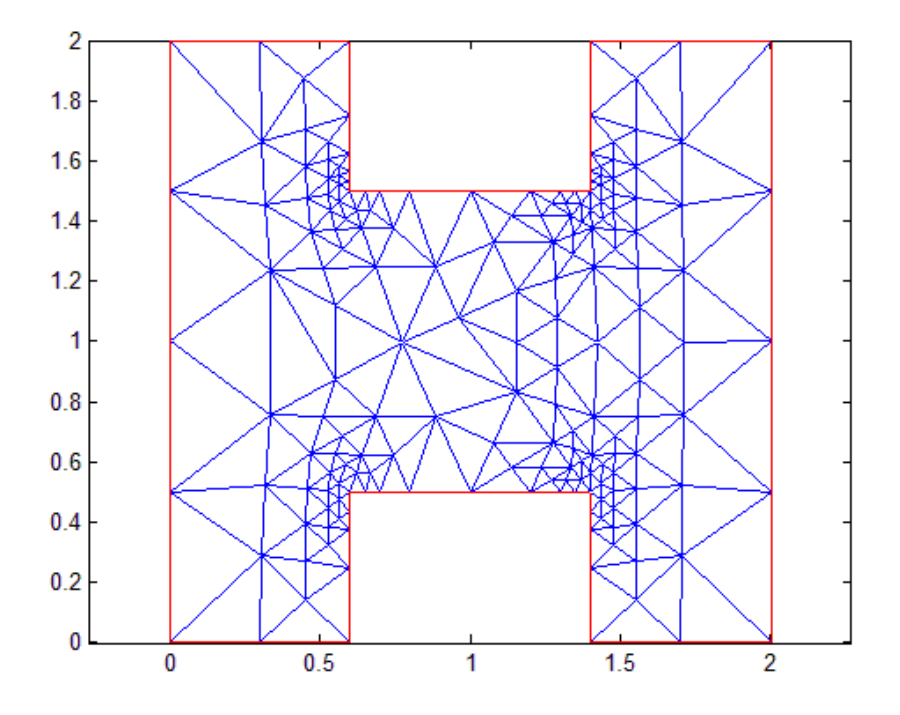

<span id="page-113-0"></span>Fig. 4.10. Mallado selectivo. Se puede observar cómo en las esquinas salientes se incrementa el número de elementos en contraste con otras regiones de la estructura.

Aplicando el mallado selectivo semejante en cada caso al de la [Fig. 4.10,](#page-113-0) podemos obtener los resultados contenidos en [Tabla 4.7.](#page-115-0) Donde los valores de error se reducen en comparación con los de la [Tabla 4.6.](#page-110-0) Esta reducción se hizo a un costo computacional bajo porque no se incrementó en gran número los elementos, solo en las regiones donde las variaciones fueron importantes, con lo que se demuestra que la técnica de mallado selectivo es apropiada para mejorar la calidad de la solución sin sacrificar los recursos de cálculo numérico.

El caso con mayor error registrado en [Tabla 4.6](#page-110-0) ( $h/s = 1$ ,  $g/s = 0.9$  y  $c/h = 0.1$ ) pasa de 6.4% a 2% en la [Tabla 4.7](#page-115-0) para la misma geometría. Este error todavía es susceptible de reducirse más pero el tiempo de cálculo se incrementaba significativamente, sin embargo la mayoría de los errores están por debajo del 1% y sólo en algunos casos llegan al 2.5%.

Como se mencionó anteriormente también se realizó una comparación con el software comercial COMSOL. Esta herramienta de simulación fue descrita en el capítulo 1, y sus características hicieron posible repetir las pruebas hechas con el programa propio, conservando íntegras las características del problema. En la [Tabla 4.8](#page-117-0) se muestra la comparación entre los resultados arrojados por COMSOL y los valores de referencia por resonancia transversal usados a lo largo del problema.

Puede notarse en la [Tabla 4.8](#page-117-0) que los valores de error obtenidos entre COMSOL y la técnica de resonancia transversal son menores al 1%. Esto da certidumbre acerca de usar la herramienta comercial o la técnica de resonancia transversal como patrón de comparación con en el código aquí puesto a prueba. Naturalmente el siguiente paso es comparar los resultados de este código con COMSOL, resultados que son mostrados en la [Tabla 4.9.](#page-118-0) El mallado selectivo utilizado es también similar al de la figura [Fig. 4.10.](#page-113-0)

<span id="page-115-0"></span>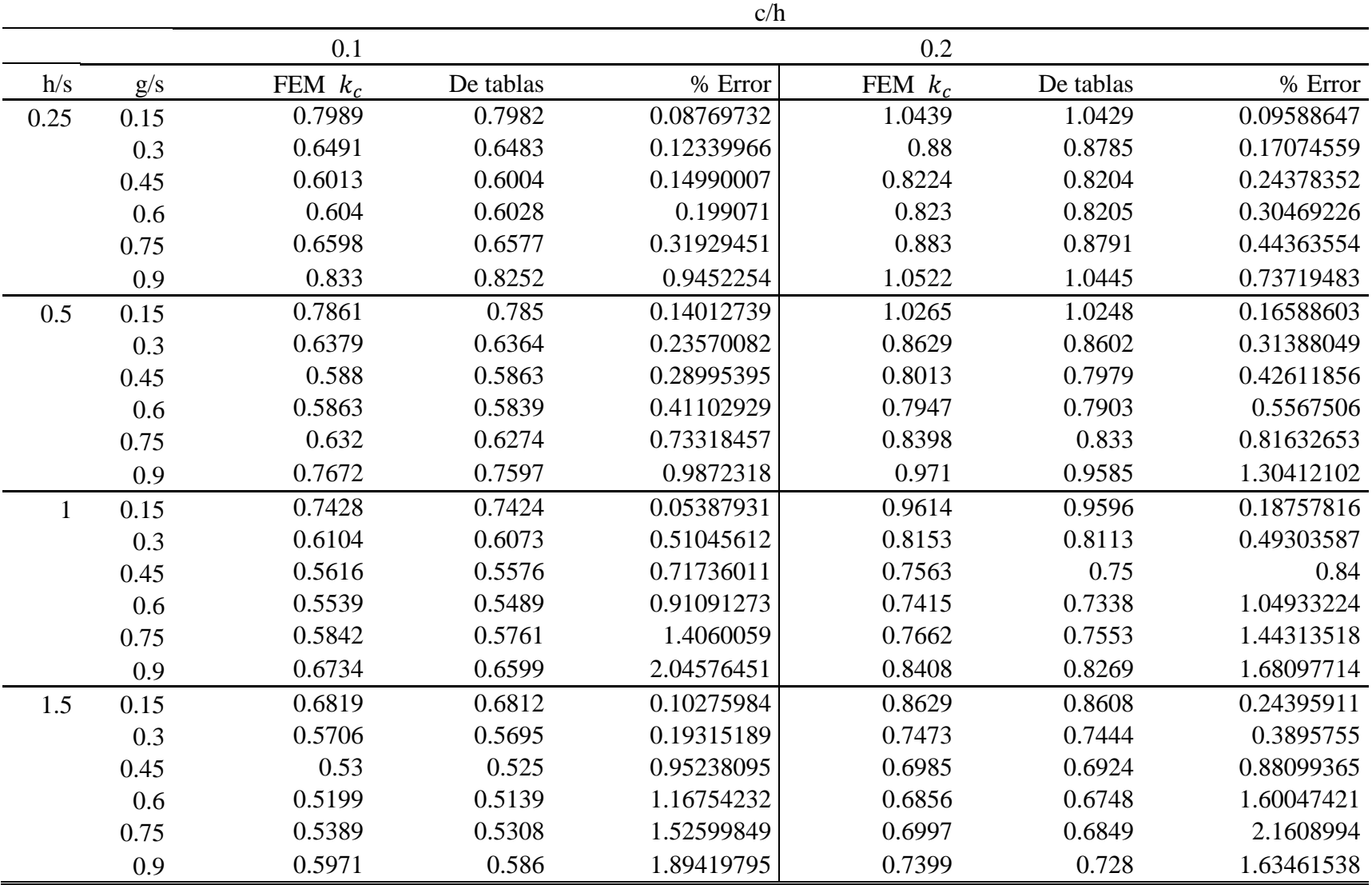

Tabla 4.7. Comparación de resultados obtenidos con el refinamiento selectivo FEM y los valores con resonancia transversal [\[10\].](#page-130-2)

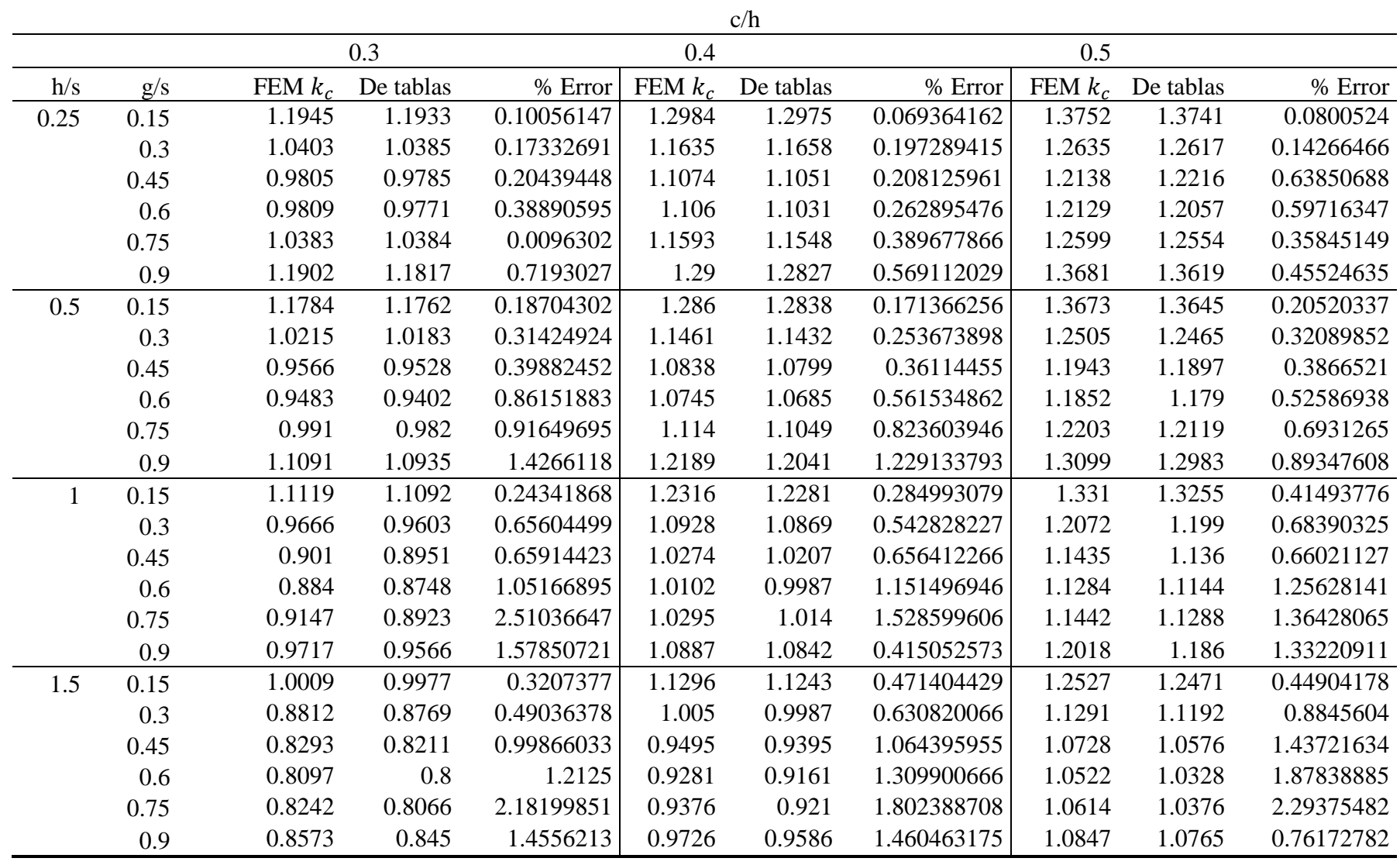

Tabla 4.7, cont. Comparación de resultados obtenidos con el refinamiento selectivo FEM y los valores con resonancia transversal [\[10\].](#page-130-2)

|      |      | c/h           |           |            |               |           |            |
|------|------|---------------|-----------|------------|---------------|-----------|------------|
|      |      | 0.1           |           |            | 0.2           |           |            |
| h/s  | g/s  | <b>COMSOL</b> | De tablas | % Error    | <b>COMSOL</b> | De tablas | % Error    |
| 0.25 | 0.15 | 0.79733       | 0.7982    | 0.10899524 | 1.04155       | 1.0429    | 0.12944674 |
|      | 0.3  | 0.64746       | 0.6483    | 0.12956964 | 0.87718       | 0.8785    | 0.15025612 |
|      | 0.45 | 0.59941       | 0.6004    | 0.16489007 | 0.81875       | 0.8204    | 0.2011214  |
|      | 0.6  | 0.60168       | 0.6028    | 0.1857996  | 0.81847       | 0.8205    | 0.24741012 |
|      | 0.75 | 0.65393       | 0.6577    | 0.57320967 | 0.87619       | 0.8791    | 0.33102036 |
|      | 0.9  | 0.82475       | 0.8252    | 0.05453223 | 1.03918       | 1.0445    | 0.50933461 |
| 0.5  | 0.15 | 0.78381       | 0.785     | 0.15159236 | 1.02355       | 1.0248    | 0.12197502 |
|      | 0.3  | 0.63519       | 0.6364    | 0.19013199 | 0.85892       | 0.8602    | 0.1488026  |
|      | 0.45 | 0.58501       | 0.5863    | 0.22002388 | 0.79648       | 0.7979    | 0.17796716 |
|      | 0.6  | 0.58229       | 0.5839    | 0.27573215 | 0.78857       | 0.7903    | 0.21890421 |
|      | 0.75 | 0.62512       | 0.6274    | 0.36340453 | 0.83074       | 0.833     | 0.27130852 |
|      | 0.9  | 0.75531       | 0.7597    | 0.57785968 | 0.95272       | 0.9585    | 0.60302556 |
| 1    | 0.15 | 0.74089       | 0.7424    | 0.2033944  | 0.95839       | 0.9596    | 0.12609421 |
|      | 0.3  | 0.60467       | 0.6073    | 0.43306438 | 0.81013       | 0.8113    | 0.14421299 |
|      | 0.45 | 0.55525       | 0.5576    | 0.42144907 | 0.74879       | 0.75      | 0.16133333 |
|      | 0.6  | 0.54673       | 0.5489    | 0.39533613 | 0.73241       | 0.7338    | 0.18942491 |
|      | 0.75 | 0.57314       | 0.5761    | 0.51379969 | 0.75362       | 0.7553    | 0.22242817 |
|      | 0.9  | 0.65543       | 0.6599    | 0.67737536 | 0.82445       | 0.8269    | 0.29628734 |

<span id="page-117-0"></span>Tabla 4.8. Comparación de los valores por COMSOL y los valores con resonancia transversal [\[10\].](#page-130-1)

<span id="page-118-0"></span>

|              |      | c/h           |              |            |               |              |            |  |
|--------------|------|---------------|--------------|------------|---------------|--------------|------------|--|
|              |      | 0.1           |              |            | 0.2           |              |            |  |
| h/s          | g/s  | <b>COMSOL</b> | FEM refinado | % Error    | <b>COMSOL</b> | FEM refinado | % Error    |  |
| 0.25         | 0.15 | 0.79733       | 0.7989       | 0.19652022 | 1.04155       | 1.0439       | 0.22511735 |  |
|              | 0.3  | 0.64746       | 0.6491       | 0.25265753 | 0.87718       | 0.88         | 0.32045455 |  |
|              | 0.45 | 0.59941       | 0.6013       | 0.31431898 | 0.81875       | 0.8224       | 0.44382296 |  |
|              | 0.6  | 0.60168       | 0.604        | 0.38410596 | 0.81847       | 0.823        | 0.55042527 |  |
|              | 0.75 | 0.65393       | 0.6598       | 0.88966353 | 0.87619       | 0.883        | 0.77123443 |  |
|              | 0.9  | 0.82475       | 0.833        | 0.99039616 | 1.03918       | 1.0522       | 1.23740734 |  |
| 0.5          | 0.15 | 0.78381       | 0.7861       | 0.29131154 | 1.02355       | 1.0265       | 0.28738432 |  |
|              | 0.3  | 0.63519       | 0.6379       | 0.42483148 | 0.85892       | 0.8629       | 0.46123537 |  |
|              | 0.45 | 0.58501       | 0.588        | 0.5085034  | 0.79648       | 0.8013       | 0.60152253 |  |
|              | 0.6  | 0.58229       | 0.5863       | 0.6839502  | 0.78857       | 0.7947       | 0.77136026 |  |
|              | 0.75 | 0.62512       | 0.632        | 1.08860759 | 0.83074       | 0.8398       | 1.07882829 |  |
|              | 0.9  | 0.75531       | 0.7672       | 1.54979145 | 0.95272       | 0.971        | 1.88259526 |  |
| $\mathbf{1}$ | 0.15 | 0.74089       | 0.7428       | 0.25713516 | 0.95839       | 0.9614       | 0.31308508 |  |
|              | 0.3  | 0.60467       | 0.6104       | 0.9387287  | 0.81013       | 0.8153       | 0.63412241 |  |
|              | 0.45 | 0.55525       | 0.5616       | 1.13069801 | 0.74879       | 0.7563       | 0.9929922  |  |
|              | 0.6  | 0.54673       | 0.5539       | 1.29445748 | 0.73241       | 0.7415       | 1.22589346 |  |
|              | 0.75 | 0.57314       | 0.5842       | 1.89318726 | 0.75362       | 0.7662       | 1.64186896 |  |
|              | 0.9  | 0.65543       | 0.6734       | 2.66854767 | 0.82445       | 0.8408       | 1.94457659 |  |
| 1.5          | 0.15 | 0.67931       | 0.6819       | 0.37982109 | 0.85823       | 0.8629       | 0.54119828 |  |
|              | 0.3  | 0.56906       | 0.5706       | 0.26989134 | 0.74207       | 0.7473       | 0.6998528  |  |
|              | 0.45 | 0.52425       | 0.53         | 1.08490566 | 0.69014       | 0.6985       | 1.19685039 |  |
|              | 0.6  | 0.51301       | 0.5199       | 1.32525486 | 0.67221       | 0.6856       | 1.95303384 |  |
|              | 0.75 | 0.52973       | 0.5389       | 1.7016144  | 0.68195       | 0.6997       | 2.53680149 |  |
|              | 0.9  | 0.5807        | 0.5971       | 2.74660861 | 0.72339       | 0.7399       | 2.23138262 |  |

Tabla 4.9. Comparación de resultados obtenidos con el refinamiento selectivo FEM y COMSOL.

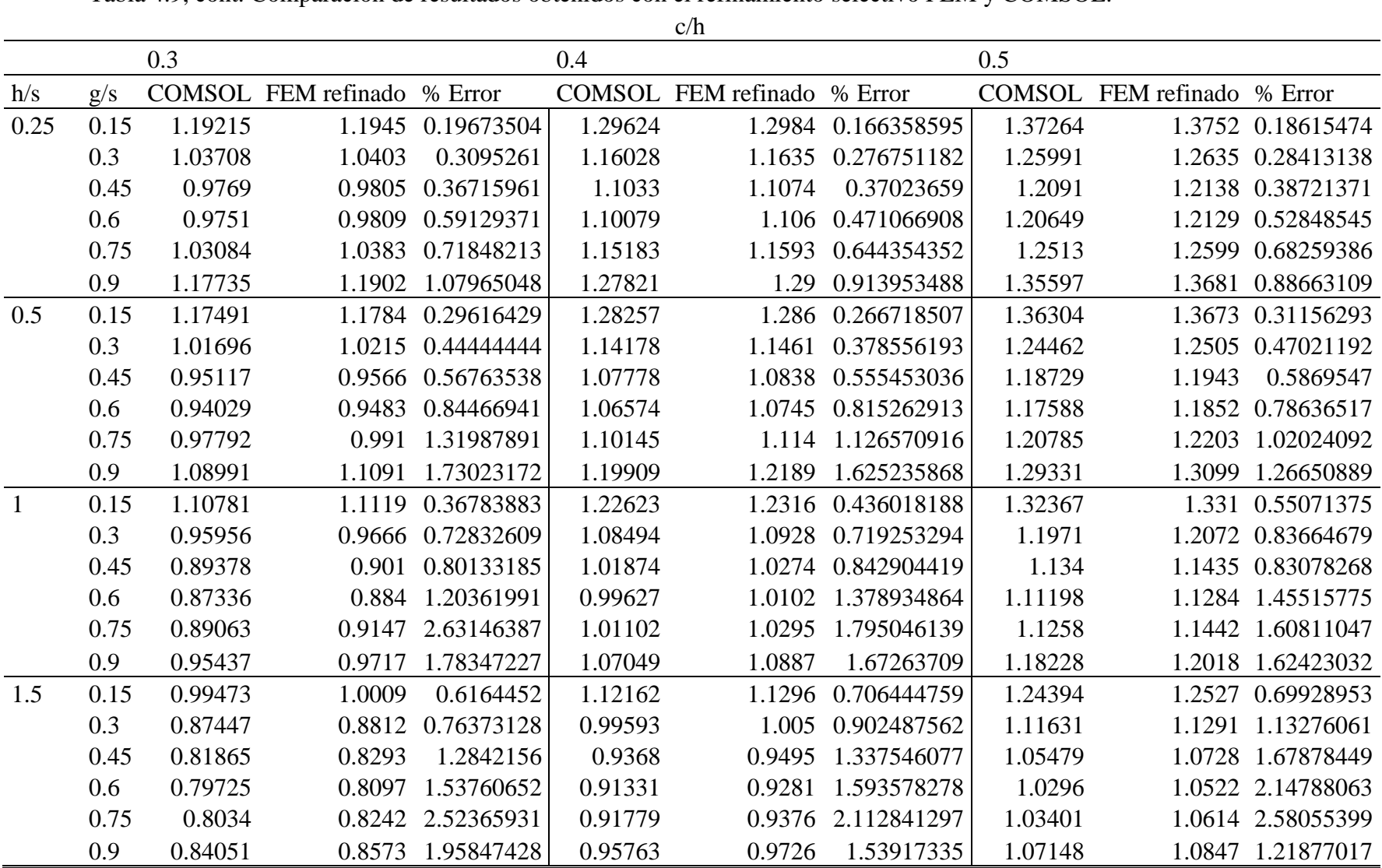

Tabla 4.9, cont. Comparación de resultados obtenidos con el refinamiento selectivo FEM y COMSOL.

Con respecto a los valores de error presentes en la [Tabla 4.9](#page-118-0) se puede ver que los niveles de error se mantuvieron como cuando se compararon con resonancia trasversal. El problema todavía admite un mallado más denso para reducir el error, más importante aquí es observar la convergencia, esto es que a mayor densidad de mallado todavía sigue disminuyendo el error.

Con la finalidad de obtener mejores resultados se propone densificar el mallado combinando con mallado selectivo en las áreas de importancia. En la [Fig. 4.11](#page-120-0) se muestra un ejemplo del mallado utilizado para generar la [Tabla 4.10,](#page-121-0) donde se compara la nueva propuesta de mallado con los resultados de resonancia transversal [\[10\].](#page-130-1) En este caso los valores de error se ven disminuidos, de tal manera que los valores máximos de error rondan el 1%.

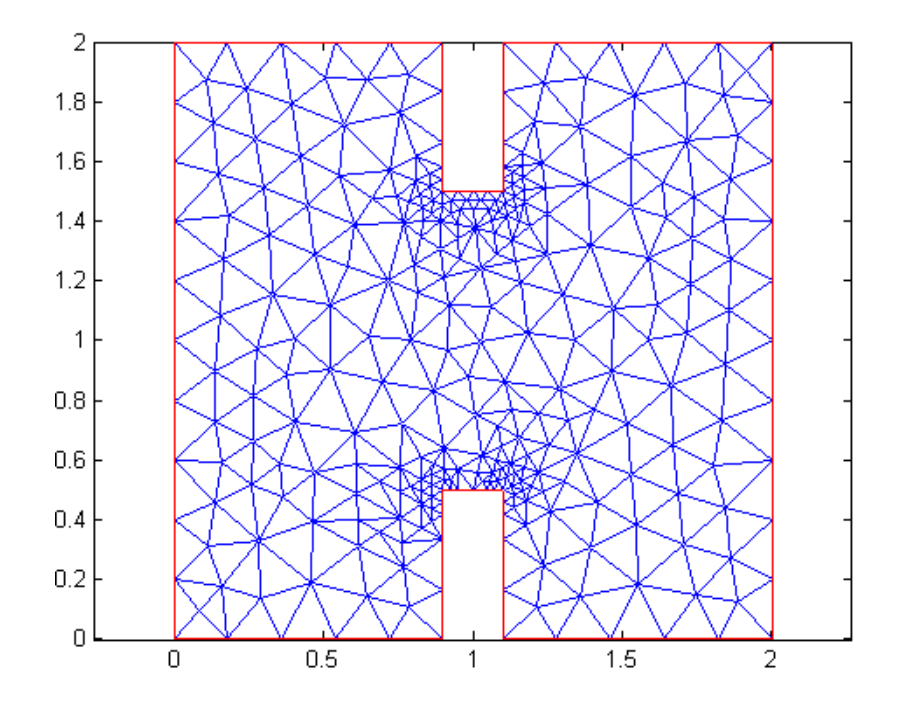

<span id="page-120-0"></span>Fig. 4.11. Ejemplo del tipo de mallado denso combinado con mallado selectivo para una guía de onda H con los parámetros:  $h/s = 1, g/s = 0.6$  $y c/h = 0.5$ .

<span id="page-121-0"></span>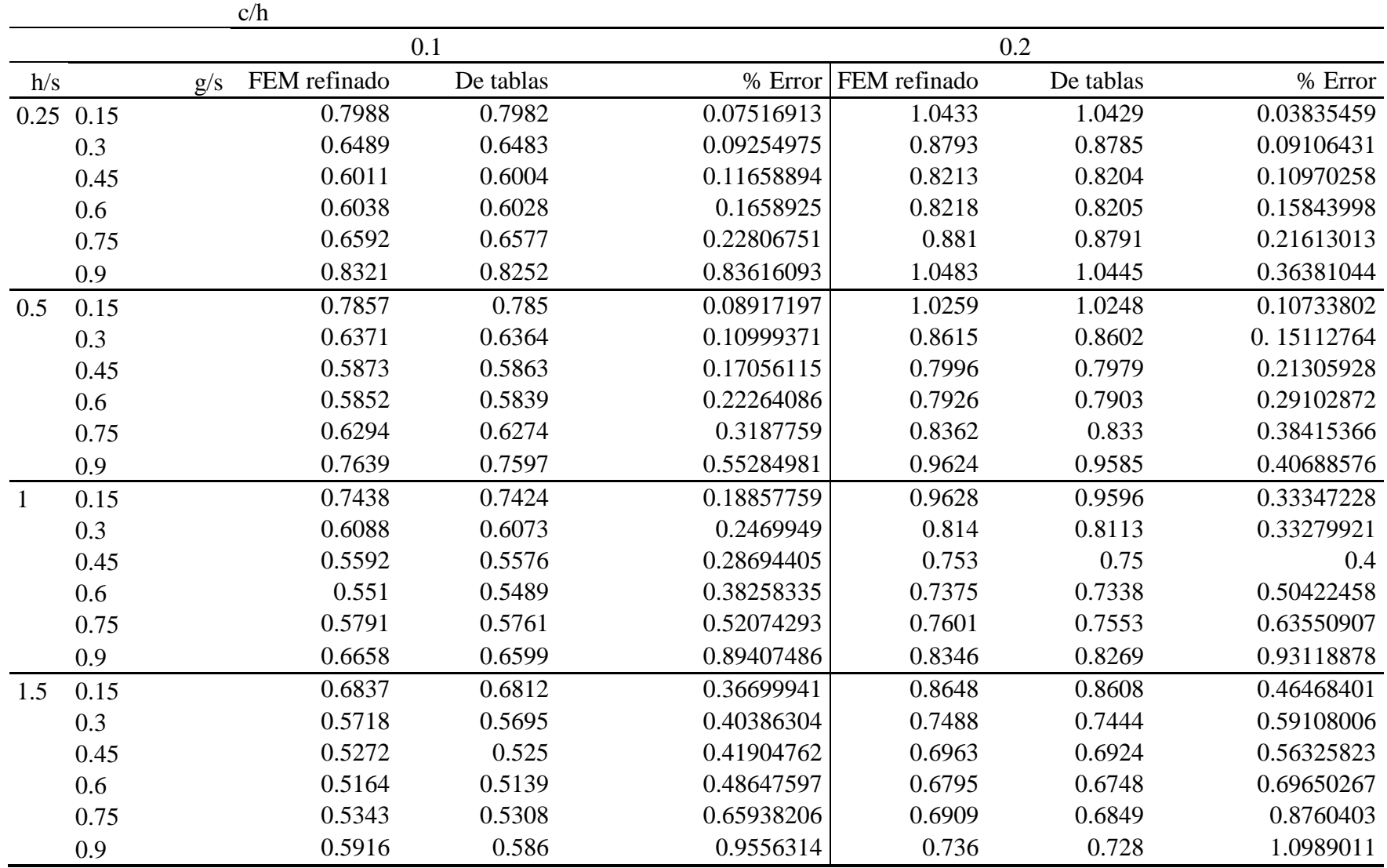

Tabla 4.10. Comparación de resultados obtenidos con un mallado denso y selectivo de FEM y de tablas de resonancia transversal [\[10\].](#page-130-2)

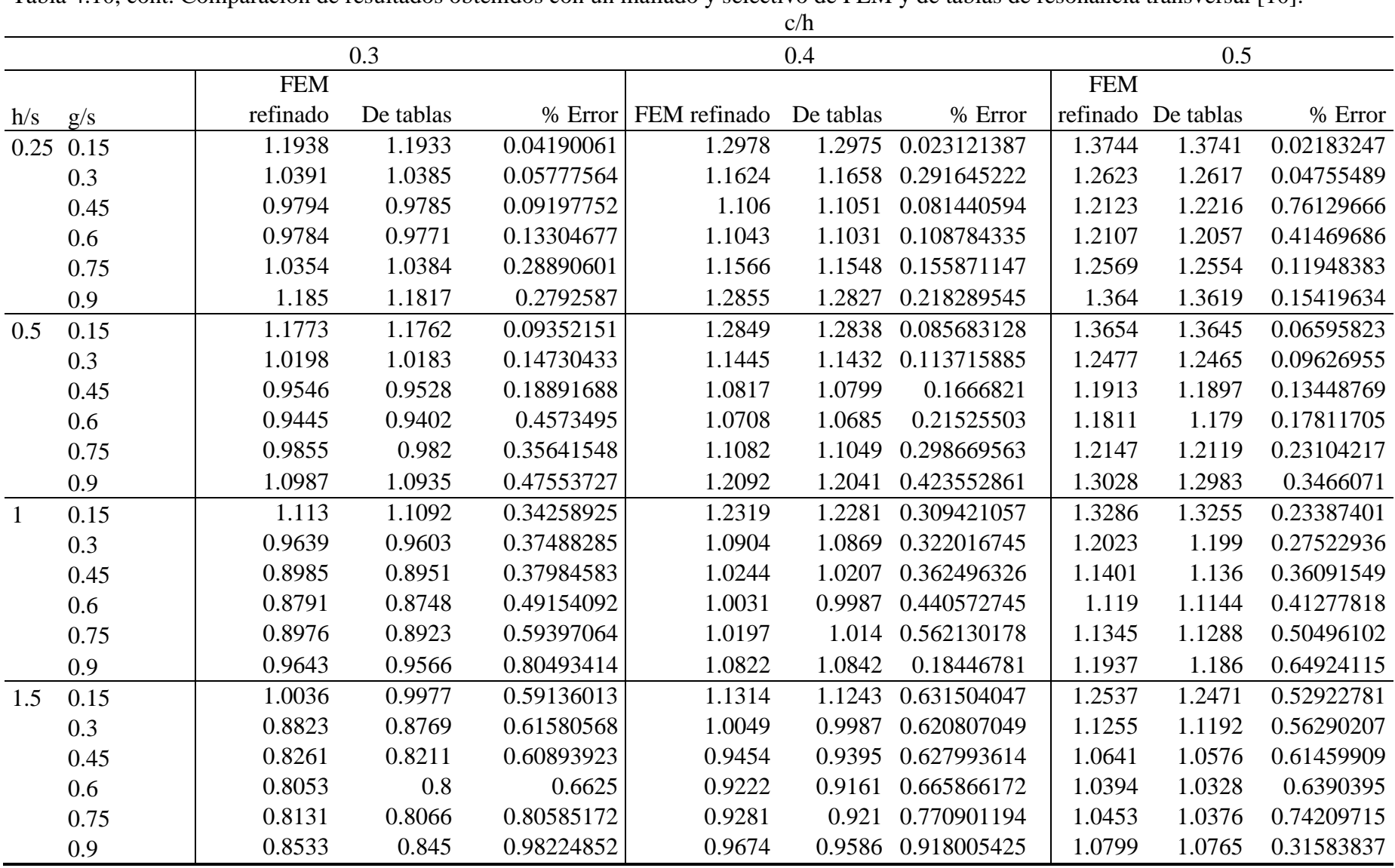

Tabla 4.10, cont. Comparación de resultados obtenidos con un mallado y selectivo de FEM y de tablas de resonancia transversal [\[10\].](#page-130-2)

Con esto se finalizan los ejemplos que permitieron comprobar la validez de los programas realizados, verificar el potencial del método, y conocer de manera práctica la línea de balance del método entre su exactitud y su consumo de recursos. Ahora es importante analizar los mecanismos utilizados para intentar reducir el error porcentual. En la [Tabla 4.7](#page-115-0) y [Tabla 4.10](#page-121-0) se muestran los valores de error porcentual para distintas configuraciones de mallado, en la primera se usa un mallado selectivo sin densificar y en la segunda un mallado denso y selectivo. Anteriormente se mencionó el papel del mallado selectivo en la reducción de los niveles de error. En la [Fig. 4.12](#page-123-0) se muestran graficados los valores de error porcentual para un mallado selectivo poco denso en las guías H con relación de altura y ancho  $h/s = 0.25$  de la [Tabla 4.7.](#page-115-0) En dicha figura se aprecia como el error se incrementa en las áreas donde los dientes tienden a ser angostos o altos, el error máximo coincide con el mínimo de sus dimensiones. Esto se debe a que un diente pequeño implica variaciones abruptas del campo eléctrico en espacios reducidos, para los que se necesita tener un mayor número de elementos para muestrear eficientemente las variaciones en el espacio del campo, esto se ejemplifica en la [Fig. 4.16.](#page-126-0)

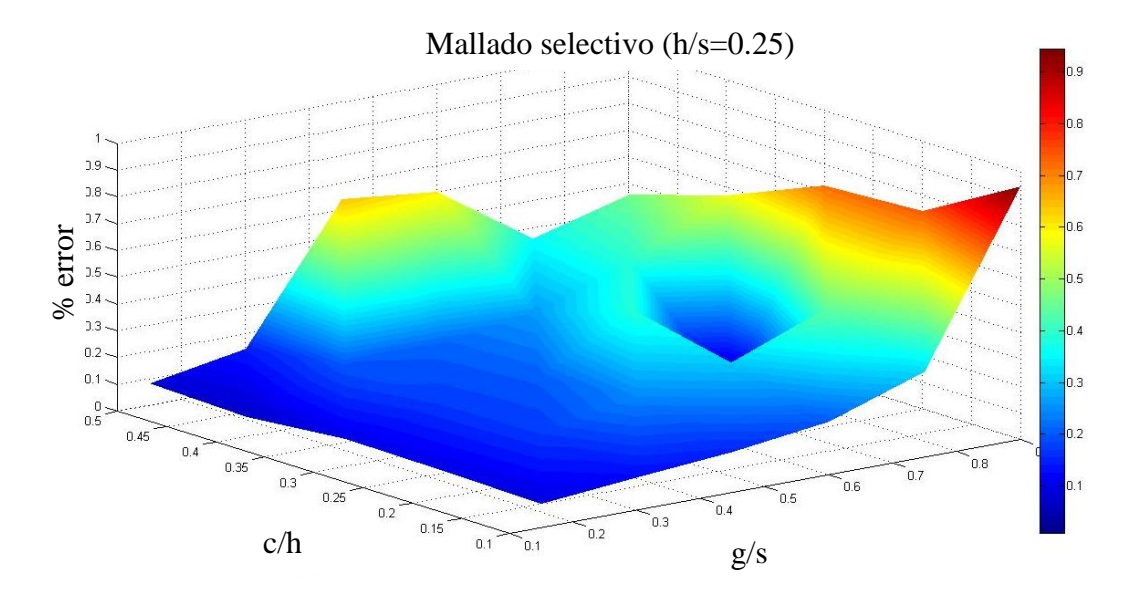

<span id="page-123-0"></span>Fig. 4.12. Superficie de error para el conjunto de guías de onda H con relación de altura y ancho h/s=0.25 aplicando un mallado selectivo sin densificar, [Tabla 4.7.](#page-115-0) Donde las relaciones c/h es la relación del espacio entre los dientes y las paredes con respecto al ancho de la guía y g/s es la relación del espacio entre los dientes con respecto a la altura de la guía, véase [Fig. 4.7.](#page-106-0)

La [Fig. 4.13](#page-124-0) contiene los valores de error porcentual para un mallado denso y selectivo en las guías H con relación de altura y ancho  $h/s = 0.25$  de la [Tabla 4.10.](#page-121-0) Donde se aplica un mallado selectivo y más denso con la finalidad de reducir los valores de error. En esta puede notarse una disminución con respecto a la [Fig. 4.12,](#page-123-0) aunque no en la misma proporción en cada valor.

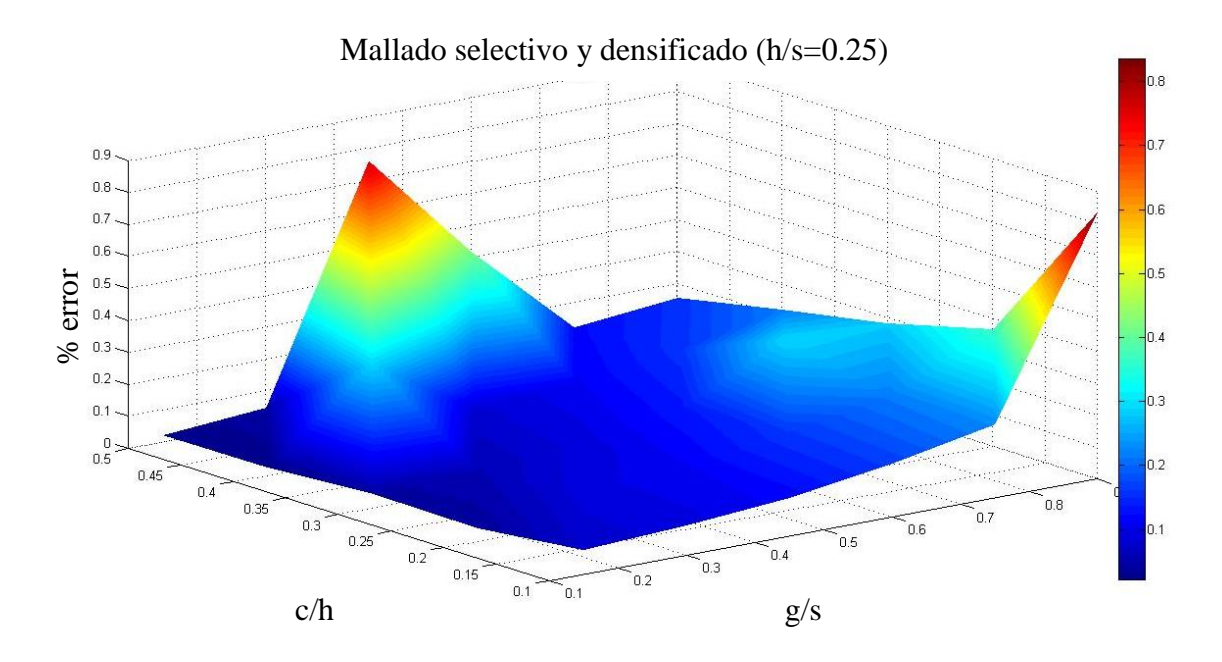

<span id="page-124-0"></span>Fig. 4.13. Superficie de error para el conjunto de guías de onda H con relación de altura y ancho h/s=0.25 aplicando un mallado selectivo y densificado. Donde las relaciones c/h es la relación del espacio entre los dientes y las paredes con respecto al ancho de la guía, y g/s es la relación del espacio entre los dientes con respecto a la altura de la guía, véase [Fig. 4.7.](#page-106-0) Los valores de esta gráfica son los mostrados en la [Tabla 4.10.](#page-121-0)

Para el análisis también se consideraron el conjunto de guías de onda con dimensiones  $h/s = 0.5$  cuyos valores de error también están presentes en la [Tabla 4.7](#page-115-0) y la [Tabla 4.10.](#page-121-0) En la [Fig. 4.14](#page-125-0) y en la [Fig. 4.15](#page-126-1) se muestran las gráficas de los valores de error usando un mallado selectivo no denso y uno selectivo densificado respectivamente. En la [Fig. 4.14](#page-125-0) el error tiende a crecer cuando el ancho del diente disminuye, esto se debe a que cuando las esquinas del diente, que presentan una discontinuidad para el campo eléctrico, están muy cerca entre sí, el número de elementos requeridos es mayor para captar de manera adecuada las variaciones de campo en un espacio tan reducido. Esta concentración de líneas de campo se ejemplifica en la [Fig. 4.16.](#page-126-0) El resultado de aplicar un mallado selectivo y

densificado se muestra en la [Fig. 4.15,](#page-126-1) la distribución del error es similar, pero se ha logrado una disminución en este.

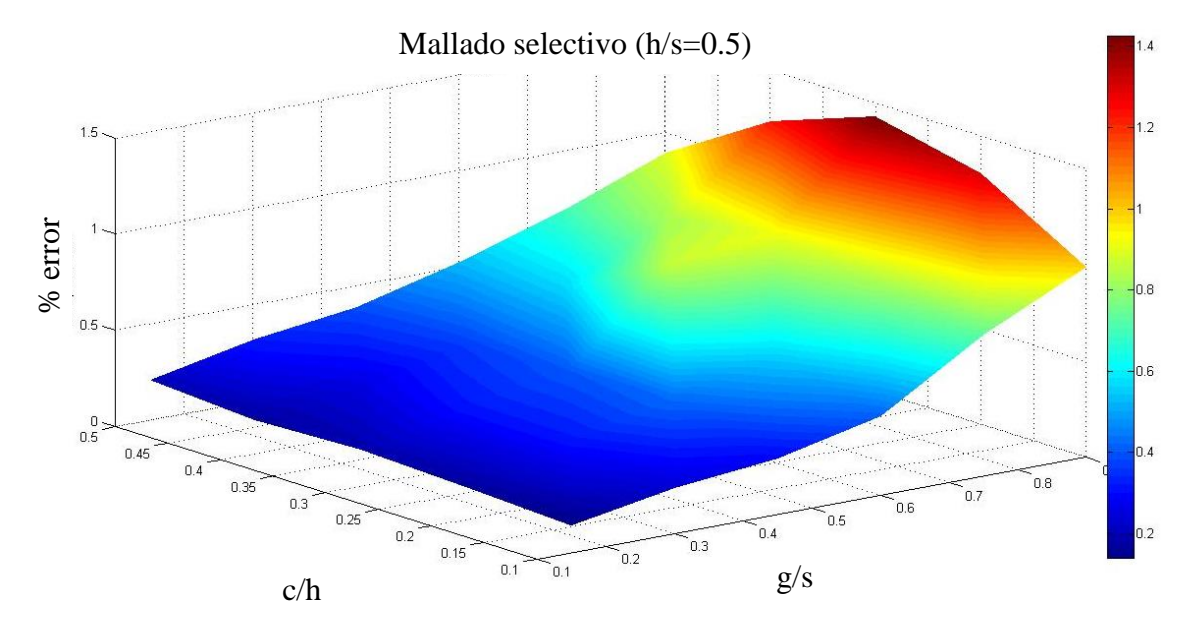

<span id="page-125-0"></span>Fig. 4.14. Superficie de error para el conjunto de guías de onda H con relación de altura y ancho h/s=0.5 aplicando un mallado selectivo no densificado. Donde las relaciones c/h es la relación del espacio entre los dientes y las paredes con respecto al ancho de la guía y g/s es la relación del espacio entre los dientes con respecto a la altura de la guía, véase [Fig. 4.7.](#page-106-0) Los valores de esta gráfica corresponden a la [Tabla](#page-115-0)  [4.7.](#page-115-0)

Estos ejemplos fueron útiles para validar exitosamente los códigos dando certidumbre de los resultados aquí presentados. También fue posible localizar analíticamente las geometrías con mayor error, y sistemáticamente disminuirlo densificando el mallado o generando un mallado selectivo, o la mejor solución, la combinación de ambas técnicas. Con estos casos representativos el texto se unifica como una introducción efectiva que permitirá al lector atacar otros textos en la literatura científica con aplicaciones de mayor complejidad.

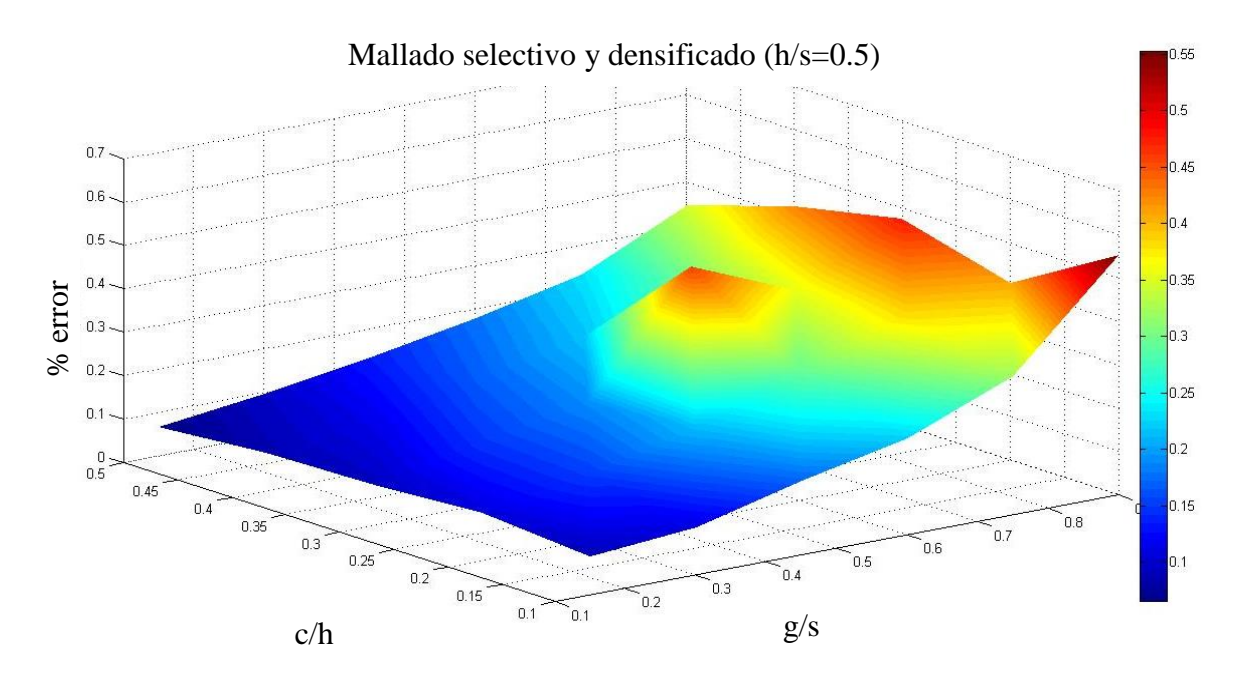

<span id="page-126-1"></span>Fig. 4.15. Superficie de error para el conjunto de guías de onda H con relación de altura y ancho h/s=0.5 aplicando un mallado selectivo y densificado. Donde las relaciones c/h es la relación del espacio entre los dientes y las paredes con respecto al ancho de la guía y g/s es la relación del espacio entre los dientes con respecto a la altura de la guía, véase [Fig. 4.7.](#page-106-0) Los valores de esta gráfica corresponden a la [Tabla 4.10.](#page-121-0)

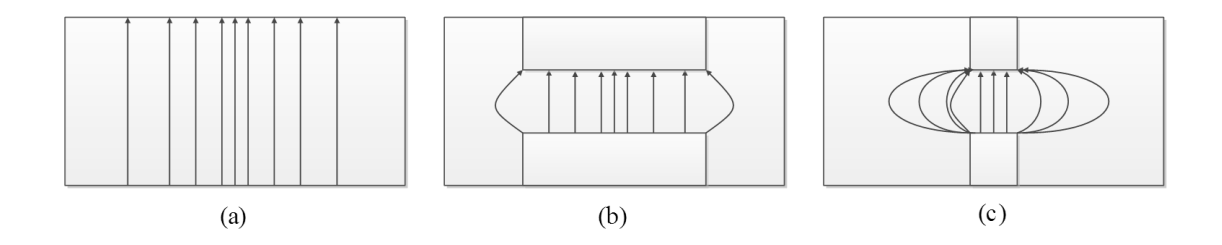

<span id="page-126-0"></span>Fig. 4.16. Concentración de campo en los dientes en las guías de onda H. Las flechas muestran las líneas de campo eléctrico para el modo principal. (a) Guía sin dientes (guía rectangular). (b) Guía de onda H con un diente amplio en relación al ancho de la guía. (c) Guía de onda H con un diente angosto en relación al ancho de la guía. En las esquinas del diente hay mayor número de líneas de campo eléctrico por unidad de área. Esto se refleja en una variación más pronunciada del campo en esas regiones. Para poder muestrearlas adecuadamente es aconsejable un mallado más denso en esa área.

## **4.4 Investigaciones futuras.**

Para una continuación de este trabajo se plantea extender el análisis del método a elementos de tres dimensiones.

También se puede investigar la adición de condiciones absorbentes de frontera para simular regiones abiertas.

Investigar acerca de los elementos basados en aristas y su influencia en el error.

Mejorar el algoritmo de mallado selectivo para hacer más eficiente la reducción de error.

## **Conclusiones.**

Se logró realizar una investigación acerca del Método de Elemento Finito (FEM) aplicado al electromagnetismo. Se documentó en español un trabajo de FEM para el electromagnetismo como una contribución ante la muy escasa literatura en este idioma y con esta aplicación.

Se llevó a cabo la investigación y documentación de la matemática de cálculo variacional sobre la que se fundamenta el método.

Se investigó y documentó en detalle el planteamiento, secuencia de desarrollo y ejecución del método para una y dos dimensiones.

Se desarrollaron los códigos computacionales para el cálculo de ejemplos en una y dos dimensiones, como fueron una guía de onda de placas paralelas y una guía de onda rectangular. Se demostró la validez de las integrales de aproximación en el caso de una dimensión y se observó el efecto de aumentar la densidad del mallado en la reducción del nivel de error, así como sus implicaciones en el costo computacional. Se obtuvieron resultados que fueron validados con soluciones analíticas y comerciales, alcanzando niveles de error solamente por debajo del 1%.

Se resolvió con un código propio la guía de onda H, que es uno de los problemas más representativos del electromagnetismo en guías de onda. Se verificó el potencial y pertinencia del método para resolver geometrías irregulares. Fue posible, para diferentes geometrías de la guía de onda H, resolver el problema de valores característicos que arrojó el número de onda de corte para el modo principal. Se comprobó con un código original el beneficio de un mallado selectivo que permitió reducir el error como máximo del 6.4% a uno por debajo del 1% ahorrando simultáneamente recursos de cómputo.

# **Referencias.**

<span id="page-129-0"></span>[1] M. N. O. Sadiku, *Numerical Techniques in Electromagnetics*. 2a ed. Boca Raton, FL: CRC Press LLC, 2001.

[2] J. L. Volakis, A. Chatterjee, y L. C. Kempel, *Finite Element Method for Electromagnetics: Antennas, Circuits and Scattering Applications.* Piscataway, NJ: IEEE Press, 1998.

[3] K. K. Gupta, y J. L. Meek, "A brief history of the beginning of the finite element method," *International Journal for Numerical Methods in Engineering*, vol. 39, pp. 3761- 3774, 1996.

[4] J. M. Jin, y D. J. Riley, *Finite Element Analysis of Antennas and Arrays*. Hoboken, NJ: Wiley, 2009.

[5] S. C. Chapra, y R. P. Canale, *Métodos Numéricos para Ingenieros*. 5a ed. D. F., México: Mc Graw Hill, 2007.

[6] O. Bolza (1904). *Lectures on the Calculus of Variations.* (2a ed.) [En línea]. Disponible en:<http://archive.org/>

<span id="page-129-1"></span>[7] D. K. Cheng, *Fundamentos de Electromagnetismo para Ingeniería*. Naucalpan de Juárez, México: Addison Wesley Longman de México, 1998.

[8] D. M. Pozar, *Microwave Engineering*. 2a ed, Nueva York: John Wiley & Sons, 1998.

115

<span id="page-130-2"></span><span id="page-130-0"></span>[9] C. A. Balanis, *Advanced Engineering Electromagnetics*. New York: John Wiley & Sons, 1989.

<span id="page-130-1"></span>[10] V. López-Castellanos, y O. Martynyuk, "Amplificador de bajo ruido para el receptor del sistema de telecomunicaciones en la banda Ka," Tesis de maestría, Facultad de Ingeniería, UNAM, Ciudad Universitaria, México, 2005.

[11] HFSS Brochure*,* ANSYS Inc. [En línea]. Disponible en: <http://www.ansys.com/>

[12] Introduction to COMSOL Multiphysics, COMSOL Multiphysics [En línea]. Disponible en: [http://www.comsol.com](http://www.comsol.com/)

[13] Overview of FEKO, FEKO [En línea]. Disponible: [http://www.feko.info/](http://www.feko.info/product-detail/overview-of-feko)

[14] Agilent EM Solution Overview, Agilent [En línea]. Disponible en: [http://www.home.agilent.com/](http://www.home.agilent.com/agilent/home.jspx?cc=MX&lc=eng#library)

[15] CST STUDIO SUITE 2013: Performance Usability and Versatility, CST [En línea] Disponible en:<http://www.cst.com/>

[16] Analyst, AWR Corporation [En línea] Disponible en:<http://www.awrcorp.com/es>

<span id="page-130-3"></span>[17] J. Helszajn, *Ridge Waveguides and Passive Microwaves Component.* London, United Kingdom: The Institution of Electrical Engineers, 2000.

[18] S. Ahmed, y P. Daly, "Wave guide solution by finite-element method," *The Radio and Electronic Engineer*, vol. 38, no. 4, pp. 217- 223, Oct. 1969.

[19] M. M. Ilić, A. Ž. Ilić, y B. M. Notaroš, "Efficient large- domain 2-D FEM solution of arbitrary waveguides using *p*-refinement on generalized quadrilaterals," *IEEE Trans. Microwave Theory*, vol. 53, no. 4, pp. 1377-1383, April. 2005.

# **Apéndice.**

### **A 1 Condiciones de frontera.**

La resolución de un problema diferencial consiste en encontrar la función  $\Phi$  de una ecuación diferencial dada. Una ecuación diferencial parcial puede tener tanto condiciones de frontera, como valores iniciales. Para tener una solución única deben satisfacerse ciertas condiciones en la región solución y en sus fronteras (ver Fig. [A1.1\)](#page-132-0), o alternativamente en sus condiciones iniciales. Aquellas con condición de frontera especificada son conocidas como ecuaciones de estado estacionario (steady state equation) [\[1\].](#page-129-0) Si sólo se especifican valores iniciales, estas son llamadas ecuaciones transitorias (transient equation).

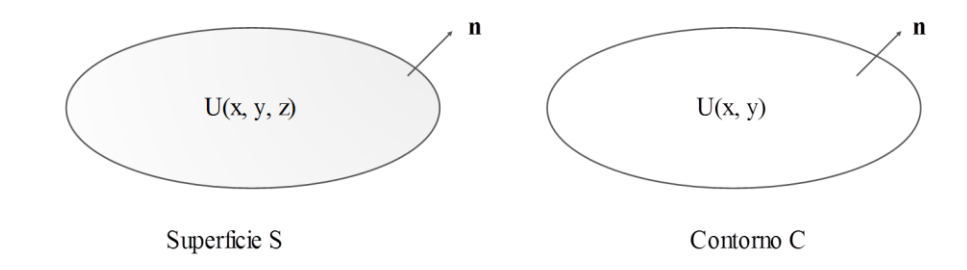

<span id="page-132-0"></span>Fig. A1.1. Las condiciones de frontera son valores preestablecidos en los límites de la región solución S o C según sea el caso.

Usualmente las condiciones de frontera son condiciones de Dirichlet, de Neumann, o una combinación de ambas, condiciones mixtas. Las condiciones homogéneas para cada uno de los casos son las siguientes:

Condiciones de frontera de Dirichlet

$$
\Phi(r)=0
$$

Condiciones de frontera de Neumann

$$
\frac{\partial \Phi(r)}{\partial n} = 0
$$

Condiciones mixtas

$$
\frac{\partial \Phi(r)}{\partial n} + h(r)\Phi(r) = 0
$$

Donde r está en la región de solución S,  $\frac{\partial \Phi(r)}{\partial n}$  es la derivada direccional de  $\Phi$  a lo largo de la dirección normal exterior a la frontera de la superficie  $S$ , y  $h(r)$  es una función conocida. Las condiciones no homogéneas son estas:

Condiciones de frontera de Dirichlet

$$
\Phi(r)=p(r)
$$

Condiciones de frontera de Neumann

$$
\frac{\partial \Phi(r)}{\partial n} = q(r)
$$

Condiciones mixtas

$$
\frac{\partial \Phi(r)}{\partial n} + h(r)\Phi(r) = g(r)
$$

Donde  $p(r)$ ,  $q(r)$  y  $g(r)$  son funciones explicitas conocidas en la frontera de S.

### **A 2 Ecuaciones de Maxwell.**

Las ecuaciones que rigen las leyes del electromagnetismo son conocidas como ecuaciones de Maxwell y son de suma importancia para el desarrollo de los temas aquí tratados. La manipulación y aplicación de estas ecuaciones son la base para las ecuaciones diferenciales parciales presentes en los problemas del electromagnetismo más frecuentes, por lo que a continuación se destacarán los aspectos más importantes de estas en la Tabla A1 [\[7\].](#page-129-1)

Tabla A1 Ecuaciones de Maxwell

| Forma diferencial                 | Forma integral                                                                                                    | Forma fasorial                       | Nombre                                        |
|-----------------------------------|----------------------------------------------------------------------------------------------------|--------------------------------------|-----------------------------------------------|
|                                   |                                                                                                    |                                      |                                               |
|                                   | $\nabla \times \boldsymbol{E} = -\boldsymbol{M} - \frac{\partial \boldsymbol{B}}{\partial t}$ $\oint_c \boldsymbol{E} \cdot d\boldsymbol{l} = -\int_s \frac{\partial \mathbf{B}}{\partial t}$<br>$\cdot ds$ | $\nabla \times E = -j\omega\mu H$    | Ley de Faraday                                |
|                                   | $\nabla \times H = J + \frac{\partial D}{\partial t}$ $\oint_{c} H \cdot dl = I + \int_{s} \frac{\partial D}{\partial t}$<br>$\cdot ds$                                                                     | $\nabla \times H = j\omega\mu E + J$ | Ley circuital de<br>Ampere                    |
| $\nabla \cdot \bm{D} = \rho_v$    | $\oint \mathbf{D} \cdot d\mathbf{s} = Q$                                                                                                    | $\nabla \cdot \bm{D} = \rho_v$       | Ley de Gauss                                  |
| $\nabla \cdot \boldsymbol{B} = 0$ | $\oint \mathbf{B} \cdot d\mathbf{s} = 0$                                                                                                    | $\nabla \cdot \boldsymbol{B} = 0$    | Inexistencia de<br>carga magnética<br>aislada |

donde:

 $\boldsymbol{E}$  es la intensidad de campo eléctrico, en  $\left[\frac{V}{v}\right]$  $\frac{\nu}{m}$ **H** es la intensidad de campo magnético  $\left[\frac{A}{v}\right]$  $\frac{A}{m}$ **D** es la densidad de campo eléctrico  $\left[\frac{c}{c}\right]$  $\frac{c}{m^2}$ **B** es la densidad de flujo magnético, en,  $\left[\frac{W}{W}\right]$  $\frac{W D}{m^2}$ **M** es el densidad de corriente magnética ficticia, en  $\left[\frac{V}{v}\right]$  $\frac{v}{m^2}$ J es la densidad de corriente eléctrica, en  $\left[\frac{A}{A}\right]$  $\frac{A}{m^2}$  $\rho$  es la densidad volumétrica de carga, en  $\left[\frac{c}{m}\right]$  $\frac{c}{m^3}$ 

La forma fasorial de las ecuaciones es la más utilizada por su facilidad para manipularla matemáticamente, considera una dependencia armónica con el tiempo, en la realidad la dependencia en el tiempo de las funciones de campo son arbitrarias, sin embargo el uso de series de Fourier permite simplificar el trabajo limitándose al estudio de funciones sinusoidales. Los campos aunque tuviesen una dependencia arbitraria pueden ser modelados bajo el esquema de las serie de Fourier. Supóngase el campo eléctrico  $E$  con dependencia armónica en el tiempo en dirección de  $x$  de la siguiente manera:

$$
\mathcal{E}(x, y, z, t) = a_x E(x, y, z) \cos(\omega t + \phi)
$$

donde E es la amplitud real,  $\omega$  es la frecuencia en radianes y  $\phi$  es la fase de referencia de la onda en  $t = 0$ . Es posible rescribir el campo eléctrico  $\mathcal{E}(x, y, z, t)$  con dependencia armónica en el tiempo (como fasor) y referenciado a la frecuencia  $\omega$  de la siguiente manera:

$$
\mathcal{E}(x,y,z)=\Re[\boldsymbol{E}(x,y,z)e^{j\omega t}]
$$

En la ecuación anterior  $\Re$  indica la parte real, y  $E(x, y, z)$  es el fasor, la expresión contenida en este es la siguiente:

$$
E(x, y, z) = a_x E(x, y, z) e^{j\phi}
$$

Las relaciones de intensidad y densidad de campo también resultan útiles para nuestros fines, por lo que también se dará un pormenor de ellas. La relación entre la intensidad y densidad de campo magnético es la siguiente:

$$
D=\varepsilon E
$$

donde  $\varepsilon$  es la permitividad eléctrica del medio, sus unidades son  $\left[\frac{F}{m}\right]$  $\frac{r}{m}$  y que puede ser expresado de la siguiente manera:

$$
\varepsilon=\varepsilon_0\varepsilon_r
$$

 $\varepsilon_0$  es la permitividad eléctrica del vacío, con un valor constante de 8.854  $\times 10^{-12}$   $\left[\frac{F}{m}\right]$  $\frac{r}{m}$ aproximadamente.

 $\varepsilon_r$  es la permitividad relativa del medio con respecto a la permitividad eléctrica del vacío.

La relación entre la intensidad y densidad de campo magnético es la siguiente:

$$
H=\frac{1}{\mu}B
$$

 $\mu$  es la permeabilidad magnética del medio, sus unidades son  $\left[\frac{\mu}{\mu}\right]$  $\frac{n}{m}$  y que puede ser expresado de la siguiente manera:

$$
\mu = \mu_0 \mu_r
$$

 $\mu_0$  es la permeabilidad magnética del vacío, con un valor constante de  $4\pi \times 10^{-7}$   $\left[\frac{H}{m}\right]$  $\frac{n}{m}$ .

 $\mu_r$  es la permeabilidad relativa del medio con respecto a la permeabilidad magnética del vacío.

#### **A 3 Ecuación de onda electromagnética.**

Considérese una región libre de fuentes de carga, lineal, isotrópica y en un medio homogéneo. Entonces aquí las ecuaciones de Maxwell en forma fasorial para los rotacionales<sup>7</sup>:

<span id="page-136-0"></span>
$$
\nabla \times \mathbf{E} = -j\omega\mu\mathbf{H} \tag{A.1}
$$

<span id="page-136-1"></span>
$$
\nabla \times \mathbf{H} = j\omega \varepsilon \mathbf{E} \tag{A.2}
$$

Donde  $\mu$  es la permeabilidad,  $\varepsilon$  es la permitividad del medio y  $\omega$  la frecuencia angular. Que constituyen dos ecuaciones para dos incógnitas,  $E_y$   $H$ . Dicho sistema puede ser resuelto tanto para  $\bf{E}$  como para  $\bf{H}$ . Tomando el rotacional de [\(A.1\)](#page-136-0) y usando [\(A.2\)](#page-136-1) da como resultado:

$$
\nabla \times \nabla \times \mathbf{E} = -j\omega\mu\nabla \times \mathbf{H} = \omega^2 \mu \varepsilon \mathbf{E}
$$
 (A.3)

 $\overline{a}$ 

 $7$  Cotéjese co[n \[7\].](#page-129-1)

Esta ecuación puede ser simplificada utilizando la identidad para el operador  $\nabla$  válida para componentes rectangulares del vector  $A, \nabla \times \nabla \times A = \nabla (\nabla \cdot A) - \nabla^2 A$ . Además que se trata de una región libre de fuentes de carga por lo que  $\nabla \cdot \vec{E} = 0$ .

<span id="page-137-0"></span>
$$
\nabla^2 \mathbf{E} + \omega^2 \mu \varepsilon \mathbf{E} = 0 \tag{A.4}
$$

A  $(A.4)$  se le conoce como ecuación de onda o ecuación de Helmholtz para  $\mathbf{E}$ . De manera similar puede obtenerse para  $H$ .

$$
\nabla^2 \mathbf{H} + \omega^2 \mu \varepsilon \mathbf{H} = 0 \tag{A.5}
$$

La constante  $k = \omega \sqrt{\mu \varepsilon}$  es definida como el número de onda, o constante de propagación del medio, sus unidades son  $\left[\frac{1}{n}\right]$  $\frac{1}{m}$ , estos valores para el número de onda son para medios sin pérdidas. Si se quiere ver así el número de onda es la frecuencia referida a la dimensión de longitud. Para medios con fuentes de campo externas (modeladas por la función  $g$ ) la ecuación de onda tiene la siguiente forma:

$$
\nabla^2 \mathbf{E} + \omega^2 \mu \varepsilon \mathbf{E} = g \tag{A.6}
$$

$$
\nabla^2 \mathbf{H} + \omega^2 \mu \varepsilon \mathbf{H} = g \tag{A.7}
$$

El número de onda tiene distinto comportamiento según las condiciones de la región en estudio.

#### **A 4 Condiciones electromagnéticas de frontera.**

Las ecuaciones de Maxwell de la Tabla A1 no pueden ser resueltas en un problema donde se involucra una superficie entre dos medios diferentes si no se les agregan condiciones de frontera. Las condiciones de frontera se obtienen aplicando la forma integral

de las ecuaciones de Maxwell a una región pequeña de la superficie de separación entre dos medios, dado que son válidas para medios discontinuos [\[7\].](#page-129-1)

Las condiciones de frontera de las componentes tangenciales de  $E_y$   $H$  son las siguientes:

$$
E_{1t} = E_{2t} \left[ \frac{V}{m} \right]
$$

$$
a_{n2} \times (H_1 - H_2) = J_s \left[ \frac{A}{m} \right]
$$

]

Las condiciones de frontera para las componentes normales son estas:

$$
D_{n1} - D_{2n} = \rho_s \left[ \frac{C}{m^2} \right]
$$

$$
B_{1n} = B_{2n} \left[ \frac{Wb}{m^2} \right]
$$

A continuación se resumen las condiciones de frontera para los casos especiales, condiciones de frontera entre dos dieléctricos con pérdidas y condiciones de frontera entre un conductor perfecto y un dieléctrico.

Condición entre dieléctricos

$$
D_{1n} = D_{2n}
$$
  

$$
B_{1n} = B_{2n}
$$
  

$$
a_{n1} \times E_1 = a_{n2} \times E_2
$$
  

$$
a_{n1} \times H_1 = a_{n2} \times H_2
$$

Condiciones entre un dieléctrico (medio 1) y un conductor perfecto (medio 2).

Para el medio 1

$$
E_{1t}=0
$$

124

$$
a_{n2} \times H_1 = J_s
$$

$$
D_{1n} = \rho_s
$$

$$
B_{1n} = 0
$$

Para el medio 2

$$
E_{2t} = 0
$$

$$
H_{2t} = 0
$$

$$
D_{2t} = 0
$$

$$
B_{2n} = 0
$$

## **A 5 Resolución de la ecuación de onda en guías de onda rectangulares.**

Considérese la guía presentada en [Fig. 4.3,](#page-99-0) con sección rectangular de lados  $a y b$ . Se supone que el dieléctrico en el interior tiene parámetros constitutivos  $\varepsilon$  y  $\mu$ . Para el caso de ondas transversales magnéticas o modos TM por definición:  $H_z = 0$  y  $E_z$  se obtiene la ecuación [\(A.8\)\[7\].](#page-139-0)

<span id="page-139-0"></span>
$$
\frac{\partial E_z}{\partial x} + \frac{\partial E_z}{\partial y} + k_c^2 E_z = 0
$$
 (A.8)

Aplicando el método de separación de variables tenemos que la función que describe el campo magnético en z puede ser definida como:

<span id="page-139-1"></span>
$$
E_z(x, y, z) = X(x)Y(y)e^{-j\beta z}
$$
\n(A.9)

de esta manera [\(A.8\)](#page-139-0) se convierte en [\(A.9\)](#page-139-1)

$$
X''(x)Y(y)e^{-j\beta z} + X(x)Y''(y)e^{-j\beta z} + k_c^2 X(x)Y(y)e^{-j\beta z} = 0
$$
 (A.10)

<span id="page-140-0"></span>
$$
\frac{X''(x)}{X(x)} = -\frac{Y''(y)}{Y(y)} - k_c^2
$$
\n(A.11)

El lado izquierdo de la ecuación  $(A.11)$  esta únicamente en función de x y el lado derecho de y, por esto ambos lados deben ser iguales a una constante para que la ecuación pueda ser válida para todos los valores de  $x$  y de  $y$ . Igualando los términos dependientes de  $x$  a  $k_x$  tenemos:

<span id="page-140-2"></span><span id="page-140-1"></span>
$$
X''(x) + k_x^2 X(x) = 0
$$
 (A.12)

El resultado de la ecuación diferencial [\(A.12\)](#page-140-1) es:

$$
X(x) = A \operatorname{sen}(k_x X(x)) + B \operatorname{cos}(k_x X(x)) \tag{A.13}
$$

Considerando que  $k_c^2 = k_x^2 + k_y^2$ . La solución para la parte de [\(A.11\)](#page-140-0) dependiente de es:

<span id="page-140-3"></span>
$$
Y(y) = C \operatorname{sen}\left(k_y Y(y)\right) + D \cos\left(k_y Y(y)\right) \tag{A.14}
$$

Sustituyendo [\(A.13\)](#page-140-2) y [\(A.14\)](#page-140-3) en [\(A.9\)](#page-139-1) la solución a la ecuación [\(A.8\)](#page-139-0) es la siguiente:

$$
E_z(x, y) = [A \operatorname{sen}(k_x X(x)) + B \operatorname{cos}(k_x X(x))] [C \operatorname{Sen}(k_y Y(y))
$$
  
+  $D \operatorname{cos}(k_y Y(y))]$  (A.15)

Las condiciones de frontera en las paredes de la guía de onda son:

$$
E_z(0, y) = 0
$$
  

$$
E_z(a, y) = 0
$$
  

$$
E_z(x, 0) = 0
$$
  

$$
E_z(x, b) = 0
$$

donde  $a$  es el ancho de la guía y  $b$  la altura. Para satisfacer cada una de las condiciones de frontera, las componentes B y D deben ser iguales a 0, mientras que  $k_x$  y  $k_y$  deben elegirse de la siguiente manera.

$$
k_x = \frac{m\pi}{a}
$$
  $m = 1, 2, 3, ...$  y  $k_y = \frac{n\pi}{a}$   $n = 1, 2, 3, ...$ 

Lo que da como resultado:

$$
E_z(x, y) = A C \operatorname{sen}\left(\frac{m\pi}{a} x\right) \operatorname{sen}\left(\frac{n\pi}{b} y\right) \tag{A.16}
$$

Para modos TE los resultados son similares aplicando los mismos pasos para su solución, por lo que se concluye que tanto para modos  $TE_{mn}$  como para modos  $TM_{mn}$  la ecuación para la frecuencia de corte  $k_c$  es:

$$
(k_c)_{mn} = \sqrt{\left(\frac{m\pi}{a}\right)^2 + \left(\frac{n\pi}{b}\right)^2} \tag{A.17}
$$

### **A 6 Energías magnéticas y eléctricas en circuitos planares.**

Los valores característicos o frecuencias de resonancia de cualquier circuito coinciden con la condición para la cual las energías eléctricas y magnéticas almacenadas en el circuito son igual:

$$
W_m = W_e \tag{A.18}
$$

En un circuito planar hay un número infinito de soluciones posibles. El determinar estas es una forma conveniente de formar la siguiente cantidad:

<span id="page-142-0"></span>
$$
I = W_e - W_m \tag{A.19}
$$

El tiempo promedio de almacenamiento de energías magnéticas  $(W_m)$  y eléctricas  $(W_e)$ en el resonador son obtenidas al usar el vector de Poynting. Esto da:

$$
W_m = \frac{\omega}{4} Re \iiint\limits_{v} \boldsymbol{H} \cdot [\mu] \boldsymbol{H}^* dv
$$
 (A.20)

$$
W_e = \frac{\omega}{4} Re \iiint\limits_{v} \boldsymbol{E} \cdot [\varepsilon] \boldsymbol{E}^* dv
$$
 (A.21)

Haciendo uso de la relación de matrices:

$$
\mathbf{A} \cdot \mathbf{B} = \mathbf{A}^T \mathbf{B} \tag{A.22}
$$

lo que indica que  $W_m$  y  $W_e$  también pueden escribiré como

$$
W_m = \frac{\omega}{4} Re \iiint\limits_{\nu} \boldsymbol{H}^T[\mu] \boldsymbol{H}^* dv
$$
 (A.23)

$$
W_e = \frac{\omega}{4} Re \iiint\limits_{v} \boldsymbol{E}^T [\varepsilon] \boldsymbol{E}^* dv
$$
 (A.24)

La operación de matrices dentro de la integral indica que las siguientes ecuaciones tienen o una naturaleza cuadrática o forma Hermitiana. La expansión de cualquiera de las formas produce una cantidad escalar real. Puede ser demostrado que una propiedad de la función de energía tiene cualquiera de estas dos formas.

Al construir la integral  $I$  en la ecuación [\(A.19\)](#page-142-0) en el caso de un circuito planar una formulación variacional podría ser derivada. La minimización de este funcional satisface dos Eigen-funciones de la ecuación de onda y condiciones de frontera naturales en las paredes laterales del circuito [\[17\].](#page-130-3)